## **The Final Report for FPGA Cat Invaders**

Adam Jablonski (asj2172) Yilei Meng (ym2974) Fernandos Magee Jr. (fm2756) Yuxiang Xia (yx2821) Zhili Yan(zy2593)

Spring 2024

### **Table of Contents:**

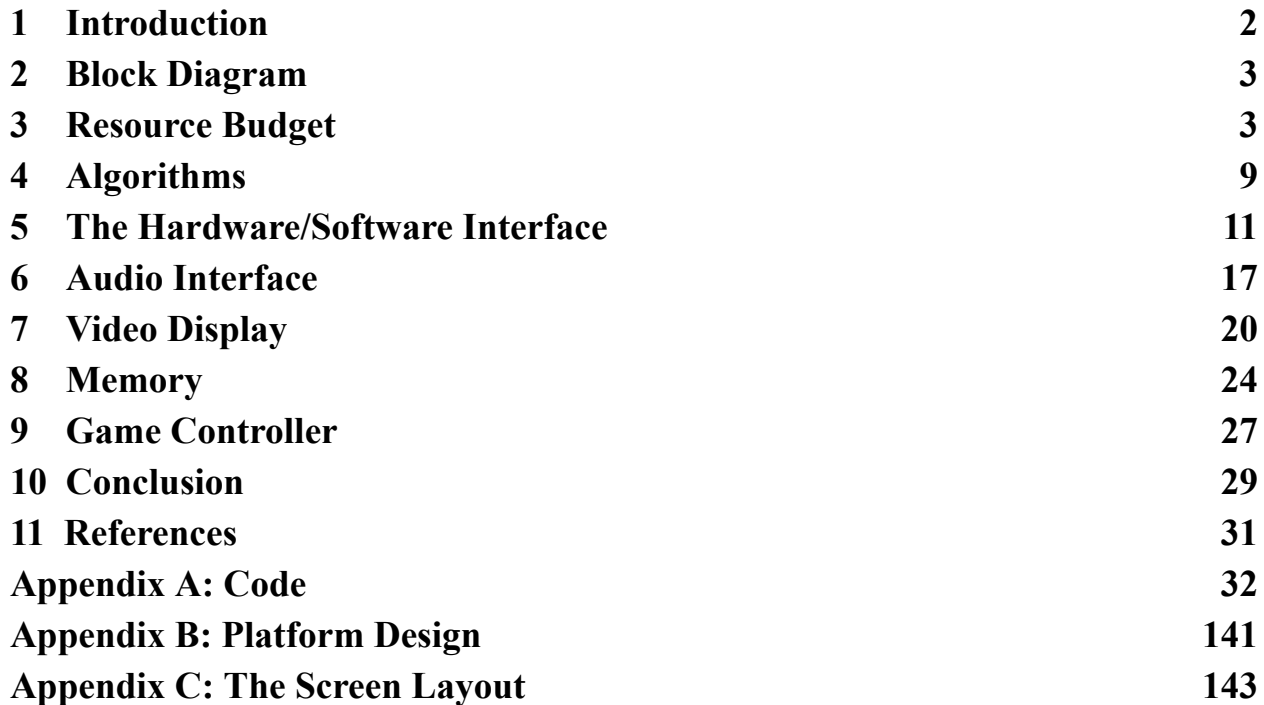

## <span id="page-1-0"></span>**1 Introduction**

This final report will describe the hardware and software details for implementing FPGA Cat Invaders, a game based on the classic Space Invader arcade game [1] with appearance and gaming control variations.

The FPGA Cat Invader game storyline goes as follows, the cats have invaded and our hero the poodle is defending Earth. The poodle launches a femur bone projectile and barks at the incoming cat enemies, and while this happens, the cats are launching mice back at the poodle. In the event the femur bone collides with an enemy the enemy lets out a meow and disappears. If the poodle collides with the mouse, the poodle loses a life. The cats are lined up at the top of the screen in a matrix of 9x5, and their movement pattern shifts right until at the wall, shifts down one slot, shifts left until at the wall, shifts down, shifts right. The level is completed when all the cats on screen have been eliminated and the game is over if the poodle loses three lives. The game's difficulty is controlled by the speed of cat movement and the rate of mice being launched at the poodle, as the levels progress the cats are faster and launch mice more frequently.

The game is played through a combination of hardware, software, and peripherals. The player uses an iNNEXT controller (Figure 10) to control the movement of the poodle and launch the femur bones. The game is displayed through a VGA monitor and the audio is played through mono speakers. The game algorithm runs in software, monitoring inputs from the iNNEXT controller and communicating with the FPGA hardware registers through the Avalon Bus [7]. The FPGA hardware is responsible for outputting the video to the VGA monitor and the audio to the mono speakers.

This final report is divided into sections that cover the details of the FPGA Cat Invaders system architecture. See the Table of Contents on page 1 for further information.

## <span id="page-2-0"></span>**2 Block Diagram**

The architecture of the FPGA Cat Invaders game is organized into three main categories, peripherals, software, and hardware. Figure 1 is the high-level block diagram of the overall hardware/peripheral/software system. The iNNEXT controller will be communicating both input and output commands/responses using USB to the software system. A software control loop will be running that will make all algorithm decisions for the FPGA Cat Invader game. This software will communicate through the kernel, over the Avalon bus, to both the VGA hardware algorithm and Audio hardware algorithm. The hardware process through internal algorithms and output to the VGA monitor peripheral and speaker peripheral.

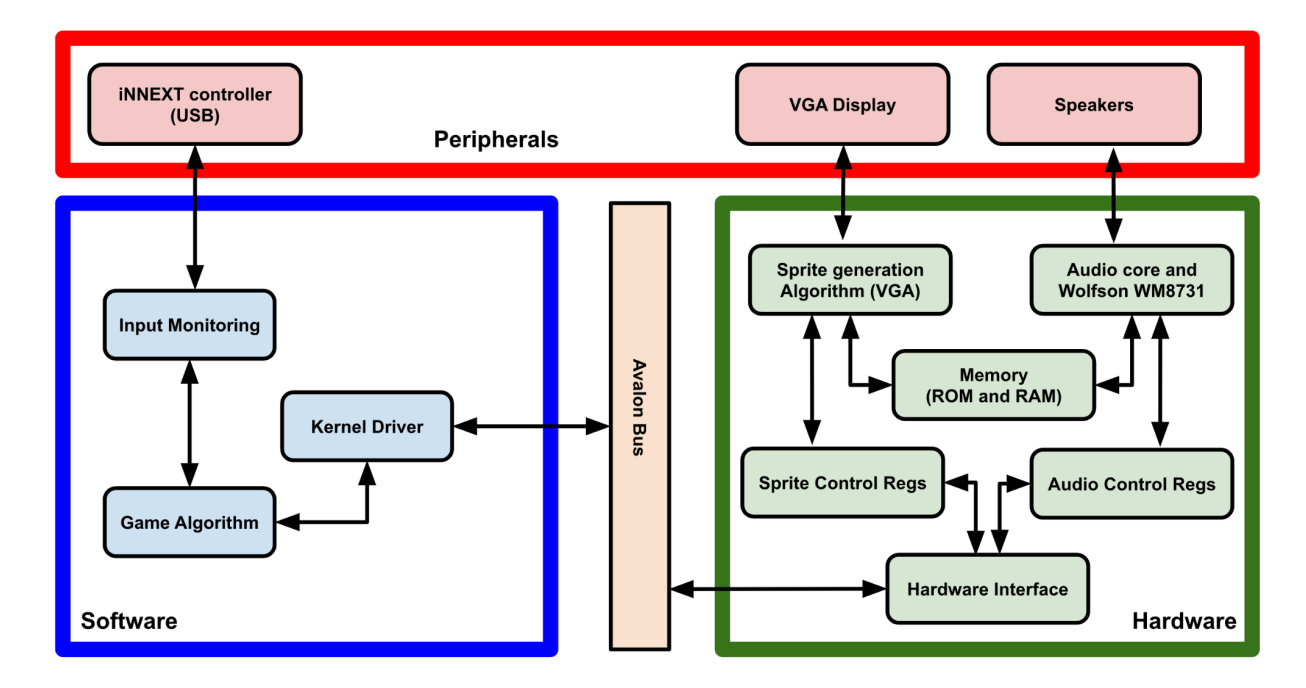

Figure 1: Block Diagram describing the software and hardware at a high level.

## <span id="page-2-1"></span>**3 Resource Budget**

The DE1-SoC has 256 KB of BRAM organized as 64K x 32 bits on the DE1\_SoC FPGA [3]. See Table 1 and 2 below for the sprites and audio being included in this project and the memory required for each. The sprites and audio will be stored in the FPGA read-only memory (ROM) in mif format [8]. In our ROM, image pixels are stored as 8-bit binary numbers. The highest three bits are the R data, the middle three bits are the G data, and the lowest two bits are the B data. When used as 24-bit RGB input for VGA, the R/G/B data are respectively shifted left by 5,

5, and 6 bits. Using this method, we are able to significantly reduce the amount of memory occupied by the image. All sprites and audio will fit ROM/RAM based on these calculations.

| Name   | Sprite | Size (bits)    | Color<br>(bits) | $\#$ of Frames | <b>Total Size</b><br>(bits) |
|--------|--------|----------------|-----------------|----------------|-----------------------------|
| Poodle |        | 32 x 32        | $8\,$           | $10\,$         | 81920                       |
| Cat 1  |        | $32 \times 32$ | $\,8\,$         | $\overline{2}$ | 16384                       |
| Cat 2  |        | 32 x 32        | $\, 8$          | $\overline{2}$ | 16384                       |
| Cat 3  |        | $32 \times 32$ | $\,8\,$         | $\sqrt{2}$     | 16384                       |
| Cat 4  |        | $32 \ge 32$    | $\,8\,$         | $\sqrt{2}$     | 16384                       |

**Table 1: Table organizing memory required per sprite and total amount of memory required.**

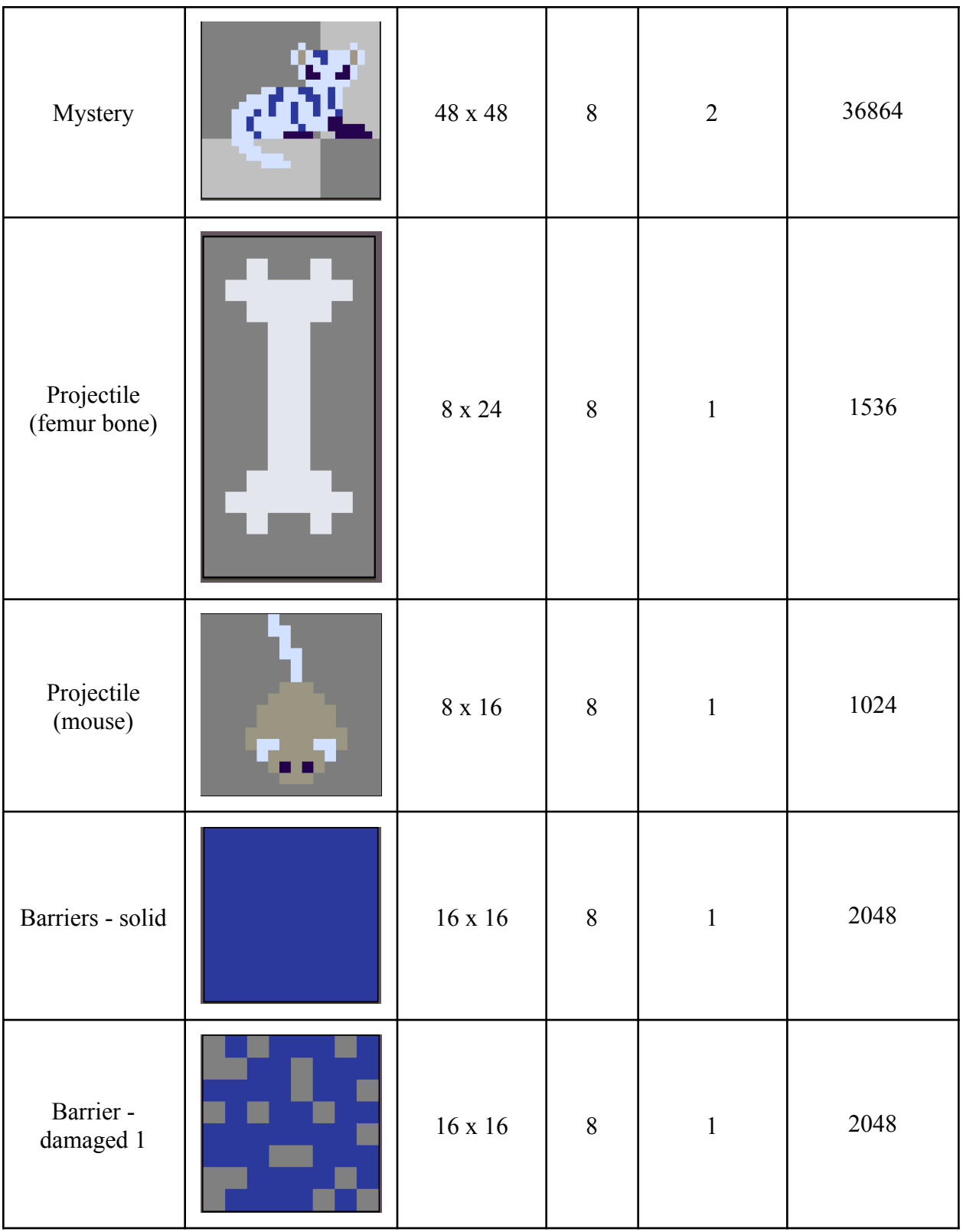

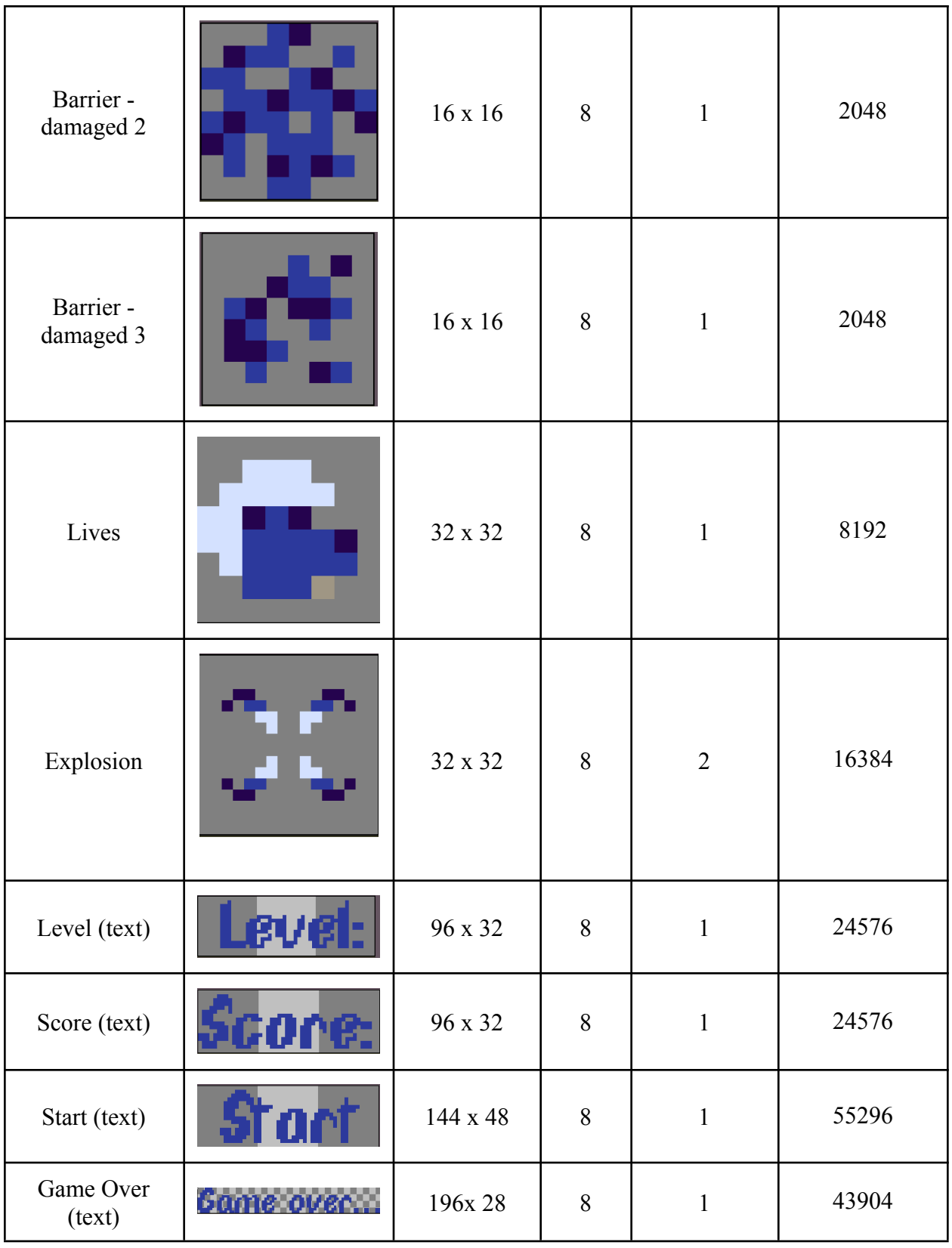

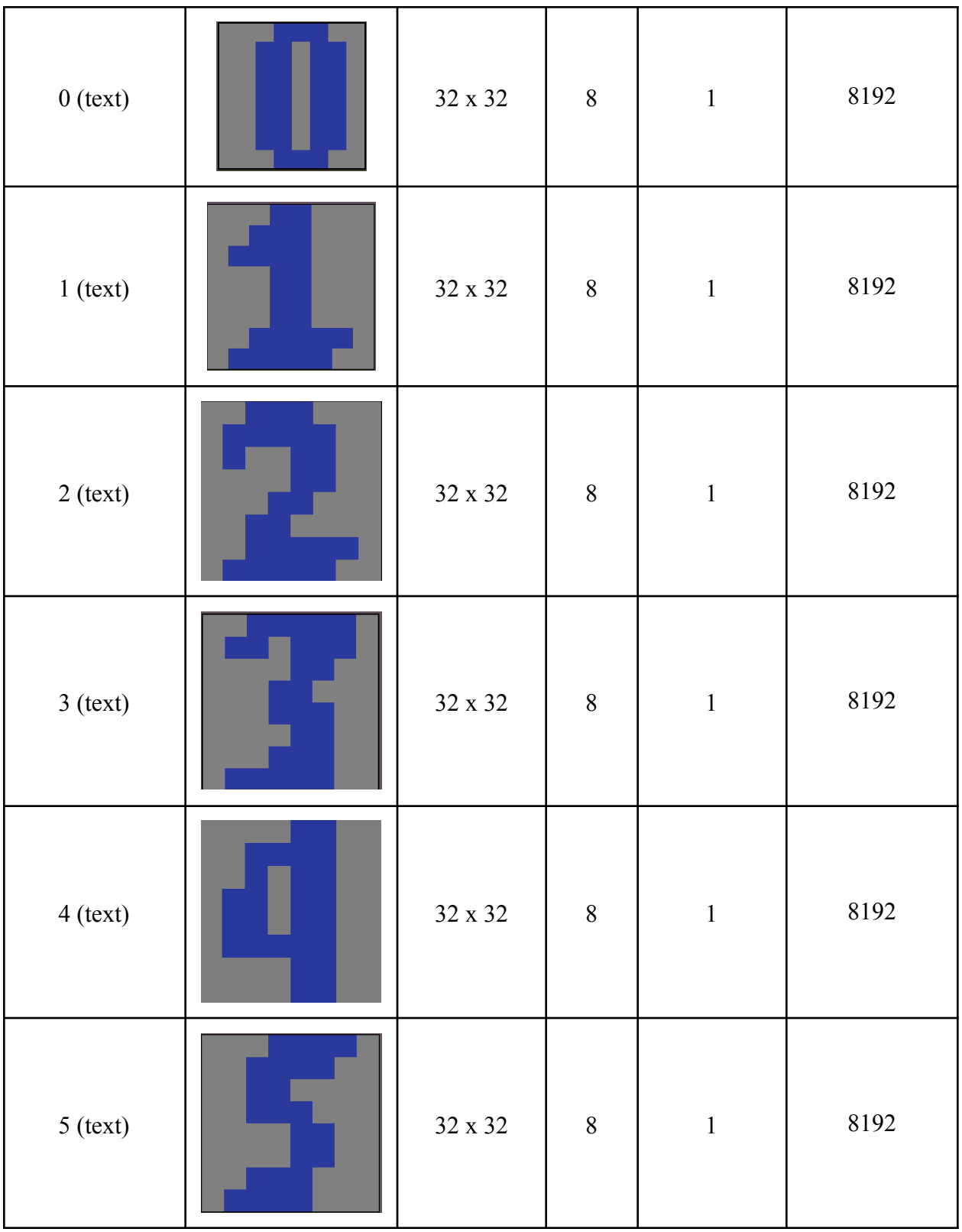

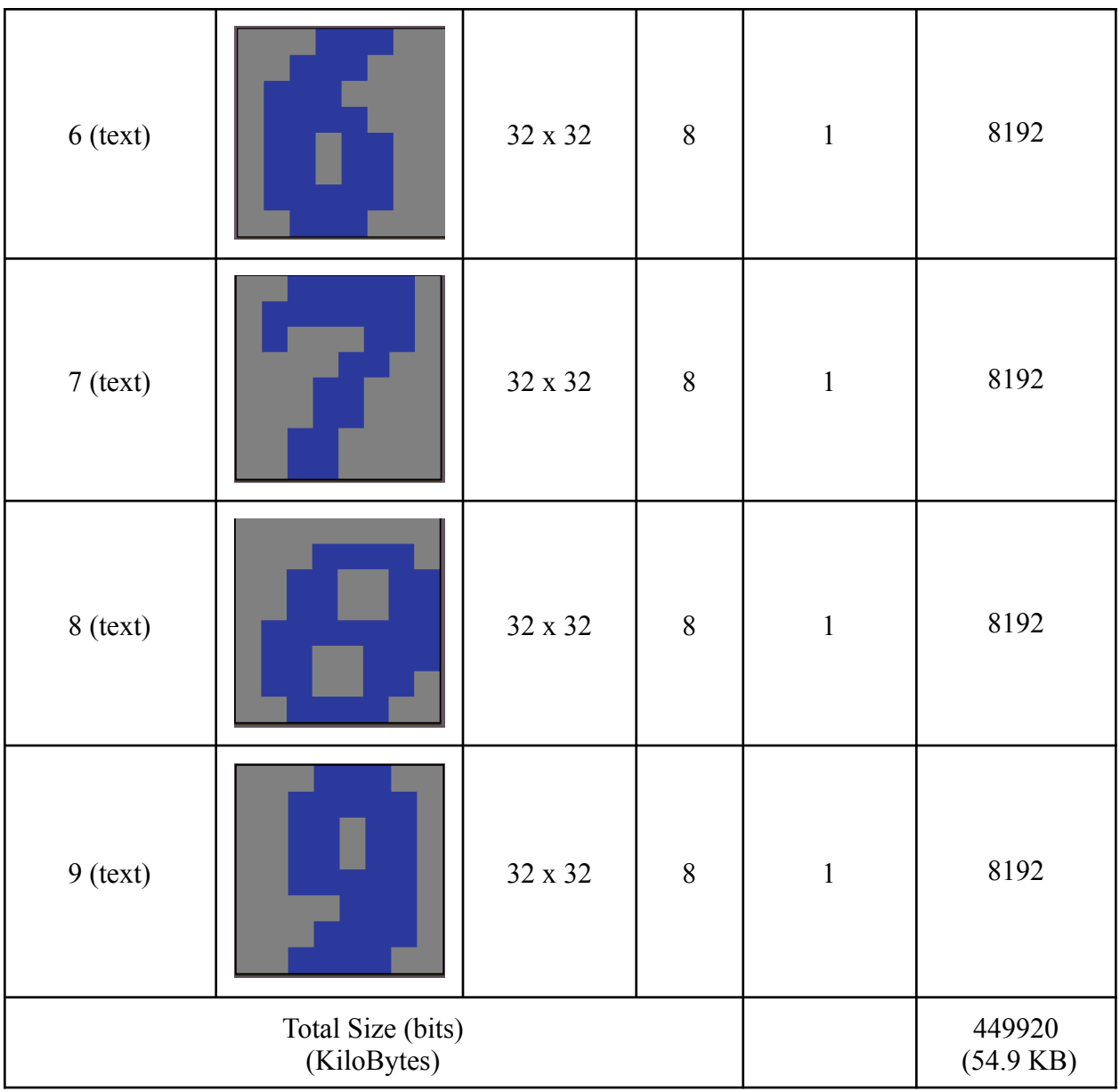

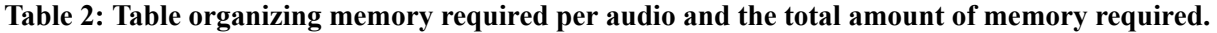

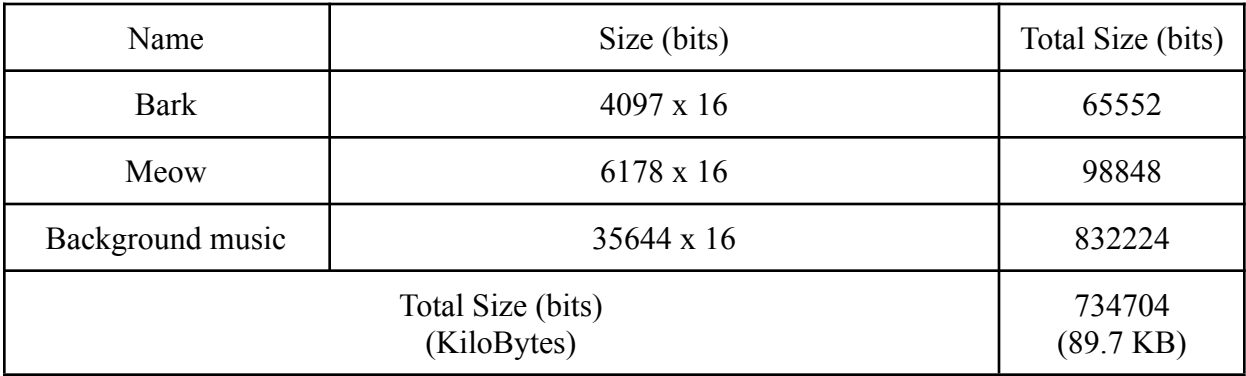

| Name    | Size (bits)   | Total Size (bits) |
|---------|---------------|-------------------|
| Barrier | $24 \times 8$ | 192               |
| Cat     | 55 x 8        | 440               |
|         | 79 B          |                   |

**Table 3: Table organizing memory required per RAM and the total amount of memory required.**

## <span id="page-8-0"></span>**4 Algorithms**

## **Function Descriptions:**

*init\_cat\_matrix()* - Initializes the cat matrix with random cats.

*controller init() -* Finds a connected controller and initializes it in software.

*init\_driver() -* Opens the file descriptor for the Cat Invaders interface.

*reset\_barrier\_matrix()* - Resets each individual barrier to its solid, undamaged state.

*reset objects()* - Resets all positions and visibilities to their default state. In addition, resets the timer used for the mystery and logic used for projectiles.

*play\_background() -* Begins the playing of the background music.

*check all eliminated()* - Checks if all of the cats have been eliminated by the player. If they have, the player advances a level, retaining their lives.

*bone collision()* - Checks for collisions between the bone and barriers, cats, and the mystery using Axis Aligned Bounding Boxes (AABB). If a collision is detected, then the bone is despawned and interacts with the collided object. Colliding with or mystery would eliminate them, and collisions with barriers updates their state.

*mouse\_collision()* - Checks for collisions between the mouse and the barriers and dog using Axis Aligned Bounding Boxes (AABB). If a collision is detected with the player, then the player loses a life. If the mouse collides with the barrier, then the barrier updates its state. The mouse despawns on impact.

*move cats()* - Moves the cat array. The cat initially moves right until it hits the edge of the screen. When the cats hit the edge of the screen, they move down and change direction.

*animate\_cats()* - Changes the cat frames on a fixed interval to simulate animation.

*move\_player()* - Moves the player in response to the joypad input. The player would move left or right corresponding to the button held on the joypad. If the player reaches the edge, then the plate will not move past it.

*animate player()*  $\cdot$  Changes the player's animation frames according to their state. If the player is walking, then the player cycles through the walk animations. Otherwise, if they are not moving, then the player idles. The player has animations in both directions.

*fire\_cat\_projectile()* - Spawns a mouse at a random cat left in the matrix. May spawn up to 3 mice at once until a mouse must despawn before another is fired.

*move cat projectile() -* Moves the mouse downward, maintaining its horizontal position. If the projectile moves past the dog without colliding, it is despawned.

*update dog projectile() -* Spawns a bone whenever the player presses 'A' and there is not currently a bone on screen. If a bone has been fired, then it is moved upwards periodically until it either collides or reaches the top of the screen, in which case it is despawned.

*set score()* - Updates the score, a representation of how many cats and mysteries have been eliminated.

*reached bottom() -* Determines if the cats have reached the bottom of the screen. If there is at least one cat that makes it to the bottom of the screen, then the player loses all of their lives.

*check lives()* - Checks if the player lost all of their lives. If the player has, then a 'Game Over' is displayed. The player may play again starting from Level 1 by pressing 'Start.'

*set\_status()* - Sets the status of the game, whether there is a Game Over or the player is still alive. *spawn\_mystery() -* Spawns the mystery according to a random timer. The timer may range from 20 seconds to 30 seconds. On timeout, the mystery is spawned at an initial position.

*update mystery()* - Moves the mystery if it is spawned. Moves rightward with a fixed vertical position. Despawns the mystery if it reaches the left end of the screen.

Figure 2: Pseudocode of the software algorithm for the FPGA Cat Invaders game.

```
C/C++Game {
        Cat cats[][]; // All of the cats that are currently on screen.
        Poodle player; // The poodle that the player moves.
        int level = 1; // The current level that the player is on.
        int lives = 3; // The number of lives that the player currently has.
        init_cat_matrix();
        controller_init();
        init_driver();
        reset_barrier_matrix();
        reset_objects();
        play_background();
        while (true) {
                // 1. Check if all of the cats have been eliminated
                check_all_eliminated();
                // 2. Check for player collisions (mouse)
                bone_collision();
                // 3. Check for cat collisions (bone)
                mouse_collision();
                // 4. Move the cats (including animations)
                 move_cats();
                animate_cats();
```

```
// 5. Move the player (including animations)
       move_player();
       animate_player();
       // 6. Fire (if applicable) and move cat projectiles
       fire_cat_projectile();
       move_cat_projectile();
       // 7. Fire (if applicable) and move player projectile
       update_bone_projectile();
       // 8. Update score
       set_score();
       // 9. Check if cats reached the bottom
       reached_bottom();
       // 10. Update status
       check_lives();
       set_status();
       // 11. Update the mystery
       spawn_mystery();
       update_mystery();
}
```
## <span id="page-10-0"></span>**5 The Hardware/Software Interface**

## **Control Registers:**

}

The hardware and software will communicate bidirectionally in 2 byte (16bit) chunks over the Avalon Bus. Tables 3-6 below describe the registers the software and hardware can read and write to. These registers contain movement and visibility information for the sprites. Table 7 describes what each field in the audio registers represent.

Some audio notes:

- Volume: Writing a 15 sets the volume to 0; writing a 0 sets the volume to 15
- Speed: Numbers should between 0 and 6
- Play:
	- When set to 1 Background music will play continuously, 0 will turn it off
	- Bark and Meow will play once. To play Bark or Meow multiple times write a 0 to reset and then a 1.

Table 8 below contains the registers available for reading. The test\_reg contains a value to ensure that reads are enabled. The frame\_reg contains the current frame count for software hardware synchronization.

| Regis            | Register       | R/W | Bit description                                        |                     |                          |  |  |
|------------------|----------------|-----|--------------------------------------------------------|---------------------|--------------------------|--|--|
| ter $#$          | Name           |     |                                                        |                     | [15:0]                   |  |  |
| $\boldsymbol{0}$ | $dog$ pos $x$  | R/W |                                                        | Reserved [5:0]      | Dog Position $X$ [9:0]   |  |  |
| $\mathbf{1}$     | project $d_x$  | R/W |                                                        | Reserved [5:0]      | Projectile Dog $X$ [9:0] |  |  |
| $\overline{2}$   | project_d_y    | R/W | Dog<br>Reserved<br><b>Bullet</b><br>[4:0]<br>visible?  |                     | Projectile Dog Y [9:0]   |  |  |
| $\overline{3}$   | $project_c0_x$ | R/W |                                                        | Reserved [5:0]      | Projectile Cat0 X [9:0]  |  |  |
| $\overline{4}$   | project_c0_y   | R/W | Cat0<br>Reserved<br><b>Bullet</b><br>[4:0]<br>visible? |                     | Projectile Cat0 Y [9:0]  |  |  |
| 5                | project c1 x   | R/W | Reserved [5:0]                                         |                     | Projectile Cat1 X [9:0]  |  |  |
| 6                | project_c1_y   | R/W | Cat1<br><b>Bullet</b><br>visible?                      | Reserved<br>[4:0]   | Projectile Cat1 Y [9:0]  |  |  |
| $\overline{7}$   | $project_c2_x$ | R/W |                                                        | Reserved [5:0]      | Projectile Cat2 X [9:0]  |  |  |
| 8                | $project_c2_y$ | R/W | Cat <sub>2</sub><br><b>Bullet</b><br>visible?          | Reserved<br>[4:0]   | Projectile Cat2 Y [9:0]  |  |  |
| 9                | $project_c3_x$ | R/W | Reserved [5:0]                                         |                     | Projectile Cat3 X [9:0]  |  |  |
| 10               | project_c3_y   | R/W | Cat <sub>3</sub><br><b>Bullet</b><br>visible?          | Reserved<br>$[4:0]$ | Projectile Cat3 Y [9:0]  |  |  |

Table 3: Register contains - Dog position, and projectile position and visibility.

| Register<br># | Register Name   | R/W | Bit description                          |  |                              |  |
|---------------|-----------------|-----|------------------------------------------|--|------------------------------|--|
|               |                 |     |                                          |  | [15:0]                       |  |
| 11            | cat array pos x | R/W | Reserved $[5:0]$                         |  | Cat Array Position $X$ [9:0] |  |
| 12            | cat array_pos_y | R/W | Reserved $[5:0]$                         |  | Cat Array Position Y [9:0]   |  |
| 13            | mystery_pos_x   | R/W | Reserv<br>Visibil<br>ed<br>ity?<br>[4:0] |  | Mystery Position $X$ [9:0]   |  |

Table 4: Register category - Cat array position, and mystery position

Table 5: Register category - Miscellaneous

| Register | Register Name | R/      | Bit description                                 |                            |                             |              |  |  |
|----------|---------------|---------|-------------------------------------------------|----------------------------|-----------------------------|--------------|--|--|
| #        |               | W       |                                                 |                            |                             |              |  |  |
| 14       | status        | R/<br>W | Reserved<br>$[7:0]$                             | Level $[3:0]$              | <b>Game Status</b><br>[1:0] | Life $[1:0]$ |  |  |
| 15       | score         | R/<br>W | Score $[15:0]$                                  |                            |                             |              |  |  |
| 16       | dog ani       | R/<br>W | Reserved<br>Dog Animation State [3:0]<br>[11:0] |                            |                             |              |  |  |
| 17       | cat ani       | R/<br>W | Reserved<br>[14:0]                              | <b>Cat Animation State</b> |                             |              |  |  |

| Register | Register          | R/      | Bit description              |                           |  |  |  |
|----------|-------------------|---------|------------------------------|---------------------------|--|--|--|
| #        | Name              | W       | $[7:3]$                      | $[2:0]$                   |  |  |  |
| 28       | Barrier<br>Matrix | R/<br>W | Address $(0 \text{ to } 23)$ | Value $(0 \text{ to } 5)$ |  |  |  |
| 29       | Cat<br>Matrix     | R/<br>W | Address $(0 \text{ to } 55)$ | Value $(0 \text{ to } 5)$ |  |  |  |

Table 6: RAM category - barrier and cat matrix

Table 7: Audio register map

| Register<br># | Register Name       | R/W | Bit description   |      |          |        |  |  |
|---------------|---------------------|-----|-------------------|------|----------|--------|--|--|
|               |                     |     | $[15:6]$          | 5    | 4        | 3.0    |  |  |
| 42            | Background<br>Music | R/W | Reserved          | Play | Reserved | Volume |  |  |
| 43            | Meow                | R/W | Reserved          | Play | Reserved | Volume |  |  |
| 44            | Bark                | R/W | Reserved          | Play | Reserved | Volume |  |  |
| 45            | Speed               | R/W | Reserved<br>Speed |      |          |        |  |  |

Table 8: Test and Frame registers

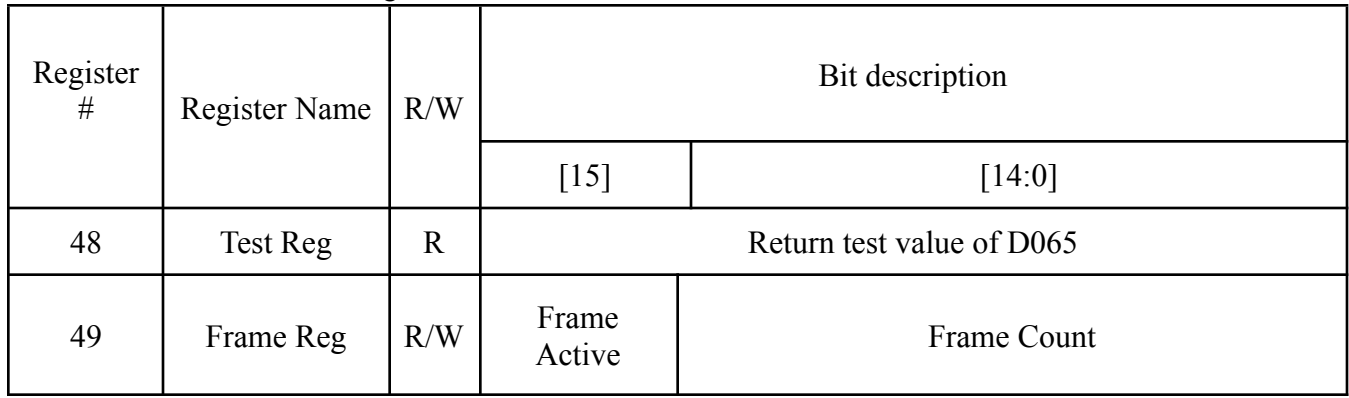

## **Polling and Interrupt:**

In order to make sure the writing operation of the registers did not interfere with the refresh of the screen we added a register to poll. This method would prevent ghosting, a trail of phantom pixels trailing the sprites. Originally we had planned to implement an interrupt, which is basically a signal generated from the hardware every time the frame updates are complete. However, through reading the documentation and testing we were unable to configure the Global Interrupt Controller (GIC) on the Arm processor to accept the hardware interrupt. Instead we turned towards using the aforementioned polling to provide this synchronization rather than an interrupt. The idea of polling was, on the hardware side, to use one register to store both the active frame bit signal and a frame counter. In the middle of the frame the active frame bit is 1, and outside it is 0. Additionally, once every frame the frame counter is incremented by 1. On the software side, there is a while loop querying this register and comparing it to the previous value. If not equal the software is safe to write to registers on the hardware. This technique ensures the writing and screen refreshing work synchronized.

## **Cat Matrix:**

In the game, all cats are displayed and moved in the form of a matrix. It is controlled by a coordinate that indicates the position of its upper left corner, and an array of display states for the cat matrix. The coordinate is stored in control registers, while the display statuses are stored in a consecutive RAM space named Cat Matrix RAM. Both controlled through software. For each position in the matrix there is an 8 bit display state word that tells the hardware what to display.

| 8'd0<br>Cat States |         | 8'd1 | 8'd2 | $8'$ d3 |      | 8'd5      |  |  |
|--------------------|---------|------|------|---------|------|-----------|--|--|
| Display Content    | Nothing | Catl | Cat2 | Cat3    | Cat4 | Explosion |  |  |

Table.9: Matrix states value and display content

Table.9 shows the correspondence between the value of cat states and display content in a particular position. If the cat state is 0, it means the cat at that position has been destroyed and should display nothing. If catstatus ranges from 1-4, one of the four kinds of cats (stored in four separate ROMs) should be fetched from the image ROM and displayed. Status being 5 means the cat at that position was just hit by a dog projectile and should display the explosion image.

### **Barrier Matrix:**

Similar to cat matrix, the barriers are also displayed as a matrix and are managed through an array of damage rate stored in a consecutive RAM space named Barrier Matrix RAM. Since the barriers do not move, no control registers are needed to control their positions. There are 4

barriers, and each barrier consists of 12 barrier blocks. For each barrier block, there is an 8 bit word that represents the damage rate from 0 to 4, where damage rate 0 means the block is undamaged and damage rate 4 means the block is fully damaged and no longer exists. The barrier block has 4 images in the same ROM with different offsets, representing 4 damage rates. The hardware will choose which image to display based on the damage rates in the Barrier Matrix RAM.

## **Movement Control:**

In the game, movable objects are dog, cat matrix, mystery and projectiles, in which dog and mystery can only move in one direction and cat matrix and projectiles can move in all directions. Movable objects have either X or both XY coordinates stored in the control registers. During the game, software can make them move by constantly changing the coordinates of the objects.

## **Visibility:**

Besides movement, the control registers also control the visibility of objects. For projectile and mystery, the MSB of their coordinate registers are used to control their visibility. And for life, barrier and cat matrix, visibility is controlled in their own state register/RAM. Pixel selector will omit the objects if they are turned invisible.

### **Numbers:**

The numbers were stored in ROM and displayed for the level and the score. The software converted the decimal numbers into 4 bit binary coded decimal numbers and wrote these values to registers. The hardware used these bits to draw the correct number to the screen from the ROM.

### **Userspace/Kernel interface:**

In order to make userspace communicate with the hw through the kernel conveniently, we created an interface between the userspace and the kernel, and translated the writing register operation into user friendly functions, like setting the position of the dog, setting the statue of the cat matrix and barrier, set the score number(do the decimal to binary) and so on. In the interface, not only do the kernel command calling, but also deal with the data that need to be reformulated or shifted to the right position, some of them also need to be combined together, and the header of the interface is shown in the code below.

# <span id="page-16-0"></span>**6 Audio Interface**

The FPGA Cat Invader games will output background music and sound effects. The DE1-SoC contains a Wolfson WM8731 audio CODEC [4] for handling 24-bit audio. Figure 3 shows the WM8731 physical connections to the rest of the FPGA as well as the Mic in, Line-in In, and Line-out jacks for microphone input and speaker output. The audio CODEC settings are adjustable supporting a range of 8ks/s to 96 ks/s sample rates for both the ADC and DAC, for this project the sample rate will be set to 8ks/s for both the ADC and DAC. This sample rate was chosen to keep the overall memory footprint of the audio small without sacrificing the overall quality of the sound.

Figure 3: Wolfsom WM8731 connection to the FPGA (image source [4]).

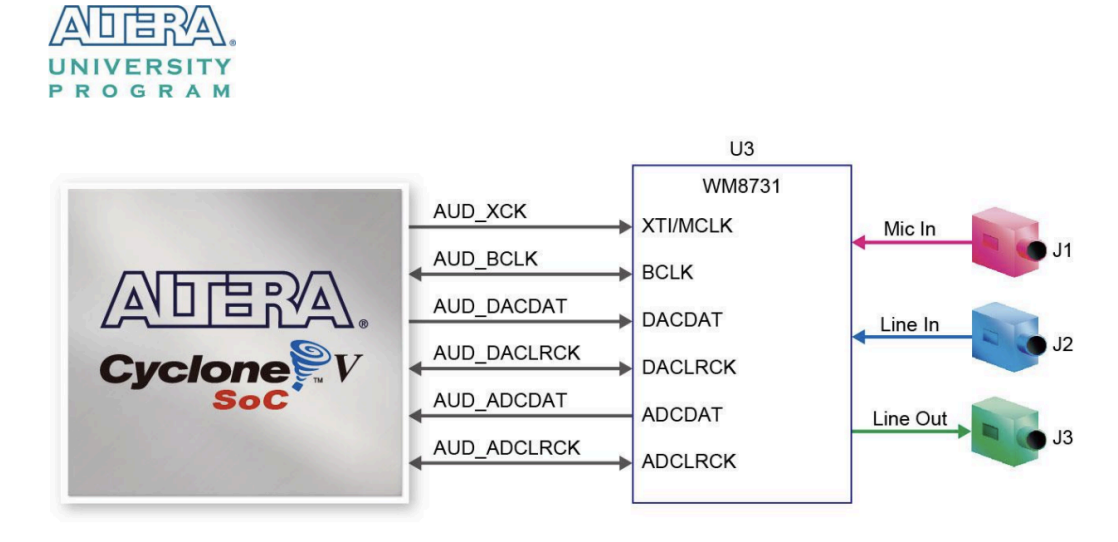

The ALTERA University Program provides two Intellectual Property (IP) blocks of use for the control of the audio. Figure 4 is a high-level block diagram of the Audio/Video Configuration core IP block which handles the configuration and control of both Audio and Video. This core will be used for the overall configuration of the onboard audio control and datapath through the Avalon Bus. Figure 5 is the Audio core block which handles the input and output of audio through the Wolfson WM8731 audio CODEC. For this project, the IP will be set to Memory-Mapped Interface. As seen in Figure 5 the IP supports both input (Deserializer) and output, however for this project only the output path will be configured for use.

Additionally, the IP supports both right and left audio output, the same sample will be fed into both channels. Lastly, the FIFO has synchronization feedback to control the flow of the data into the FIFOs, if the FIFO reports it is filled the overall audio pipeline will halt until space has been freed up.

Figure 4: Block diagram for Audio and Video core (image source [6]).

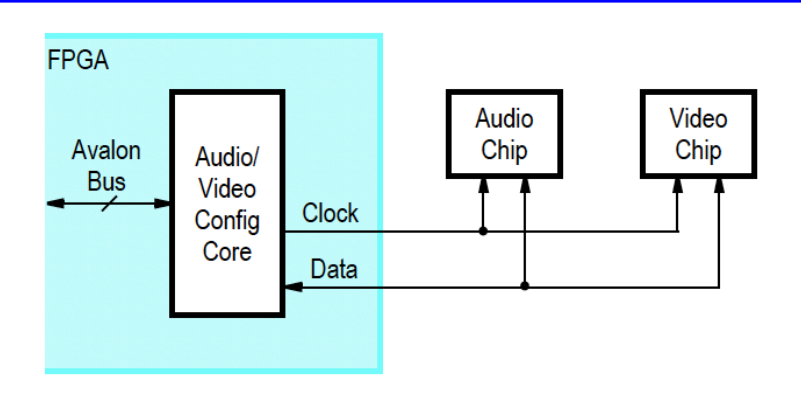

**AUDIO/VIDEO CONFIGURATION CORE FOR DE-SERIES BOARDS** 

Figure 5: Block diagram for Audio core with Memory-Mapped Interface (image source [5]).

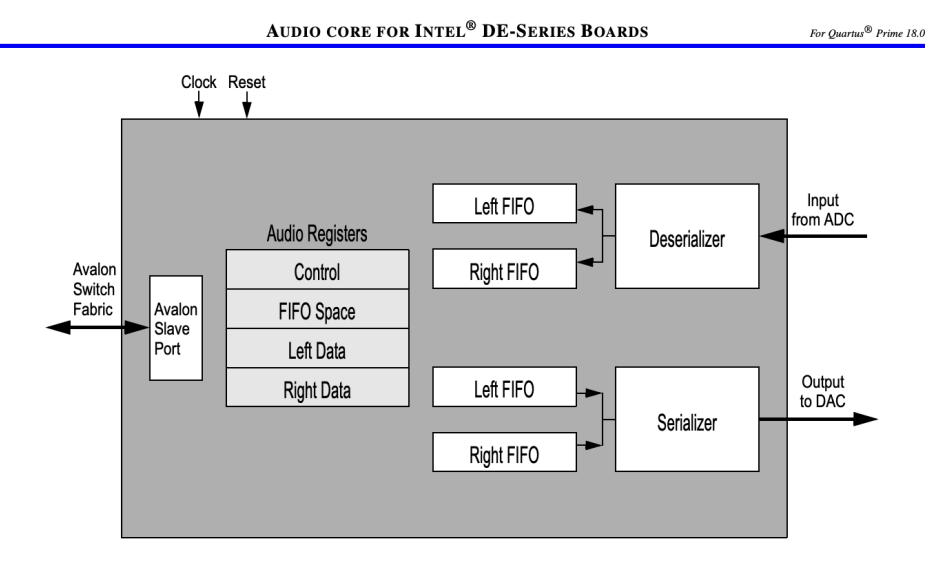

To facilitate multiple audio clips played together simultaneously the audio will first be divided by a power of two based on the volume set for that clip (0 to 15). After reducing the amplitude the clips will be added together and placed in the audio core's left and right fifo.

In summary, the overall flow of the audio is as follows:

- 1. On FPGA boot-up the Audio IP core is configured to the preset configuration.
- 2. The software writes to one of the audio registers with the play bit to 1.
- 3. The FPGA reads the sample from ROM (one at a time starting at offset 0) and copies the value into the left data of the audio core IP. If more than one audio sample is being played the samples will be added together and played through the speaker.
- 4. The audio core outputs the 8kHz sample and outputs 48kHz (due to the chosen phase lock loop (PLL) clock frequency). If the number of samples has been reached:
- If the loop value is 0 the FPGA will stop playing the audio.
- If the loop value is 1 the FPGA will start at the top and copy samples from offset 0.

The audio registers support both a speed and volume register. These were mainly used for debugging purposes to determine the optimal volume and speed settings for each audio clip. Speed control works by setting a number (in the register) that dictates how many times the same audio sample should be repeatedly loaded into the audio FIFOs. Volume control was implemented by using a signed right shift (shift for 0 to 15). In the end the speed register was hardcoded to a value of 2 and volume was hardcoded to 0.

Figure 6 below shows the high level implementation for the audio hardware. The audio clips are the audio mif files stored in Read Only Memory (ROM). The Audio Selector algorithm will decide based on the speed control if the ROM will be incremented to the next address or output the duplicate sample. Additionally, this logic decides which of the clips will be fed into shift and add logic before reaching the Left and Right FIFO. The Audio output logic containing the Audio IP and Codec takes the supplied samples and outputs them to the speaker.

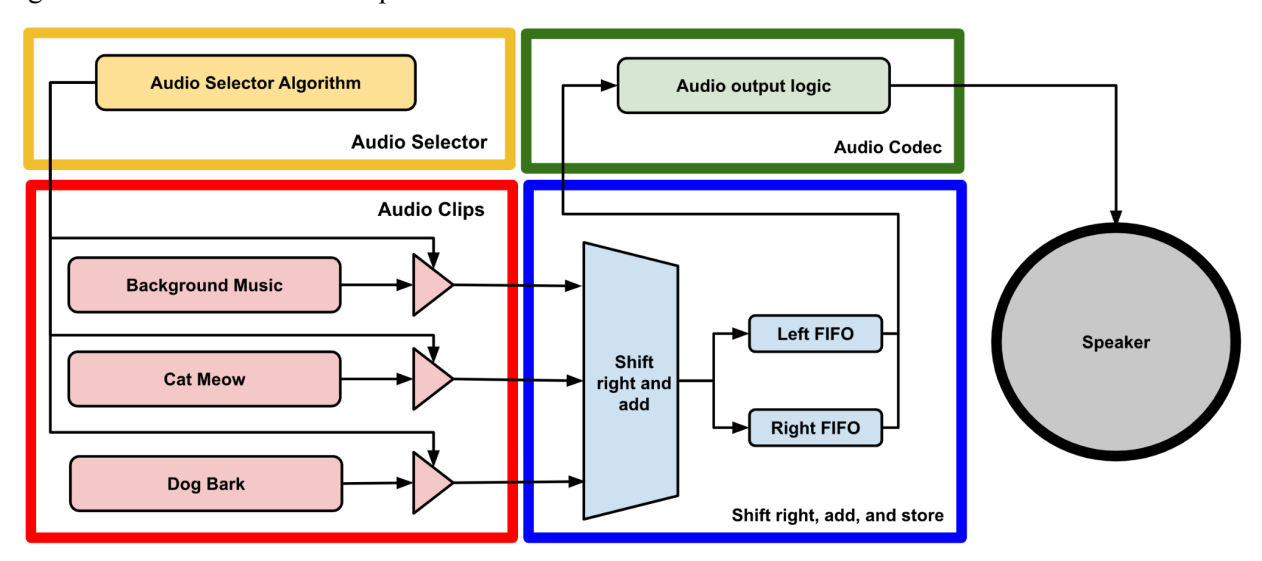

Figure 6: Flowchart of audio implementation.

# <span id="page-19-0"></span>**7 Video Display**

For basic image display, we use logic similar to that in lab3. When hcount and vcount scan to a specific area, we read the corresponding image pixel data from the ROM and perform the aforementioned RGB bit-shifting expansion before using it as VGA input.

Among all the images, the cat matrix, explosion, poodle, bone, mouse, and mystery are movable. They need to receive starting coordinate information (for the top-left pixel) from the ctrl reg, which is sent by the software. The remaining images such as barriers, numbers, scores, and lives are set in fixed positions on the hardware side.

We have added animation effects for cats and poodles by emitting animation state signals through the software-side control logic. The hardware side receives these signals and selects which image from the ROM to display based on the state. Through rapid state switching, the hardware can quickly switch between different images to achieve the effect of animation. The FPGA Cat Invader games will output the game to a VGA monitor. In order to accomplish this, the onboard the DE1-SoC FPGA produces the synchronization and red, green, blue (RGB) signals through the ADV7123 DAC and out a 15-pin D-SUB connector. Additionally, the circuit is capable of supporting up to 1280x1024 at 100MHz. For this project the display monitor will output 640x480 resolution. Figure 7 shows the signals connected between the FPGA and ADV7123 VGA DAC [3].

Figure 7: Connections between the FPGA and VGA(image source [3]).

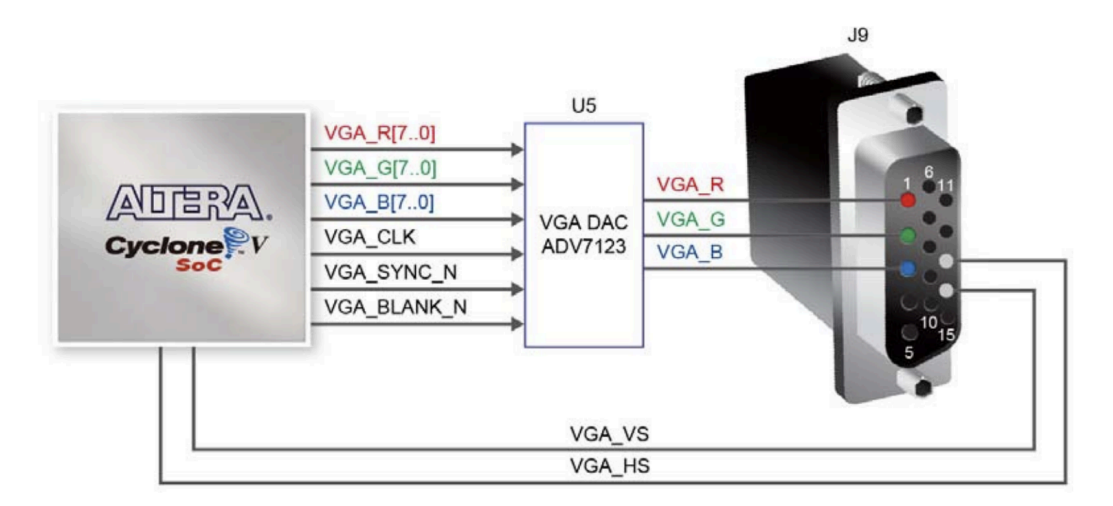

Figure 8 outlines the key timing for displaying a row on a VGA screen. An active-low hsync pulse indicates the end of one row and the start of the next. After this pulse, the RGB data must be off during the back porch, then on during the display interval as pixels are activated across the row. The RGB is off again during the front porch before the next hsync pulse. Vsync timing is similar but marks the end and start of entire frames, not just rows [3].

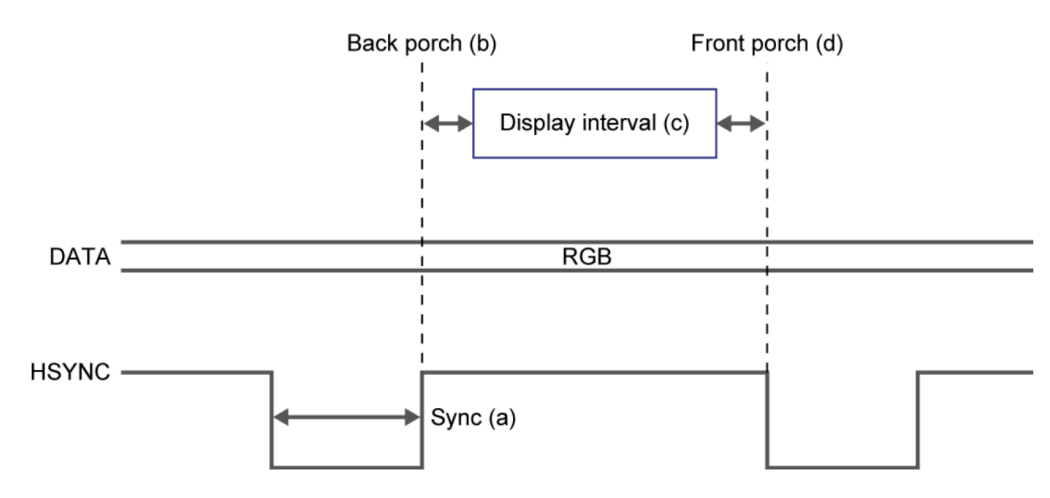

Figure 8: VGA horizontal timing specification(image source [3]).

### **Display Hardware Architecture:**

Figure 9 shows the overall hardware architecture of the display. All pixel information is stored in separate ROMs and will be read out one pixel every VGA cycle. During the game, ROM address generation and pixel selection works in parallel to ensure that pixels are displayed correctly right after they are read from the ROMs.

On the address generation side, the next address of each ROM is decided according to the current hcount & vcount, current ROM address, visibility and other important factors such as the states of barrier and cat matrix. On the pixel selection side, pixel data from every ROM will be sorted by priority and decide which pixel to put on the screen in this cycle.

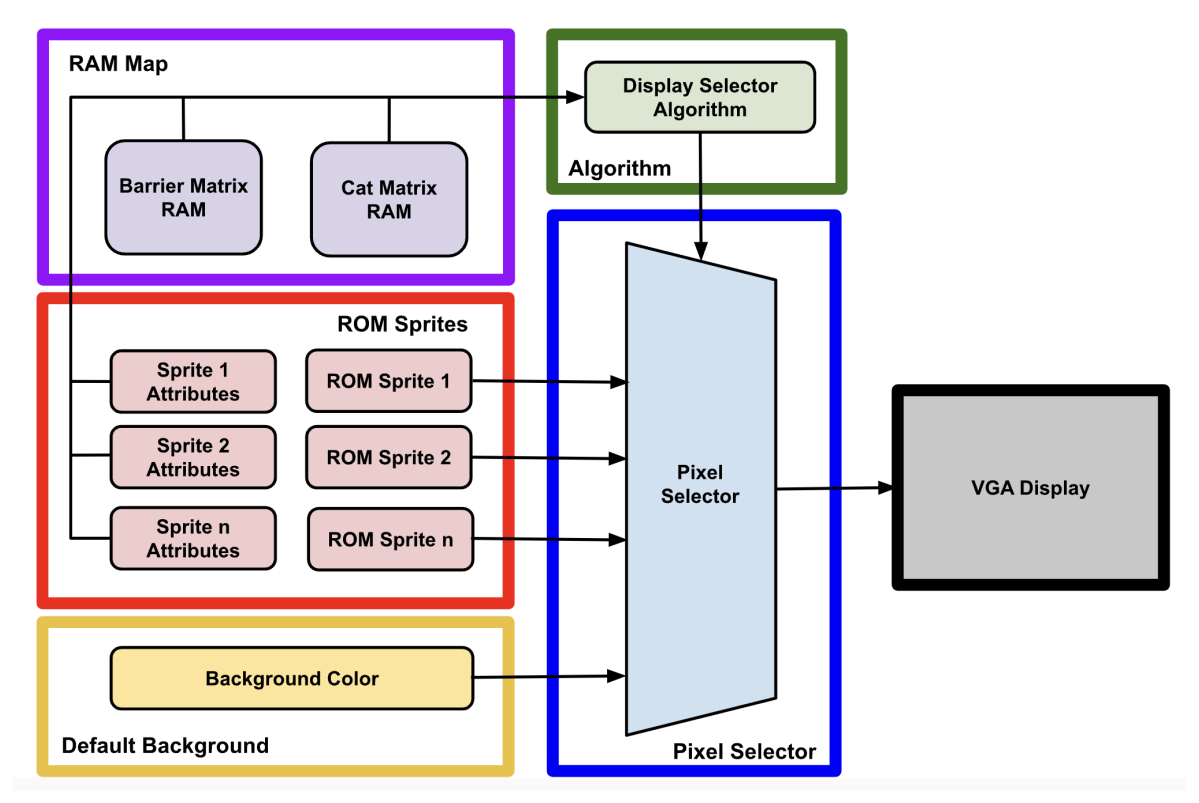

Figure 9: Block diagram of hardware display architecture

As an example, the following code demonstrates the address generation and pixel selection logic of mystery. The address generation logic is designed like a counter that is enabled when hcount and vcount enter the display region of the mystery. As for the pixel selection logic, it can be seen that all objects are put in the cascade of if-else statements, which functions as pixel selector. This mechanism can ensure that when two objects overlap, only the object with higher priority will be displayed.

```
always ff @(posedge clk)begin
  if(~hcount[0]) begin
     if (hcount[10:1]>= mystery pos x && hcount[10:1]<(mystery pos x+48)
         && vcount>=mystery_pos_s_y && vcount<(mystery_pos_e_y)) begin
        if (hcount[10:1] == (mystery pos x+47)
             && vcount == (mystery pos e y-1)) mystery addr <= 0;
        else mystery addr <= mystery addr + 1;
     end
  end
end
```
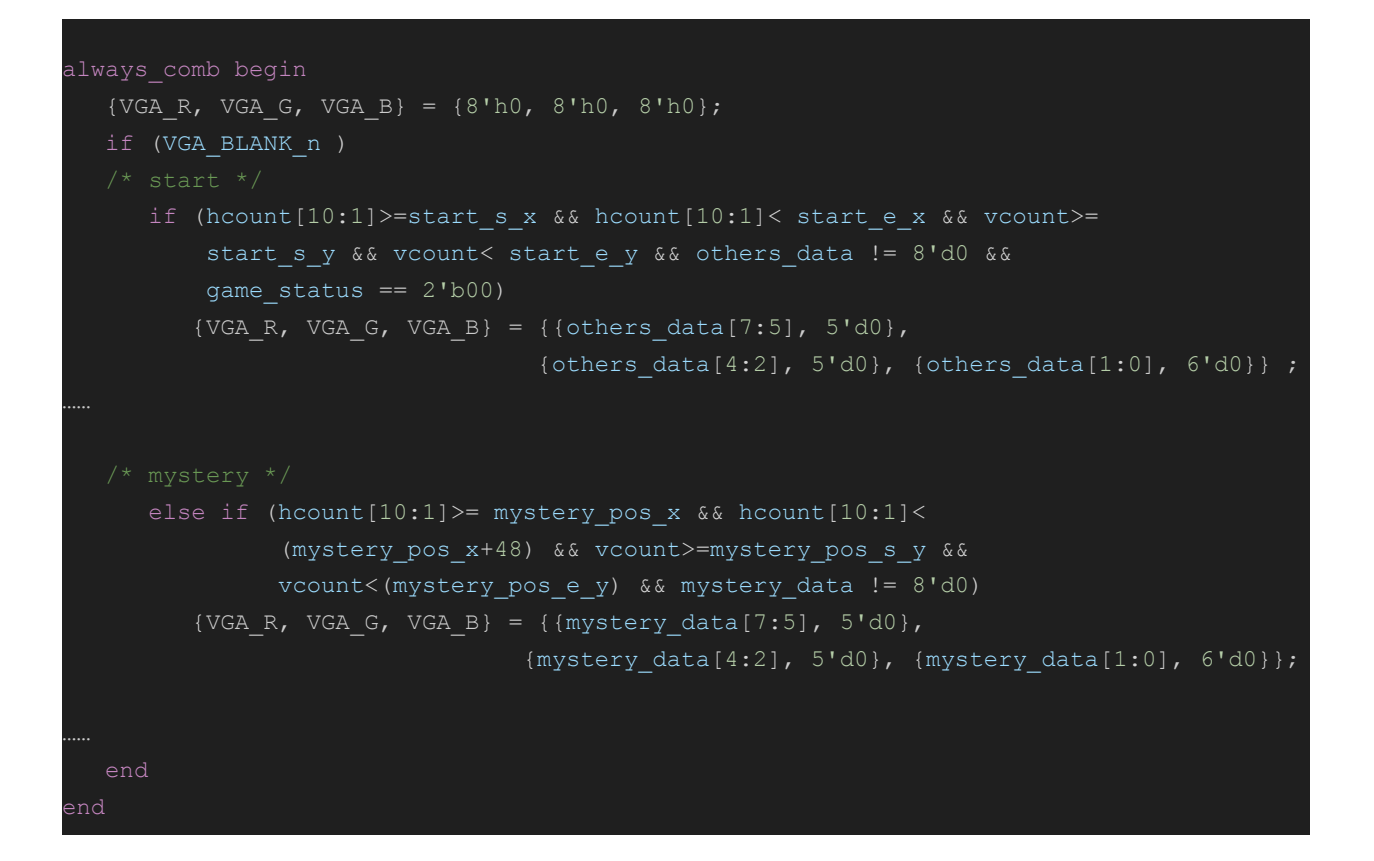

# <span id="page-22-0"></span>**8 Memory**

In this game, we use ROMs to store all pixel data, and we use RAMs for control purposes. The following tables show the memory contents and their address range.

### **ROM Layout:**

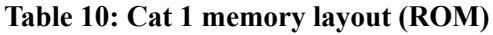

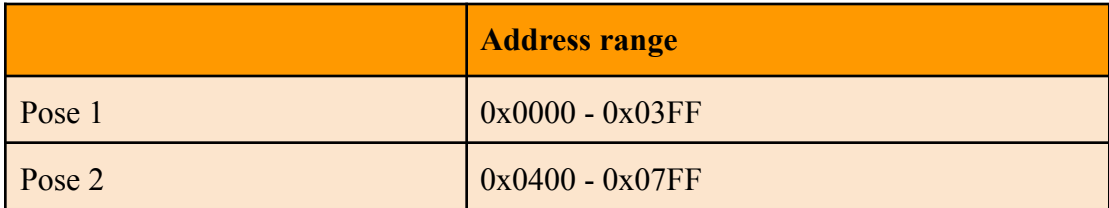

#### **Table 11: Cat 2 memory layout (ROM)**

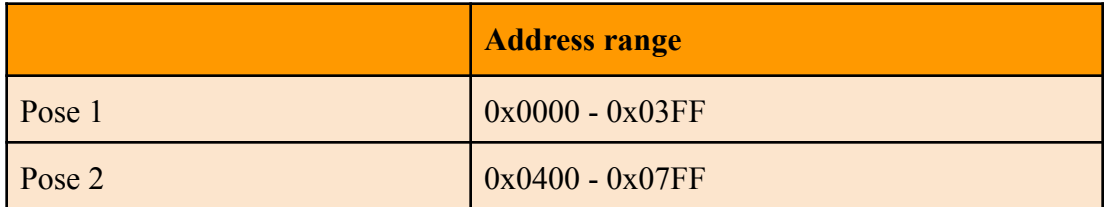

#### **Table 12: Cat 3 memory layout (ROM)**

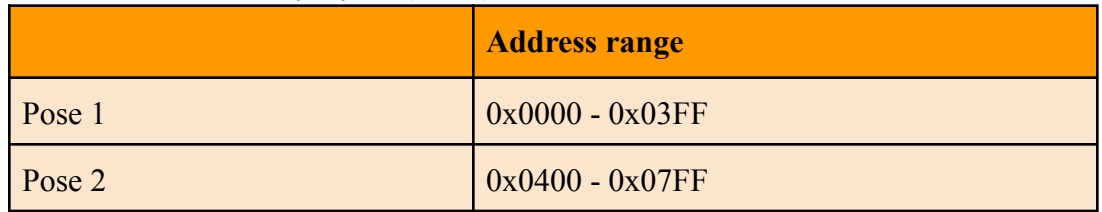

#### **Table 13: Cat 4 memory layout (ROM)**

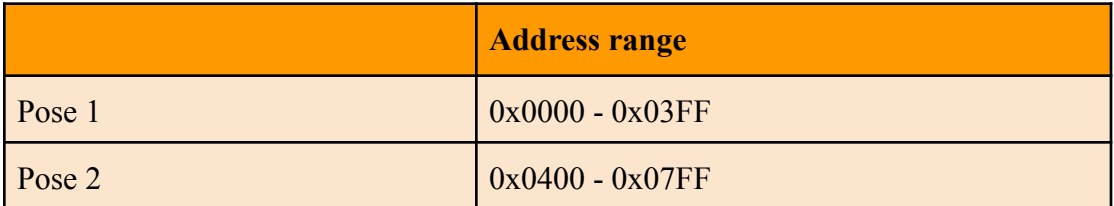

#### **Table 14: Poodle memory layout (ROM)**

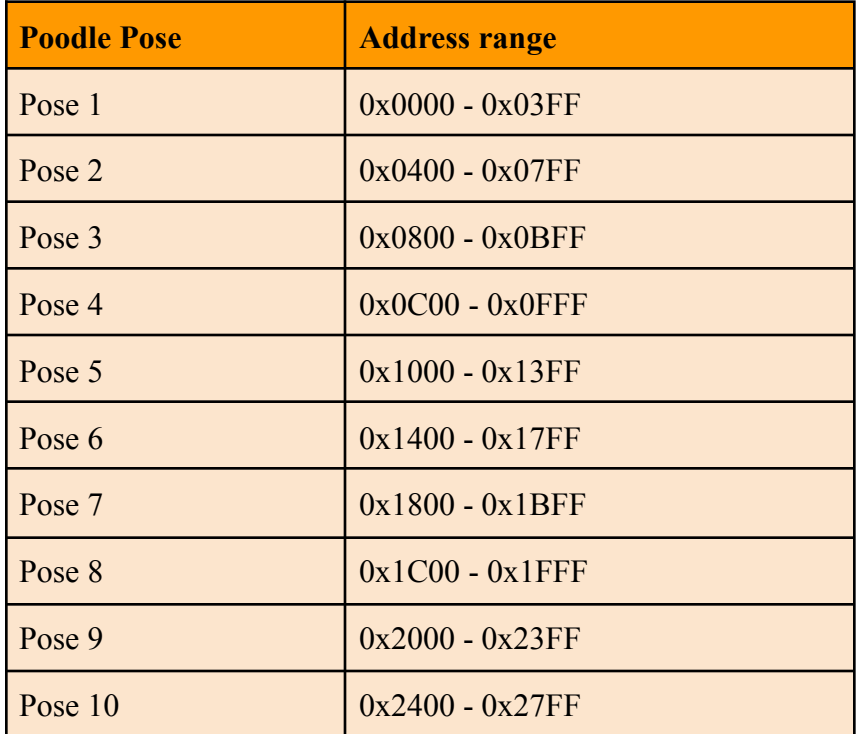

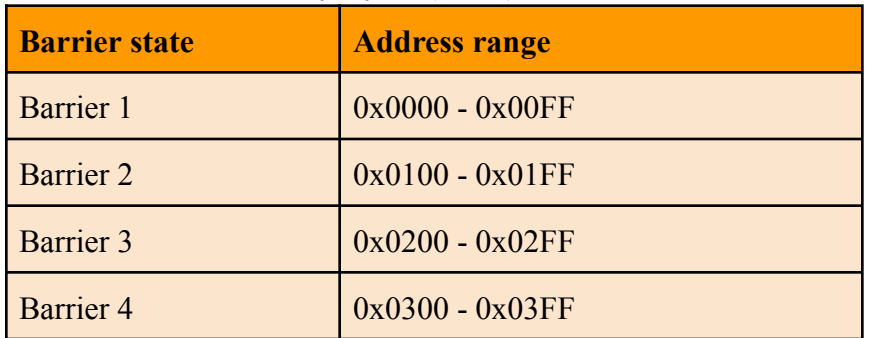

#### **Table 15: Barrier memory layout (ROM)**

#### **Table 16: Mystery ROM**

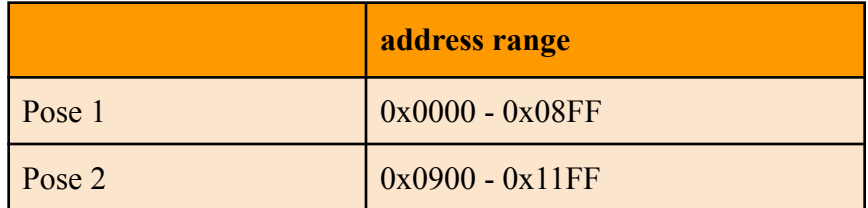

#### **Table 17: Bone ROM**

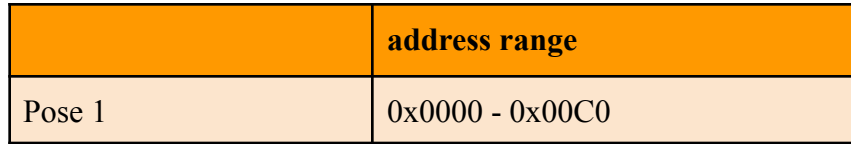

#### **Table 18: Number memory layout (ROM)**

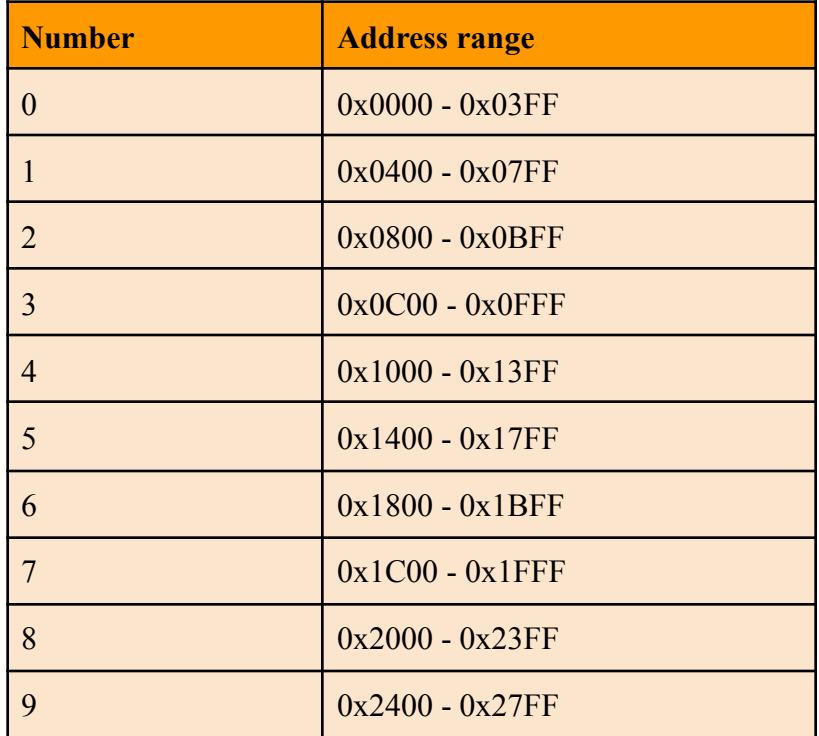

#### **Table 19: Others ROM**

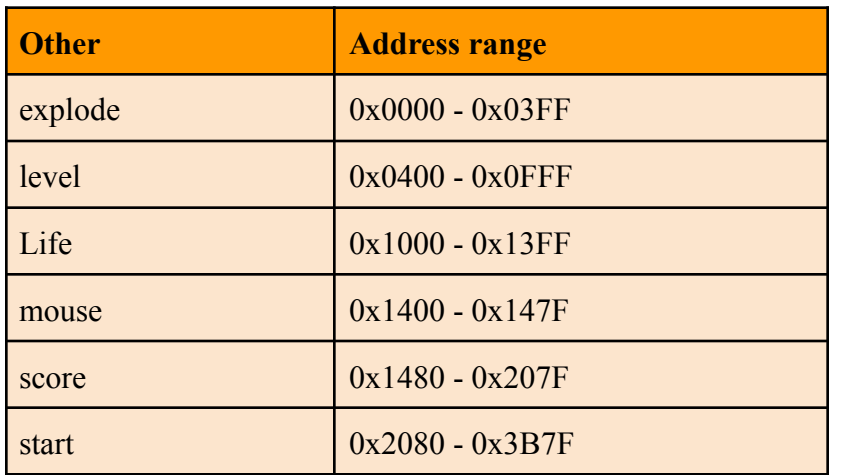

#### **Table 20: Background ROM**

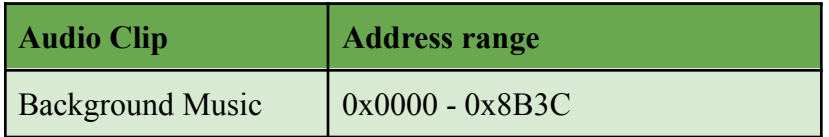

#### **Table 21: Cat Meow ROM**

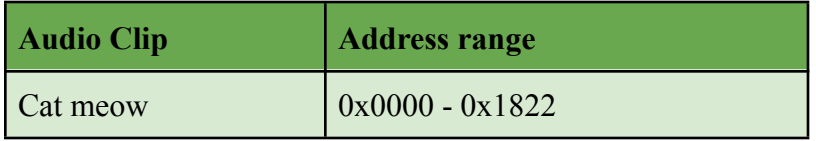

#### **Table 22: Dog Bark ROM**

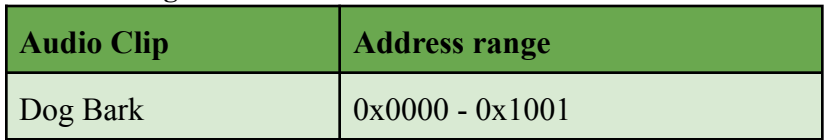

## **RAM Layout:**

#### **Table 23: Barrier Matrix RAM**

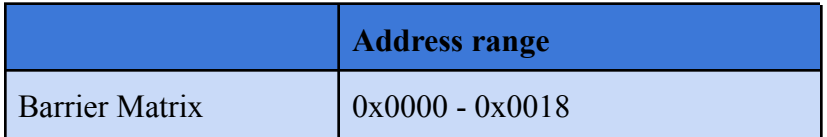

#### **Table 24: Cat Matrix RAM**

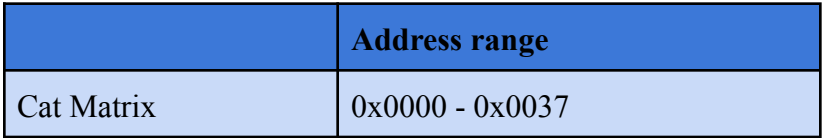

We categorize images and audios by type and store them in different ROMs. We first created the audio mifs by modifying 365-audio-tools wavToMif.py [15] python script and the sprite mifs with by modifying Nananas, ImageToMIf python script [14]. We merge mif files of the same category using a Python script, then use Qsys Platform Designer to create the corresponding IP core. Since a ROM often contains multiple mif files of images, we also generate an address map when creating the merged mif file. This facilitates reading different image data from the same ROM in the hardware display code.

# <span id="page-26-0"></span>**9 Game Controller**

The player will interact with the game using a iNNEXT joypad, which is shown in Figure 10. The controller sends and receives over the usb connection and the software uses the libusb library to communicate.

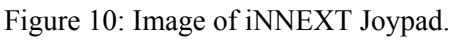

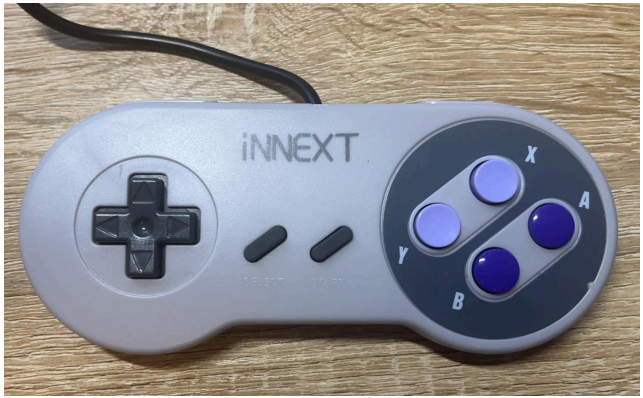

The buttons on the joypad and their corresponding functions are shown in Table 25. In summary, there will be 4 buttons used in the whole game; the left and right arrows for moving the dog on the horizontal axis, the 'start' button for starting the game, and the 'A' button for attacking. When holding either the left or right arrows the dog will move repeatedly in the direction of the arrow until reaching the boundary. Similarly, holding the attack ('A') button will cause the dog to keep firing at a fixed interval.

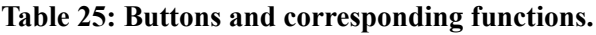

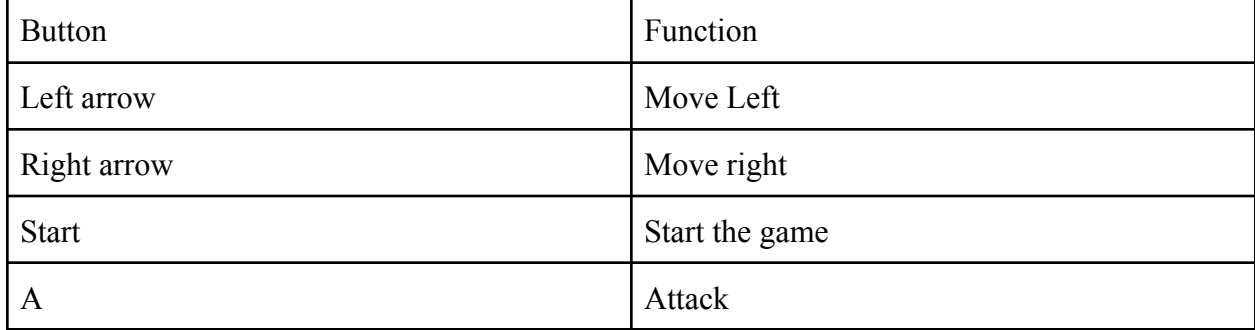

Just as the keyboard USB interface does, the joypad will be configured through libusb, which follows USB protocol. To be specific, the protocol message is 8 bytes for each event; some of the parameters are displayed in Table 26.

| idvendor (VID)      | 0x0079      |
|---------------------|-------------|
| del idProduct (PID) | 0x0011      |
| Packet size         | $1*8$ bytes |

**Table 26: Communication parameters of the device over libusb.**

The full detail of the communication protocol is demonstrated in the Table 27 below, including all the single button events and combo events which may happen in the game. When each button is pressed the value at the corresponding byte changes from its default value to the new value.

| <b>Byte</b>      | $\boldsymbol{0}$ | $\mathbf{1}$  | $\overline{2}$ | $\overline{3}$ | $\overline{4}$ | 5          | 6   | $\overline{7}$ |
|------------------|------------------|---------------|----------------|----------------|----------------|------------|-----|----------------|
| default          | 01               | $7\mathrm{F}$ | $7\mathrm{F}$  | $7\mathrm{F}$  | $0\mathrm{F}$  | ${\bf 00}$ | 002 | 202            |
| $\mathbf{A}$     |                  |               |                |                | 2F             |            |     |                |
| $\, {\bf B}$     |                  |               |                |                | $4\mathrm{F}$  |            |     |                |
| $\mathbf X$      |                  |               |                |                | $1\mathrm{F}$  |            |     |                |
| $\mathbf Y$      |                  |               |                |                | $8\mathrm{F}$  |            |     |                |
| Up arrow         |                  |               |                | $00\,$         |                |            |     |                |
| Down arrow       |                  |               |                | $\rm FF$       |                |            |     |                |
| Left arrow       |                  |               | $00\,$         |                |                |            |     |                |
| Right arrow      |                  |               | $\rm FF$       |                |                |            |     |                |
| $\rm L2$         |                  |               |                |                |                | 01         |     |                |
| R2               |                  |               |                |                |                | $02\,$     |     |                |
| <b>Start</b>     |                  |               |                |                |                | $20\,$     |     |                |
| Select           |                  |               |                |                |                | $10\,$     |     |                |
| Left arrow $+$ A |                  |               | $00\,$         |                | $2\mathrm{F}$  |            |     |                |
| Right arrow $+A$ |                  |               | $\rm FF$       |                | 2F             |            |     |                |

**Table 27: Communication protocol packet definition of button presses over libusb.**

# <span id="page-29-0"></span>**10 Conclusion**

The FPGA Cat Invaders game is a fully functional demo complete with all features described in this report. The cat matrix moved in the correct pattern and dropped mice, the poodle fired bones and eliminated the cats (+1 point) using the controller, a mystery sprite appeared at random intervals (+10 points), and all the music/sound clips played. In the end, the hardware and software worked together to make this game possible.

### **10.1 Challenges and Lesson learned**

A lesson we learned is to always have a good debugging tool in hand. In our case, we did not make use of simulation and waveform display tools such as Verilator and GTKwave when debugging and validating our Verilog code. Instead we debug by loading the code to the FPGA everytime and see what shows up, which turned out to be very inefficient and slowed down our progress in hardware development.

Another lesson we learned is to budget all available resources carefully before implementing. We ran out of memories several times in the course of development due to the large audio files. Each time we have to reallocate the memory, which takes a lot of time.

Working on a team interfacing both hardware and software, it very quickly became apparent that cross referencing hardware implementation was extremely important when developing the software. Some hardware bugs may be less obvious only until a significant portion of software has been implemented, and at times it is easier to work with and try to correct the errors in software rather than trying to solve the issue in hardware.

Communication and coordination was also something that we began to get better at as time progressed. Scheduling meetings and discussing what has been done and what needed to be done became easier and more productive as the project progressed and we began to settle more comfortably as a group.

### **10.2 Contributions**

Adam Jablonski: Responsible for audio section from generating the mifs to playing out of the speakers, barrier matrix with RAM implementation, hardware cleanup, software help, and project coordination.

Yuxiang Xia: Responsible for memory management, image ROM generation, display logic for movable images, image animation logic, and overall adjustment and optimization of hardware display.

Yilei Meng: Responsible for software kernel stuff, corresponding to the register table and enable the write data into the register; Programmed the interface for the software user space to use for each commands todo with the hardware; Enable the controller input through the usb protocol; Generated the display of top level signs including score, level and life in HW.

Zhili Yan: Responsible for display logic for cat matrix, specification and hardware implementation of control registers. Added movement and visibility control to the hardware display.

Fernandos Magee: Responsible for creating sprites and animations, generating MIFs for sprites with RGB 332 color mapping, and designing and implementation of software algorithms used in the final product's game logic.

### **10.3 Acknowledgement**

We would like to thank Marc Jablonski, a New York City based sound designer for providing all the audio clips used in this project [9][10][11].

## <span id="page-31-0"></span>**11 References**

[1] Space Invaders. (2024, March 19). Wikipedia. https://en.wikipedia.org/wiki/Space\_Invaders

[2] Project, F. V. G. (n.d.). Free Invaders. FreeInvaders.org. https://freeinvaders.org/?\_ga=2.126103371.754523267.1708803339-1764679121.1708803339

[3] Terasic Technologies Inc. (2014). DE1-SoC\_User\_manual\_v.1.2.2. In https://www.terasic.com.tw. Retrieved March 26, 2024, from

https://www.terasic.com.tw/cgi-bin/page/archive\_download.pl?Language=English&No=836&FID=ae336c1d5103ca c046279ed1568a8bc3

[4] Wolfson microelectronics, "WM8731 / WM8731L Portable Internet Audio CODEC with Headphone Driver and Programmable Sample Rates", Rev 3.4, April 2004, from https://www.cs.columbia.edu/ ~sedwards/ classes/2008/4840/Wolfson-WM8731-audio-CODEC.pdf

[5] Intel FPGA University Program Audio core for DE-Series Boards, Intel Corporation, June 2018, from https://ftp.intel.com/Public/Pub/fpgaup/pub/Intel\_Material/18.1/University\_Program\_IP\_Cores/Audio\_Video/Audio. pdf

[6] Altera Audio/Video Configuration Core for DE-Series Boards, Altera Corporation, July 2010, from https://ftp.intel.com/Public/Pub/fpgaup/pub/Intel\_Material/9.1/University\_Program\_IP\_Cores/Audio\_Video/Audio\_ and\_Video\_Config.pdf

[7] Avalon Memory-Mapped Interface Specification, Altera Corporation, 101 Innovation Drive, San Jose, CA 95134, May 2007, from https://www.cs.columbia.edu/~sedwards/classes/2008/4840/mnl\_avalon\_ spec.pdf

[8] Memory initialization file (.MIF) definition. Intel. (n.d.-b).https://www.intel.com/content/www/us/ en/programmable/quartushelp/17.0/reference/glossary/def\_mif.htm

[9] Jablonski, Marc. "Cat Invaders Background." *Marc Jablonski Sound Designer*, 2024, https://marcjablonskisound.wordpress.com/.

[10] Jablonski, Marc. "Cat Meow." *Marc Jablonski Sound Designer*, 2024, https://marcjablonskisound.wordpress.com/.

[11] Jablonski, Marc. "Dog Bark." *Marc Jablonski Sound Designer*, 2024, https://marcjablonskisound.wordpress.com/.

[12] S. Hauck and K. Gagner, Audio Tutorial, University of Washington, May 2015, from https://class.ece.uw.edu/271/hauck2/de1/audio/Audio\_Tutorial.pdf

[13] S. Moore, ECAD and Architecture Practical Classes, Computer Laboratory, University of Cambridge, 2016, from https://www.cl.cam.ac.uk/teaching/1617/ECAD+Arch/optional-tonegen.html

[14] Nananas, "ImageToMIf," 2015, Available: https://github.com/Nananas/ImageToMif

[15] 0x60, "385-audio-tools," Sep. 2020. Available: https://github.com/0x60/385-audio-tools

# <span id="page-32-0"></span>**Appendix A: Code**

### **12.1 cat\_invaders.sv**

```
* Avalon memory-mapped peripheral that generates VGA
module cat invaders(input logic clk,
          input logic creset,
      input logic left_channel_ready,
      input logic and right channel ready,
      input logic [15:0] writedata,
      input logic write,
      input chipselect,
      input logic [7:0] address,
      output logic [15:0] readdata,
      output logic [7:0] VGA_R, VGA_G, VGA_B,
      output logic VGA_CLK, VGA_HS, VGA_VS,
                        VGA_BLANK_n,
      output logic VGA_SYNC_n,
      output logic and left channel valid,
      output logic right_channel_valid,
      output logic [15:0] left_channel_data,
```

```
output logic [15:0] right_channel_data,
             output logic boof_irq
parameter CAT SIZE = 32;
\text{parameter } \text{CAT} \text{MATRIX} \text{SIZE} \text{X} = 352;parameter CAT MATRIX SIZE Y = 160;
  Dog position; and projectile position and visibility
    logic [3:0] cat_bullet; //cat bullet in flight?logic dog_bullet; \frac{1}{100} //dog bullet in flight?
    logic [9:0] dog_pos_x; //dog position x
    logic [9:0] dog_project_x; //dog bullet position x
    logic [9:0] dog_project_y; //dog bullet position y
    logic [9:0] cat_project_x[3:0]; //cat 0~3 bullet position x
    logic [9:0] cat_project_y[3:0]; //cat 0~3 bullet position y
    logic [9:0] cat array pos x; //cat upper west corner position xlogic [9:0] cat array pos y; //cat upper west corner position ylogic [9:0] mystery_pos_x; //mystery position
    logic mystery_vis; // mystery visible
   /********************************************
  Register Group #1
  Miscellaneous
   logic [3:0] level; //game difficulty level 0~7
```

```
logic [1:0] game_status; //game status (start, in process, game over)
   logic [1:0] life; //lives remaining 0~3logic [15:0] score; //score
    logic [3:0] dog_ani_state;
    logic cat_ani_state;
ctrl regs ctr regs 0(.*);
  logic [10:0] hcount;
  logic [9:0] vcount;
  logic irq;
  logic [14:0] frame_cnt;
  logic frame_active;
  logic [7:0] background_r, background_g, background_b;
  logic play, play_cat, play_dog;
  logic [3:0] vol, vol_cat, vol_dog;
  logic [3:0] delay;
  vga_counters counters(.clk50(clk), .*);
  audio player audio(.clk50(clk), .*);
display start
```

```
logic [23:0] display_rgb;
logic [10:0] display_addr;
logic test;
logic [10:0] cat2_addr;
logic [10:0] cat3 addr;
logic [10:0] cat4 addr;
logic [10:0] explode addr;
logic [15:0] poodle addr;
logic [15:0] mystery addr;
logic [15:0] barrier_addr;
logic [15:0] game_over_addr;
logic [15:0] num_addr;
logic [15:0] others_addr;
logic [15:0] cat_mat_addr;
logic [15:0] barrier mat addr;
logic [15:0] bone_addr;
logic [7:0] display data;
logic [7:0] cat2 data;
logic [7:0] cat3 data;
logic [7:0] cat4_data;
logic [7:0] explode_data;
logic [7:0] poodle data;
logic [7:0] mystery_data;
logic [7:0] barrier_data;
```
- logic [7:0] game\_over\_data;
- logic [7:0] num data;
- logic [7:0] others\_data;
```
logic [7:0] cat_mat_data;
```
logic [7:0] barrier\_mat\_data;

logic [7:0] bone\_data;

logic [7:0] output\_data;

logic [15:0] cat\_mat\_s\_x;

logic  $[15:0]$  cat mat s y;

 $logic$  [15:0]  $cat_matrix_e_x;$ logic  $[15:0]$  cat mat e y;

logic  $[15:0]$  mousel\_s\_x; logic [15:0] mousel\_s\_y;

logic [15:0] mouse1\_e\_x; logic [15:0] mouse1\_e\_y;

logic [15:0] mouse2\_s\_x;

logic [15:0] mouse2\_s\_y;

logic  $[15:0]$  mouse2 e x; logic [15:0] mouse2\_e\_y;

logic [15:0] mouse3\_s\_x; logic [15:0] mouse3\_s\_y;

logic [15:0] mouse3\_e\_x; logic  $[15:0]$  mouse3 e y;

```
//bone
logic [15:0] bone s x;
logic [15:0] bone_s_y;
logic [15:0] bone e x;
logic [15:0] bone e y;
logic [4:1] ccc;logic b write;
logic b cs;
logic [17:0] b write addr;
logic [15:0] b writedata;
logic c write;
logic c_cs;
logic [17:0] c write addr;
logic [15:0] c writedata;
soc_system_ROM_cat_1 cat_display(.address(display_addr), .clk(clk), .clken(1),
.reset(reset), .reset req(0), .readdata(display data));
soc_system_ROM_cat_2 cat2_display(.address(cat2_addr), .clk(clk), .clken(1),
.reset(reset), .reset req(0), .readdata(cat2 data));
soc_system_ROM_cat_3 cat3_display(.address(cat3 addr), .clk(clk), .clken(1),
.reset(reset), .reset req(0), .readdata(cat3 data));
soc_system_ROM_cat_4 cat4_display(.address(cat4_addr), .clk(clk), .clken(1),
.reset(reset), .reset_req(0), .readdata(cat4_data));
soc_system_ROM_explode_explode_display(.address(explode_addr), .clk(clk), .clken(1),
.reset(reset), .reset req(0), .readdata(explode data));
soc_system_cat_matrix cat_mat_display(.address(cat_mat_addr), .address2(c_write_addr),
.chipselect2(c_cs), .clk(clk), .clken(1), .clken2(1), .reset(reset), .reset_req(0),
.write2(c_write), .writedata2(c_writedata), .readdata(cat_mat_data));
```

```
soc_system_ROM_Poodles poodle_display(.address(poodle_addr), .clk(clk), .clken(1),
.reset(reset), .reset req(0), .readdata(poodle data));
soc_system_ROM_mystery_mystery_display(.address(mystery_addr), .clk(clk), .clken(1),
.reset(reset), \overline{\phantom{a}}.reset_req(0), \overline{\phantom{a}}.readdata(mystery_data));
soc_system_ROM_barrier barrier_display(.address(barrier_addr), .clk(clk), .clken(1),
.reset(reset), .reset req(0), .readdata(barrier data));
soc_system_barrier_matrix_barrier_mat(.address(barrier_mat_addr),
.address2(b_write_addr), .chipselect2(b_cs), .clk(clk), .clken(1), .clken2(1),
.reset(reset), .reset_req(0), .write2(b_write), .writedata2(b_writedata),
.readdata(barrier mat data));
soc_system_ROM_game_over_game_over_display(.address(game_over_addr), .clk(clk),
.clken(1), .reset(reset), .reset req(0), .readdata(game_over_data));
soc_system_ROM_num_num_display(.address(num_addr), .clk(clk), .clken(1),
.reset(reset), .reset req(0), .readdata(num data));
soc_system_ROM_others_others_display(.address(others_addr), .clk(clk), .clken(1),
.reset(reset), arcset\_reg(0), .readdata(others_data));
soc_system_ROM_bone_bone_display(.address(bone_addr), .clk(clk), .clken(1),
.reset(reset), .reset req(0), .readdata(bone data));
display end
logic [4:0] cat cnt x;
logic [4:0] cat cnt y;
logic [10:0] cat offset x;
logic [10:0] cat offset y;
logic [10:0] cat addr;
logic [15:0] explosion addr;
logic in box;
```

```
assign cat_cnt_x = ({190, \text{hcount}[10:1]} - \text{cat_matrix_s_x+1})>>5;assign cat cnt y = ({1' b0, vcount})-cat mat s y) \gg 5;assign cat offset x = ({1'b0, hcount[10:1]})-cat mat s x[10:0]+1) & 11'h1f;
assign cat_offset_y = (\lbrace 1' b0, vcount \rbrace - cat \text{mat } s_y[10:0]) & 11'h1f;
assign cat addr = {cat ani state, cat offset y[4:0],cat offset x[4:0]};
assign in box = (hcount[10:1]>=(cat mat s x-1)) && (hcount[10:1]<cat mat e x) &&
(vcount>=cat_matrix_y) && (vcount<<cat_matrix_e_y);assign display addr = {16{in} box}} & cat addr;
assign cat2_addr= {16{in_box}} & cat_addr;
assign cat3 addr= {16{in} box}} & cat addr;
assign cat4 addr= {16{in} box}} & cat addr;
assign explode_addr = {16 \{in_b\} \} & cat_addr;
 /******************************mice***************************/
   logic [15:0] mouse1 addr, mouse2 addr, mouse3 addr;
   logic [10:0] mouse1 offset x;
   logic [10:0] mouse1 offset y;
   logic [10:0] mouse2 offset x;
   logic [10:0] mouse2 offset y;
    logic [10:0] mouse3_offset_x;
   logic [10:0] mouse3_offset_y;
   logic in box mouse1;
   logic in box mouse2;
   logic in_box_mouse3;
    assign mouse1 offset x = ({1'b0, hcount[10:1]})-mouse1 s x[10:0]+2) & 11'h1f;
   assign mouse1_offset_y = ({1'bb0},vcount}-mouse1_s_y[10:0]) & 11'h1f;
    assign mouse1 addr = \{9'd0, mouse1 offset y[3:0], mouse1 offset x[2:0]};
    assign mouse2 offset x = ({1'b0,hcount[10:1]})-mouse2 s x[10:0]+2) & 11'h1f;
    assign mouse2 offset y = ({1'b0, vcount})-mouse2 s y[10:0]) & 11'h1f;
```

```
assign mouse2_addr = {9'd0, mouse2_offset_y[3:0], mouse2_offset_x[2:0]};
```

```
assign mouse3 offset x = ({1'b0,hcount[10:1]})-mouse3 s x[10:0]+2) & 11'h1f;
assign mouse3 offset y = ({1' b0, vcount})-mouse3 s y[10:0]) & 11'h1f;
assign mouse3 addr = {9'd0, mouse3 offset y[3:0], mouse3 offset x[2:0]};
```

```
assign in box mouse1 = (hcount[10:1]>=(mouse1 s x-2)) && (hcount[10:1]<mouse1 e x)
&& (vcount>=mouse1_s_y) && (vcount<mouse1_e_y);
```

```
assign in box mouse2 = (hcount[10:1]>=(mouse2 s x-2)) && (hcount[10:1]<mouse2 e x)
&\& (vcount>=mouse2_s_y) &\& (vcount<mouse2_e_y);
```

```
assign in_box_mouse3 = (hcount[10:1]>=(mouse3_s_x-2)) && (hcount[10:1]<mouse3_e_x)
&\& (vcount>=mouse3 s y) && (vcount<mouse3 e y);
```

```
assign bone s x = dog project x;assign bone s y = dog project y;
assign bone e x = bone s x + 16'd8;
assign bone e y = bone s y + 16' d24;
```

```
assign mouse1_s_x = cat_project_x[1];
assign mouse2 s x = cat project x[2];
assign mouse3_s_x = cat_prob_ject_x[3];assign mousel s y = cat project y[1];
assign mouse2 s y = cat project y[2];
assign mouse3 s y = cat project y[3];
```

```
assign mouse1 e x = mouse1 s x + 4'd8;
assign mouse2_e_x = mouse2_s_x + 4'd8;
assign mouse3 e x = mouse3 s x + 4'd8;
assign mouse1 e y = mouse1 s y + 5'd16;
assign mouse2_e_y = mouse2_s_y + 5'd16;
assign mouse3_e_y = mouse3 s y + 5'd16;
```

```
assign cat_matrix_x = cat_{array\_pos_x;assign cat_matrix_y = cat_array_pos_y;
```
#### assign  $cat_matrix_e_x = cat_matrix_s_x + CAT_MATRIX_SIZE_x;$

assign cat mat e  $y = cat$  mat s  $y + CAT$  MATRIX SIZE Y;

```
logic [15:0] level addr, level num addr, score addr, score n0 addr, score n1 addr,
score n2 addr, life1 addr, life2 addr, life3 addr, start addr;
```

```
parameter level s x = 10; parameter level e x = 1evel s x + 96;
parameter level num s x = 110; parameter level num e x = level num s x + 32;
parameter score s x = 400; parameter score e x = score s x + 96;
parameter score_n0_s_x = 500; parameter score_n0_e_x = score_n0_s_x + 32;
parameter score n1 s x = 540; parameter score n1 e x = score n1 s x + 32;
parameter score n2 s x = 580; parameter score n2 e x = score n2 s x + 32;
parameter life1 s x = 200; parameter life1 e x = life1 s x + 32;
parameter life2 s x = 240; parameter life2 e x = life2 s x + 32;
parameter life3_s x = 280; parameter life3 e x = life3 s x + 32;
parameter start s x = 248; parameter start e x = 392 ;
parameter start s y = 210; parameter start e y = 258 ;
parameter dog pos_s_y = 430; parameter dog pos_e_y = 462;
parameter mystery_pos_s_y = 50; parameter mystery_pos_e_y = 98 ;
parameter game over s x = 222; parameter game over e x = 418 ;
parameter game over s y = 210; parameter game over e y = 238;
always ff @(posedge clk)begin
  if (reset) cat mat addr \leq 0;
  else begin
```

```
if(cat offset x == 31 && in box && ~hcount[0]) begin
```

```
if(cat cnt x == 10) begin
```

```
if(cat offset y == 31) cat mat addr <= (cat cnt y == 4)? 0 : (cat mat addr
```

```
1);
```

```
else cat_mat_addr <= cat_mat_addr - 10;
         end
         else cat_mat_addr <= cat_mat_addr + 1;
     end
      else cat_mat_addr <= cat_mat_addr;
  end
end
always_comb begin
  if ((hcount[10:1]>=cat mat s x) && (hcount[10:1]<cat mat e x) &&
(vcount>=cat_mat_s_y) && (vcount<cat_mat_e_y)) begin
     case(cat_mat_data)
     0: output_data = 8' d0;1: output_data = display_data;
     2: output data = cat2 data;
     3: output data = cat3 data;
     4: output data = cat4 data;
     5: output data = explode data;
     default: output data = 8'hff;
     endcase
  else output_data = 8'd0;
end
logic [15:0] cat_mat_count;
logic [7:0] i_barrier_cnt;
logic [4:0] o barrier cnt;
parameter delta_x = 70;
parameter delta_y = 10;
always ff @(posedge clk)begin
  if (reset) begin
```

```
cat_mat_count <= 0;
```
test  $\leq 0;$ 

barrier addr  $\leq 0$ ;

i barrier cnt  $\leq 0$ ;

o barrier cnt  $\leq 0$ ;

end

#### else

```
if(~hcount[0]) begin
```
### if (hcount[10:1]>=dog\_pos\_x && hcount[10:1]<(dog\_pos\_x +32) && vcount>=dog\_pos\_s\_y && vcount<(dog\_pos\_e\_y)) begin

test  $\leq 1$ ;

```
if (hcount[10:1] == (dog_pos_x+31) && vcount == (dog_pos_e_y-1))
```
### begin

case(dog\_ani\_state)

```
4'd0: poodle_addr <= 16'h0000 ;
      4'd1: poodle_addr <= 16'h0400 ;
      4'd2: poodle_addr <= 16'h0800 ;
      4'd3: poodle_addr <= 16'h0C00 ;
      4'd4: poodle_addr <= 16'h1000 ;
      4'd5: poodle addr <= 16'h1400;
      4'd6: poodle_addr <= 16'h1800 ;
      4'd7: poodle_addr <= 16'h1C00 ;
      4'd8: poodle_addr <= 16'h2000 ;
      4'd9: poodle addr <= 16'h2400 ;
      default: poodle addr \leq 16'h0000 ;
else poodle addr \leq poodle addr + 1;
```
end

```
if (hcount[10:1]>= mystery_pos_x && hcount[10:1]<(mystery_pos_x+48) &&
vcount>=mystery_pos_s_y && vcount<(mystery_pos_e_y)) begin
         test <=1;
         if (hcount[10:1] == (mystery pos x+47) && vcount == (mystery pos e y-1))
mystery addr \leq 0;
         else mystery addr \leq mystery addr + 1;
         end
          if (hcount[10:1]>=game over s x && hcount[10:1]<(game over e x) &&
vcount>=game_over_s_y && vcount<(game_over_e_y) && ~hcount[0]) begin
         test \leq 1;
         if (hcount[10:1] == (game over e x-1) && vcount == (game over e y-1))
game over addr \leq 0;else game over addr \leq game over addr + 1;
          end
          if (hcount[10:1]>=bone s x && hcount[10:1]<br/>sbone e x && vcount>=bone s y &&
vcount<bone e y && ~hcount[0]) begin
         test \leq 1;
         if (hcount[10:1] == bone e x-1 && vcount == bone e y-1) bone addr \leq 0;
         else bone addr \leq bone addr + 1;
         end
          if ((hcount[10:1]>=54+delta_x && hcount[10:1]<102+delta_x &&
vcount>=336+delta_y && vcount<368+delta_y) || (hcount[10:1]>=154+delta_x &&
hcount[10:1]<202+delta_x && vcount>=336+delta_y && vcount<368+delta_y) ||
(hcount[10:1]>=254+delta_x && hcount[10:1]<302+delta_x && vcount>=336+delta_y &&
vcount<368+delta_y) || (hcount[10:1]>=354+delta_x && hcount[10:1]<402+delta_x &&
vcount>=336+delta_y && vcount<368+delta_y)) begin
             if(i barrier cnt == 191 && vcount == 351+delta y) begin
            o barrier cnt \leq 0;
            i barrier cnt \leq 0;
            barrier mat addr \leq 12;
            end else if(i_barrier_cnt == 191 && vcount != 351+delta_y) begin
```

```
o_barrier_cnt <= o_barrier_cnt + 1;
           i barrier cnt \leq 0;barrier mat addr <= (vcount < 352+delta y) ? 0 : 12;
            end else i\bar{f}(i_barrier_cnt[3:0] == 15) begin
           barrier_mat_addr <= barrier_mat_addr + 1;
           i_barrier_cnt <= i_barrier_cnt + 1;
            end else begin
            i barrier cnt \leq i barrier cnt + 1;
            end
             end
               case(barrier mat data)
            1: barrier_addr = {8'h0, o_barrier_cnt[3:0], i_barrier_cnt[3:0]};
            2: barrier_addr = {8'h1, o_barrier_cnt[3:0], i_barrier_cnt[3:0]};
            3: barrier addr = {8'h2, o} barrier cnt[3:0], i barrier cnt[3:0]};
            4: barrier_addr = {8'h3, o_barrier_cnt[3:0], i_barrier_cnt[3:0]};
            default: barrier addr = 16'h3F0;
           endcase
        if(hcount[10:1] == 52 &x vcount == 336) begin
       barrier_mat_addr <= 0;
       o_barrier_cnt <= 0;
       i barrier cnt \leq 0;
        end
/* level*/
       if (hcount[10:1]>=level s x && hcount[10:1]<(level e x) && vcount>=10 &&
vcount<(42) && ~hcount[0]) begin
           test \leq 1;
           if (hcount[10:1] == (level_s_x) && vcount == (10)) level addr <= 16'h0400;
```

```
else begin
                level addr \leq level addr + 1;
                others addr <= level addr;
       end
       /* level number */
       if (hcount[10:1]>=level_num_s_x && hcount[10:1]<(level_num_e_x) && vcount>=10
&& vcount<(42) && ~hcount[0]) begin
            test \leq 1;
            if (hcount[10:1] == (110) & vcount == (10)) begin
            case(level)
                0: level num addr <= 16'h0000;
                1: level_num_addr <= 16'h0400;
                2: level_num_addr <= 16'h0800;
                3: level num addr <= 16'h0C00;
               4: level_num_addr <= 16'h1000;
               5: level_num_addr <= 16'h1400;
               6: level_num_addr <= 16'h1800;
               7: level num addr \leq 16'h1C00;
                8: level num addr <= 16'h2000;
                9: level num addr <= 16'h2400;
                default: level num addr <= 16'h0000;
           endcase
           else begin
                level_num_addr <= level_num_addr + 1;
               num_addr <= level_num_addr;
       end
        if (hcount[10:1]>= mouse1_s_x-2 && hcount[10:1]<mouse1_e_x &&
vcount>=mouse1_s_y && vcount<mouse1_e_y && ~hcount[0] ) begin
```

```
test \leq 1;
                others addr <= mouse1 addr + 16'h1400;
       end
        else if (hcount[10:1]>= mouse2 s x-2 && hcount[10:1]<mouse2 e x &&
vcount>=mouse2_s_y && vcount<mouse2_e_y && ~hcount[0] ) begin
            test \leq 1:
                others addr \leq mouse2 addr + 16'h1400;end
       else if (hcount[10:1]>= mouse3_s_x-2 && hcount[10:1]<mouse3_e_x &&
vcount>=mouse3_s_y && vcount<mouse3_e_\frac{1}{y} && ~hcount[0] ) begin
            test <=1;
                others addr \leq mouse3 addr + 16'h1400;
       end
'* lives */
        if (hcount[10:1]>= life1_s_x && hcount[10:1]<(life1_e_x) && vcount>=10 &&
vcount<(42) && ~hcount[0] && life>0 && life <4) begin
            test <=1;
            if (hcount[10:1] == (life1 s x) && vcount == (10)) life1 addr <= 16'h1000;
            else begin
                life1_addr <= life1_addr + 1;
                others addr <= life1 addr;
       end
        if (hcount[10:1]>= life2_s_x && hcount[10:1]<(life2_e_x) && vcount>=10 &&
vcount<(42) && ~hcount[0] && life>1 && life <4) begin
            test \leq 1;
            if (hcount[10:1] == (life2_s_x) && vcount == (10)) life2_addr <= 16'h1000;
            else begin
                life2 addr \leq life2 addr + 1;
                others addr <= life2 addr;
```

```
if (hcount[10:1]>= life3_s_x && hcount[10:1]<(life3_e_x) && vcount>=10 &&
vcount<(42) && ~hcount[0] && life == 3) begin
           test \leq 1;
           if (hcount[10:1] == (life3 s x) && vcount == (10)) life3 addr <= 16'h1000;
           else begin
               life3 addr \leq life3 addr + 1;
               others addr <= life3 addr;
       if (hcount[10:1]>= score_s_x && hcount[10:1]<(score_e_x) && vcount>=10 &&
vcount<(42) && ~hcount[0]) begin
           test \leq 1;
           if (hcount[10:1] == (score_s_x) && vcount == (10)) score_addr <= 16'h1480;
           else begin
               score addr \leq score addr + 1;
               others_addr <= score_addr;
           end
       /* score num 0*/
       if (hcount[10:1]>=score_n0_s_x && hcount[10:1]<(score_n0_e_x) && vcount>=10 &&
vcount<(42) && ~hcount[0]) begin
           test <=1;
           if (hcount[10:1] == (score_n0_s_x) && vcount == (10)) begin
           case(score[3:0])
               0: score n0 addr <= 16'h0000;
               1: score_n0_addr <= 16'h0400;
               2: score_n0_addr <= 16'h0800;
               3: score_n0_addr <= 16'h0C00;
               4: score_n0_addr <= 16'h1000;
```

```
5: score_n0_addr <= 16'h1400;
               6: score_n0_addr <= 16'h1800;
               7: score_n0_addr <= 16'h1C00;
               8: score_n0_addr <= 16'h2000;
               9: score n0 addr <= 16'h2400;
               default: score_n0_addr <= 16'h0000;
           endcase
           else begin
               score n0 addr \leq score n0 addr + 1;
               num addr <= score n0 addr;
       end
       if (hcount[10:1]>=score_n1_s_x && hcount[10:1]<(score_n1_e_x) && vcount>=10 &&
vcount<(42) && ~hcount[0]) begin
           test <=1;
            if (hcount[10:1] == (score n1 s x) && vcount == (10)) begin
           case(score[7:4])
               0: score n1 addr <= 16'h0000;
               1: score_n1_addr <= 16'h0400;
               2: score n1 addr <= 16'h0800;
               3: score_n1_addr <= 16'h0C00;
               4: score_n1_addr <= 16'h1000;
               5: score n1 addr <= 16'h1400;
               6: score_n1_addr <= 16'h1800;
               7: score_n1_addr <= 16'h1C00;
               8: score n1 addr <= 16'h2000;
               9: score_n1_addr <= 16'h2400;
               default: score_n1_addr <= 16'h0000;
            else begin
```

```
score_n1_addr <= score_n1_addr + 1;
                num addr <= score n1 addr;
       end
       end
       /* score num 2*/
        if (hcount[10:1]>=score_n2_s_x && hcount[10:1]<(score_n2_e_x) && vcount>=10 &&
vcount<(42) && ~hcount[0]) begin
            test \leq 1;
            if (hcount[10:1] == (score n2 s x) && vcount == (10)) begin
            case(score[11:8])
                0: score n2 addr <= 16'h0000;
                1: score_n2_addr <= 16'h0400;
                2: score n2 addr <= 16'h0800;
                3: score n2 addr <= 16'h0C00;
                4: score_n2_addr <= 16'h1000;
                5: score_n2_addr <= 16'h1400;
                6: score_n2_addr <= 16'h1800;
               7: score n2 addr <= 16'h1C00;
                8: score n2 addr <= 16'h2000;
                9: score n2 addr <= 16'h2400;
                default: score n2 addr <= 16'h0000;
           endcase
            else begin
                score_n2_addr <= score_n2_addr + 1;
               num_addr <= score_n2_addr;
        end
       end
   if (hcount[10:1]>= start_s_x && hcount[10:1]< start_e_x && vcount>= start_s_y &&
vcount< start_e_y && ~hcount \overline{[0]} && (game_status == 2'b00)) begin
```

```
test \leq 1;
        if (hcount[10:1] == (start s x) && vcount == (start s y)) start addr <=
16'h2080;
        else begin
            start addr \leq start addr + 1;
            others addr <= start addr;
        end
        end
    end
end
    VGA Display combo logic
   always_comb begin
      {VGA R, VGA G, VGA B} = {8'h0, 8'h0, 8'h0};if (VGA_BLANK_n )
   /* Start */if (hcount[10:1]>=start_s_x && hcount[10:1]< start_e_x && vcount>= start_s_y &&
vcount< start_e_y && others_data != 8'd0 && game_status == 2'b00)
                 {VGA_R, VGA_G, VGA_B} = {{others data[7:5], 5'd0}, {others data[4:2],
5'd0}, {others_data[1:0], 6\bar{'}d0}} ;
    /* Game Over */
         else if (hcount[10:1]>=game_over_s_x && hcount[10:1]<(game_over_e_x) &&
vcount>=game_over_s_y && vcount<(game_over_e_y) && game_over_data != 8'd0 \overline{\&} &
game_status \overline{=} 2'\overline{b}1\overline{0})
             {VGA_R, VGA_G, VGA_B} = {{game_over_data[7:5], 5'd0},
{game over data[\overline{4:2}], 5\overline{d}0}, {game over data[1:0], 6'd0}};
```
else if (hcount[10:1]>=bone s x && hcount[10:1]<br/>kone e x && vcount>=bone s y && vcount<bone e y && bone data !=  $8'$ d0 && dog bullet) {VGA\_R, VGA\_G, VGA\_B} = {{bone data[7:5],  $5'd0$ }, {bone data[4:2],  $5'd0$ }, {bone data[1:0],  $6'd0$ }};  $/*$  Mouse 1  $*/$ else if (((hcount[10:1]>=(mouse1 s x)) && (hcount[10:1]<mouse1 e x) && (vcount>=mouse1 s y) && (vcount<mouse1 e y) && others data != 8'd0) && cat bullet[1] ) {VGA\_R, VGA\_G, VGA\_B} = {{others data[7:5],  $5'd0$ }, {others data[4:2],  $5'd0$ }, {others data $\overline{[1:0]}$ ,  $\overline{6}'$ d0}};  $/*$  Mouse 2  $*/$ else if (((hcount[10:1]>=(mouse2 s x)) && (hcount[10:1]<mouse2 e x) && (vcount>=mouse2 s y) && (vcount<mouse2 e y) && others data != 8'd0)  $\overline{\&}$  & cat bullet[2] ) {VGA\_R, VGA\_G, VGA\_B} = {{others data[7:5], 5'd0}, {others data[4:2], 5'd0}, {others data[1:0], 6'd0}}; /\* Mouse 3 \*/ else if (((hcount[10:1]>=(mouse3 s x)) && (hcount[10:1]<mouse3 e x) && (vcount>=mouse3\_s\_y) && (vcount<mouse3\_e\_y) && others\_data != 8'd0) && cat\_bullet[3] ) {VGA\_R, VGA\_G, VGA\_B} = {{others data[7:5],  $5'd0$ }, {others data[4:2],  $5'd0$ }, {others data $[1:0]$ ,  $\overline{6}'$ 'd0}}; /\* Cat Matrix \*/ else if ((hcount[10:1]>=cat mat s x) && (hcount[10:1]<cat mat e x) && (vcount>=cat mat s y) && (vcount<cat mat e y) && output data  $!= 8'd0$  ) {VGA\_R, VGA\_G, VGA\_B} = {{output\_data[7:5], 5'd0}, {output\_data[4:2], 5'd0}, {output data[1:0], 6'd0}}; /\* Mystery \*/ else if (hcount[10:1]>= mystery pos x && hcount[10:1]<(mystery pos x+48) && vcount>=mystery\_pos\_s\_y && vcount<(mystery\_pos\_e\_y) && mystery\_data != 8'd0 && mystery\_vis) {VGA R, VGA G, VGA B} = {{mystery data[7:5], 5'd0}, {mystery data[4:2], 5'd0}, {mystery data[1:0],  $6'd0$ }};

/\* Poodle \*/

else if (hcount[10:1]>=dog\_pos\_x && hcount[10:1]<(dog\_pos\_x + 32) && vcount>=dog\_pos\_s\_y && vcount<(dog\_pos\_e\_y) && poodle data !=  $\overline{8}$ 'd0) {VGA\_R, VGA\_G, VGA\_B} = {{poodle\_data[7:5], 5'd0}, {poodle\_data[4:2], 5'd0}, {poodle data[1:0], 6'd0}}; /\* Explosion \*/ // else if (hcount[10:1]>=532 && hcount[10:1]<(564) && vcount>=400 &&  $vcount<$ (432) && others data != 8'd0) /\* Barriers \*/ else if (((hcount[10:1]>=54+delta x && hcount[10:1]<102+delta x && vcount>=336+delta y && vcount<368+delta y) || (hcount[10:1]>=154+delta x && hcount[10:1]<202+delta x && vcount>=336+delta y && vcount<368+delta y) || (hcount[10:1]>=254+delta x && hcount[10:1]<302+delta x && vcount>=336+delta y && vcount<368+delta y) || (hcount[10:1]>=354+delta x  $&\&$  hcount[10:1]<402+delta x  $&\&$ vcount>=336+delta y && vcount<368+delta y)) && barrier data != 8'd0)  ${VGA_R, VGA_G, VGA_B}$  = {{barrier\_data[7:5], 5'd0}, {barrier\_data[4:2], 5'd0}, {barrier data[1:0], 6'd0}}; /\* level\*/ else if ((hcount[10:1]>=level s x && hcount[10:1]<(level e x) && vcount>=10 && vcount<(42) && others data !=  $8'd0)$ ) {VGA\_R, VGA\_G, VGA\_B} = {{others data[7:5], 5'd0}, {others data[4:2], 5'd0}, {others data[1:0], 6'd0}}; /\* level number\*/ else if (hcount[10:1]>=level num s x & hcount[10:1]<(level num e x) & & vcount>=10 && vcount<(42) && num data  $\overline{e}$ !=  $\overline{8}$ 'd0)  $\{VGA_R, VGA_G, VGA_B\} = {\{num data[7:5], 5'd0\}, {num data[4:2], 5'd0\}},$  ${\{num\ data[1:0], \ 6'd0\}};$ /\* score \*/ else if (hcount[10:1]>=score s x && hcount[10:1]<(score e x) && vcount>=10 && vcount<(42) && others data !=  $8'\overline{d}0)$ {VGA\_R, VGA\_G, VGA\_B} = {{others data[7:5], 5'd0}, {others data[4:2], 5'd0}, {others data $\overline{[1:0]}$ ,  $\overline{6}$ 'd0}};

```
/* score numbers */
    else if (((hcount[10:1]>=score n0 s x && hcount[10:1]<score n0 e x) ||
(hcount[10:1]>=score n1 s x && hcount[10:1]<score n1 e x) ||
                 (hcount[10:1]>=score_n2_s_x && hcount[10:1]<score_n2_e_x)) &&
vcount>=10 && vcount<(42) && num data != 8'd0)
        {VGA_R, VGA_G, VGA_B} = {(num_data[7:5], 5'd0}, {num_data[4:2], 5'd0},{\overline{\{\text{num\_data}[1:\!0]}, 6'd\overline{0}}\};
   /* lives */
   else if (((hcount[10:1]>=life1 s x && hcount[10:1]<(life1 e x) && life>0 && life
\leq4) || (hcount[10:1]>=life2_s_x && hcount[10:1]\leq(life2_e_x) && life>1 && life \leq4)||
                 (hcount[10:1]>=lift=3_s_x & & hcount[10:1] < (lift=3_e_x) & & \text{if }e == 3)) & & \text{if }e == 3vcount>=10 && vcount<(42) && others data != 8'd0)
        {VGA_R, VGA_G, VGA_B} = {{others data[7:5], 5'd0}, {others data[4:2], 5'd0},
{others data\overline{[1:0]}, \overline{6}''d0}};
         else
         {VGA_R, VGA_G, VGA_B} = {background_r, background_g, background_b};
   end
  assign eof irq =irq;
  always_ff @(posedge clk) begin
   if((hcount[10:0] == 0) & & (vcount[9:0] == 463)) begin
   irq \leq 1'b1;frame cnt \leq frame cnt + 1;
    end else if ((hcount[10:0] >= 0) && (hcount[10:0] <= 1280) && (vcount[9:0] >= 0)
&& (vcount[9:0] < 463)) begin
       frame active \leq 1;
```

```
end else begin
  frame_active <= 0;
end
if (reset) begin
background_r <= 8'h0;
background_g <= 8'h0;
background b \leq 8'h0;irq \leq 1'b0;
   play \le 0;play_cat <=0;
   play_dog \le 0;delay \leq 3;end else if (chipselect && write) begin
  case (address)
 7'h29: begin
     c write \leq 1;
    c write addr \leq writedata[15:4];
     c writedata \leq writedata[3:0];
     7'h2A : begin
              play <= writedata[5];
              vol[3:0] \leq writedata[3:0];
     7'h2B : begin
              play_cat <= writedata[5];
```

```
vol\_cat[3:0] \leq writedata[3:0];7'h2C : begin
               play_dog \leq written (5];vol_dog[3:0] <= writedata[3:0];
     7'h2D : delay <= writedata;
 7'h2E: begin
     b write \leq 1;
     b_write_addr \le writedata[15:4];
     b_writedata <= writedata[3:0];
     7'h2F : irq <= 0;
   endcase
 end else if(chipselect && !write && address == 7'h30) begin
 readdata \leq 16'hD065;
 end else if(chipselect && !write && address == 7'h31) begin
 readdata <= {frame_active, frame_cnt[14:0]};
 end else begin
     b write \leq 0;
 c_write \leq 0;
 end
end
```

```
endmodule
```

```
/******************************************************************
module vga_counters(
input logic clk50, reset,
output logic [10:0] hcount, // hcount[10:1] is pixel column
output logic [9:0] vcount, // vcount[9:0] is pixel row
output logic VGA CLK, VGA HS, VGA VS, VGA BLANK n, VGA SYNC n);
* HCOUNT 1599 0 1279 1599 0
  parameter HACTIVE = 11'd 1280,
          HFRONT_PORCH = 11'd 32,
          HSYNC = 11'd 192,HBACK PORCH = 11'd96,
          HTOTAL = HACTIVE + HFRONT_PORCH + HSYNC +HBACK_PORCH; // 1600
```

```
parameter VACTIVE = 10'd 480,
        VFRONT_PORCH = 10'd 10,
        VSYNC = 10'd 2,
        VBACK PORCH = 10'd 33,
         V VTOTAL = VACTIVE + VFRONT_PORCH + VSYNC +
                       VBACK PORCH; // 525
logic endOfLine;
always_ff @(posedge clk50 or posedge reset)
 if (reset) hcount <= 0;
 else if (endOfLine) hcount <= 0;
 else hcount \le hcount + 11'd 1;
assign endOfLine = hcount == HTOTAL - 1;logic endOfField;
always_ff @(posedge clk50 or posedge reset)
 if (reset) vcount <= 0;
 else if (endOfLine)
   if (endOfField) vcount <= 0;
assign endOfField = vcount == VTOTAL - 1;
// 101 0010 0000 to 101 1101 1111
assign VGA HS = ! ( (hcount [10:8] == 3'b101) &
          ! (hcount[7:5] == 3'b111));
```

```
assign VGA_VS = !( vcount[9:1] == (VACTIVE + VFRONT_PORCH) / 2);
  assign VGA SYNC n = 1'b0; // For putting sync on the green signal; unused
  assign VGA BLANK n = ! ( hcount[10] & (hcount[9] | hcount[8]) ) &
          !( vcount[9] | (vcount[8:5] == 4'b1111) );
  assign VGA CLK = hcount[0]; // 25 MHz clock: rising edge sensitive
endmodule
```
## **12.2 ctrl\_reg.sv**

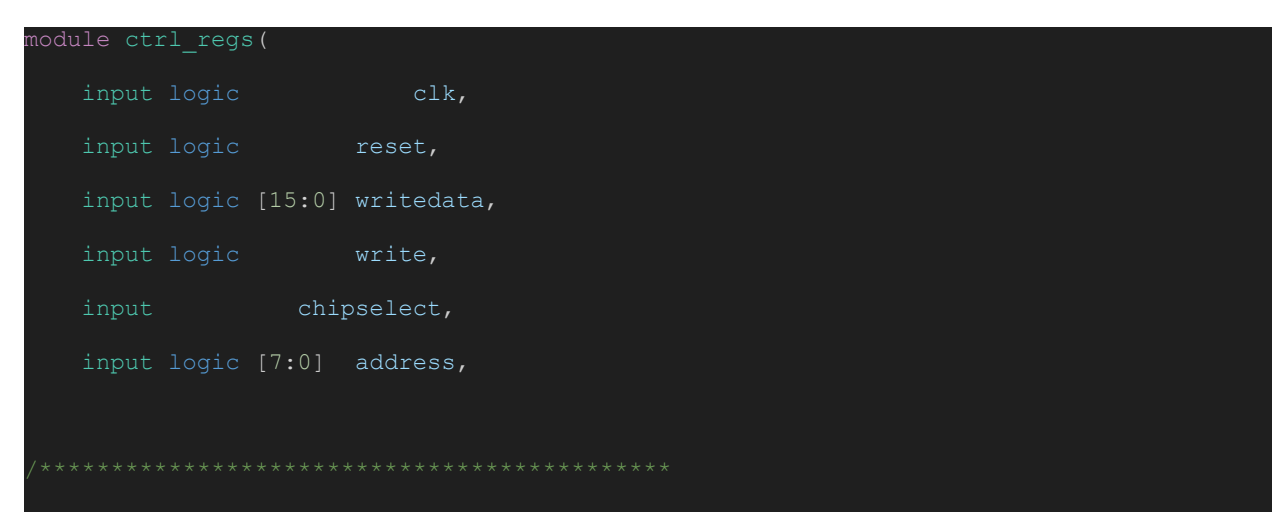

```
output logic [3:0] cat_bullet, //cat bullet in flight?
   output logic dog bullet, //dog bullet in flight?
   output logic [9:0] dog pos x, //dog position x
   output logic [9:0] dog_project_x, //dog bullet position x
   output logic [9:0] dog_project_y, with the following position y
   output logic [9:0] cat_project_x[3:0], //cat 0~3 bullet position x
   output logic [9:0] cat_project_y[3:0], //cat 0~3 bullet position y
  output logic [9:0] cat array pos x, //cat upper west corner position x
  output logic [9:0] cat_array_pos_y, \frac{1}{\sqrt{2}} //cat upper west corner position y
  output logic [9:0] mystery_pos_x, //mystery position
   output logic mystery vis,
  Miscellaneous
  output logic [3:0] level, //game difficulty level 0~7
  output logic [1:0] game_status, //game status (start, in process, game over)
  output logic [1:0] life, // lives remaining 0~3output logic [15:0] score, //scoreoutput logic [3:0] dog ani state,
  output logic cat_ani_state
);
logic [15:0] control_regs[17:0]; //all control registers
//update values from avalon bus
genvar i, j;
generate
```

```
for(i=0; i<=17; i=i+1)begin:loop
       always ff @(posedge clk)begin
            if(reset) control regs[i] \leq 16'd0;else control regs[i] <= (write && chipselect && (address == i))? writedata
 control regs[i];
       end
    end
endgenerate
assign cat bullet = {control regs[10][15], control regs[8][15], control regs[6][15],
control regs[4][15];
assign dog bullet = control regs[2][15];
assign dog pos x = control regs[0][9:0];
assign dog project x = control regs[1][9:0];
assign dog project y = control regs[2][9:0];
assign cat_project_x[0] = control_regs[3][9:0];
assign cat_project_y[0] = control_regs[4][9:0];
assign cat_project_x[1] = control_regs[5][9:0];
assign cat_project_y[1] = control_regs[6][9:0];
assign cat project x[2] = control regs[7][9:0];
assign cat project y[2] = control regs[8][9:0];
assign cat_project_x[3] = control_regs[9][9:0];
assign cat\_project_y[3] = control\_reqs[10][9:0];assign cat array pos x = control regs[11][9:0];
assign cat array pos y = control regs[12][9:0];
assign mystery pos x = control regs[13][9:0];
assign mystery vis = control regs[13][15];
assign level = control regs[14][7:4];
assign game status = control regs[14][3:2];
assign life = control regs[14][1:0];
```

```
assign score = control_regs[15];
assign dog\_ani\_state = control\_regs[16][3:0];assign cat\_ani\_state = control\_regs[17][0];endmodule
```
## **12.3 audio.sv**

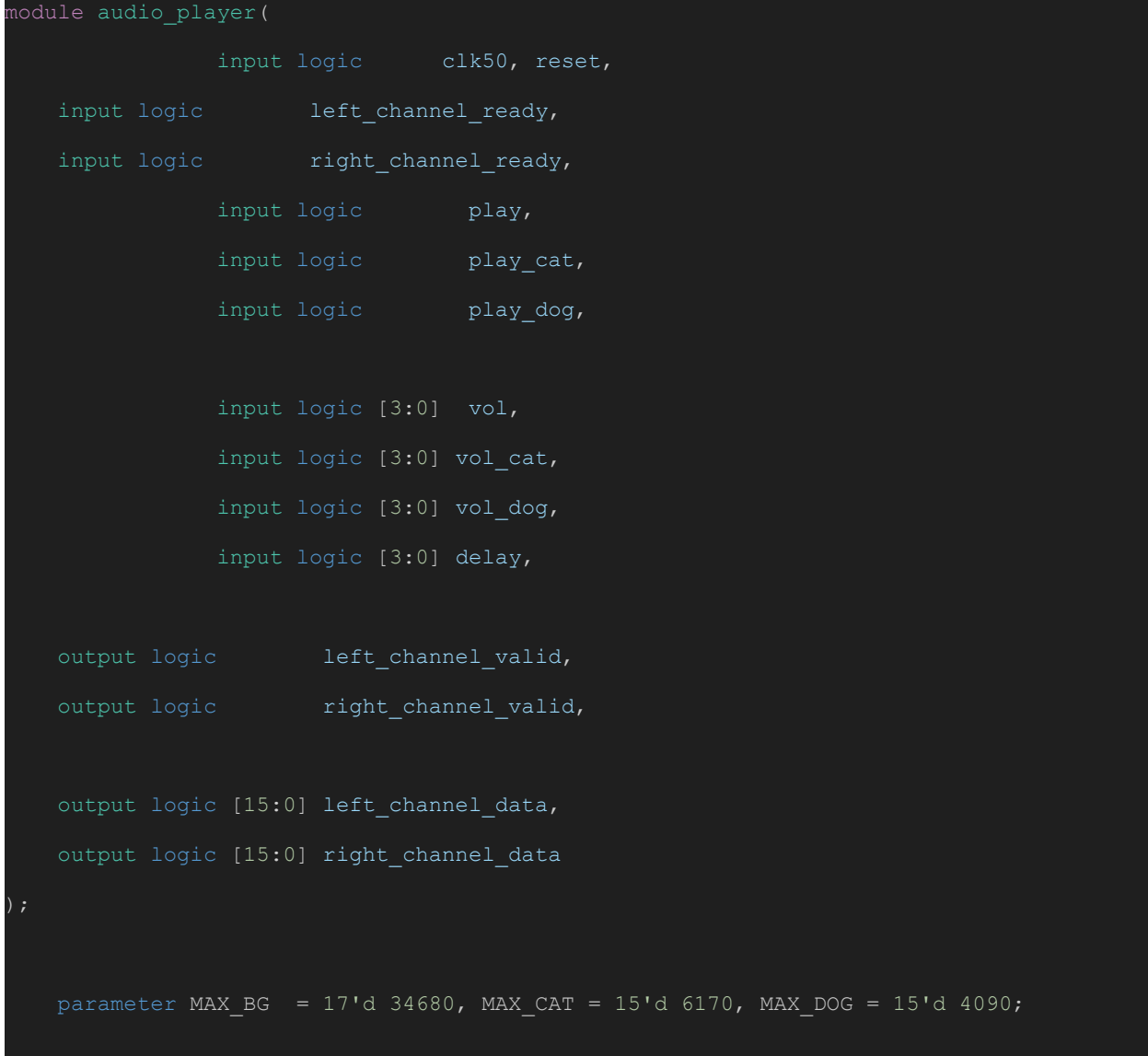

```
logic [3:0] counter;
  logic[17:0] addr;
  logic[17:0] cat addr;
  logic[17:0] dog_addr;
  logic[15:0] data;
  logic[15:0] cat data;
  logic[15:0] dog data;
  soc_system_background_music_music(.address(addr), .clk(clk50), .clken(1),
.reset(reset), .reset_req(0), .readdata(data));
  soc_system_ROM_cat_meow cat(.address(cat_addr), .clk(clk50), .clken(1),
reset(reset), reset\_reg(0),. readdata(cat_data));
   soc_system_ROM_dog_bark dog(.address(dog_addr), .clk(clk50), .clken(1),
.reset(reset), .reset req(0), .readdata(dog data));
  always ff @(posedge clk50 or posedge reset) begin
    if (reset) begin
        counter \leq 0;
        left channel data \leq 15'b0;
        right channel data \leq 15' b0;
        left channel valid \leq 0;
        right_channel_valid <= 0;
        addr \leq 16'b0;
         cat addr \leq 16'b0;
        dog addr \leq 16'b0;
    end else begin
```

```
if(left_channel_ready == 1 && right_channel_ready == 1 ) begin //&& counter
           left_channel_valid <= 1;
           right_channel_valid <= 1;
           if(counter == delay)
             counter <= 0;
           else
             counter <= counter + 1;
     case ({play, play_cat, play_dog})
       3'b001 : begin
                          left channel data <= dog data;
                          right channel data \leq dog data;
                          if(counter == delay) dog\_addr \leq (dog\_addr > MAX_DOG) ?
MAX DOG : dog\_addr + 1;end
       3'b010 : begin
                          left channel data <= cat data;
                          right channel data <= cat data;
                          if(counter == delay) cat addr <= (cat addr > MAX CAT) ?
MAX_CAT : cat_addr + 1;
                        end
```

```
left_channel_data <= (cat_data >>> vol_cat) + (dog_data >>>
vol dog);
                          right_channel_data <= (cat_data >>> vol_cat) + (dog_data >>>
vol dog);
                    if(counter == delay) begin
                             cat_addr <= (cat_addr > MAX_CAT) ? MAX_CAT : cat_addr +
1;
                             dog addr \leq (dog addr > MAX DOG) ? MAX DOG : dog addr +
1;
                          end
                        end
       3'b100 : begin
                          left_channel_data <= data;
                          right channel data <= data;
                    if(counter == delay) addr \leq addr + 1;
                        end
       3'b101 : begin
                         left_channel_data <= (data >>> vol) + (dog_data >>>
vol_dog);
                          right channel data <= (data >>> vol) + (dog data >>>
vol_dog);
                    if(counter == delay) begin
                             addr \leq addr + 1;
                             dog_addr <= (dog_addr > MAX_DOG) ? MAX_DOG : dog_addr +
                          end
                        end
       3'b110 : begin
                         left channel data <= (data >>> vol) + (cat data >>>
vol cat);
                          right_channel_data <= (data >>> vol) + (cat_data >>>
vol cat);
```

```
if(counter == delay) begin
                              addr \leq addr + 1;
                              cat_addr <= (cat_addr > MAX_CAT) ? MAX_CAT : cat_addr +
1;
                          end
                        end
        3'b111 : begin
                          left_channel_data <= (data >>> vol) + (cat_data >>> vol_cat)
 (dog data >>> vol cat);
                          right_{channel\_data \leq (data \gg) \text{ vol}) + (cat\_data \gg)vol\_cat) + (dog_data >>> vol_cat);
                           if(counter == delay) begin
                              addr \leq addr + 1;
                              cat_addr <= (cat_addr > MAX_CAT) ? MAX_CAT : cat_addr +
1;
           dog addr \leq (dog addr > MAX DOG) ? MAX DOG : dog addr + 1;
                        end
                           addr \leq 0;cat addr \leq 0;dog\_addr \leq 0;end
         end else begin
            left channel valid \leq 0;
            right channel valid \leq 0;
         end
            if(addr > MAX BG || play == 0)
              addr \leq 0;
```
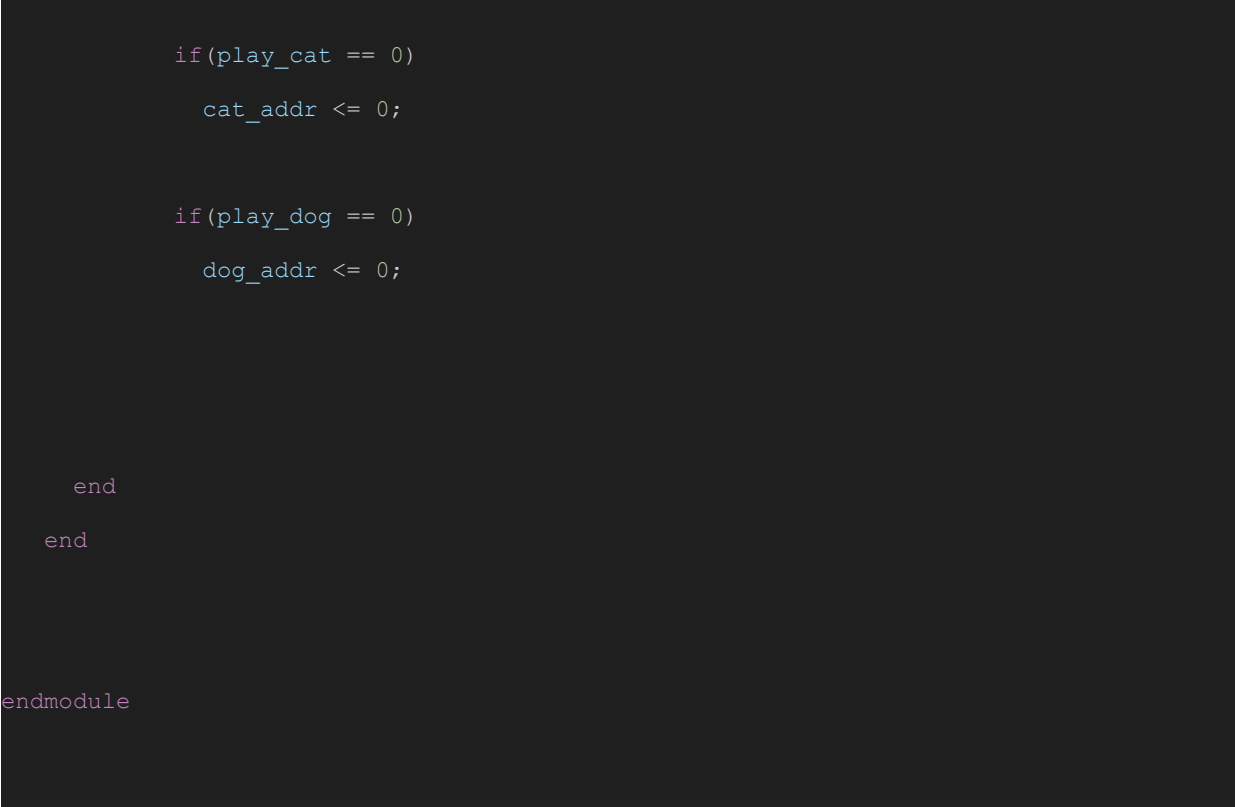

# **12.4 hello.c**

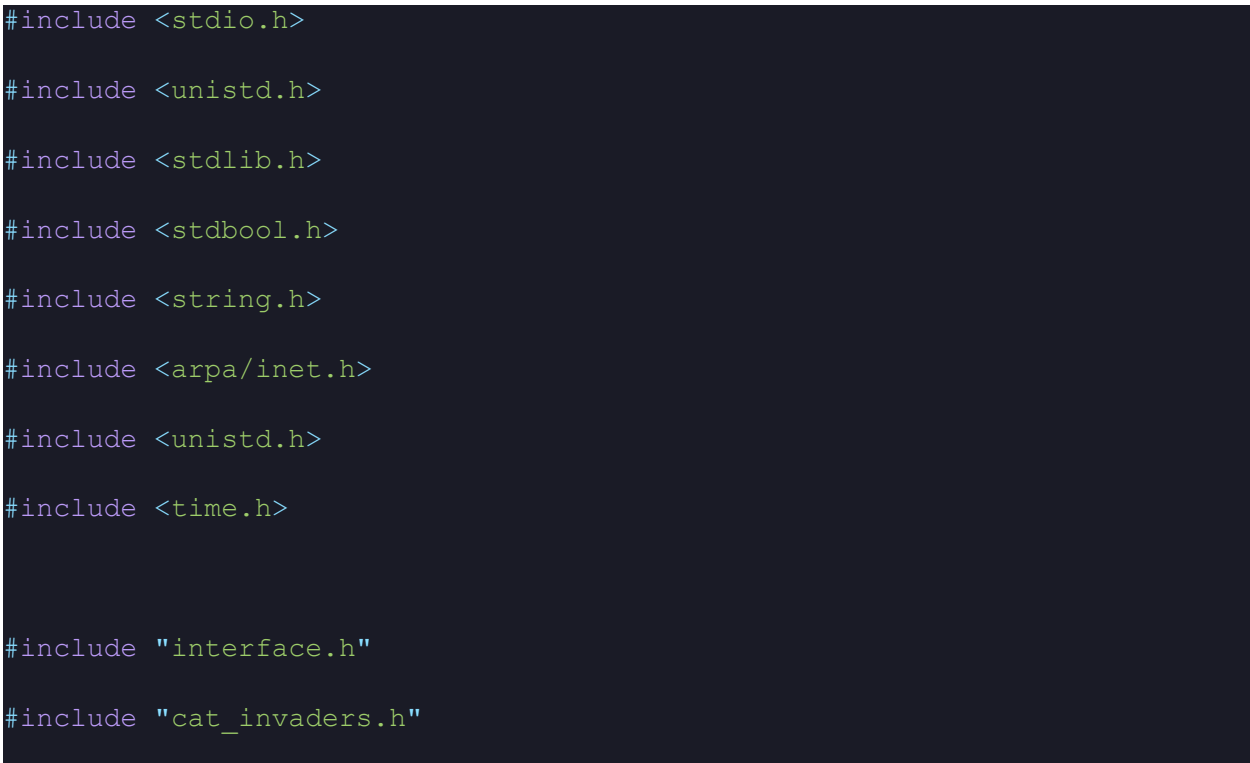

#include "../controller/usbjoypad.h"

```
#define MIN_X 0
```
#define MAX X  $640 - 32$ 

#define BONE\_START\_Y 416

#define BONE\_END\_Y 24

#define PROJ\_SPEED 2

#define MYSTERY\_SPEED 1

#define BONE\_SPEED 3

#define MYSTERY\_Y\_POS 50

#define POODLE\_Y\_POS 430

#define MOUSE\_END\_Y 500

#define DOG\_SPEED 2

#define CAT\_SPEED 1

#define BOTTOM\_CUTOFF 378

#define CAT\_LEFT\_WALL 1

#define CAT\_RIGHT\_WALL 288 *// Only stores the value for the left*

#define max(a, b) ((a) > (b) ? (a) : (b))

#define min(a, b) ((a) < (b) ? (a) : (b))

typedef struct {

unsigned short x1Min;

unsigned short x1Max;

unsigned short y1Min;

unsigned short y1Max;

```
unsigned short x2Min;
```

```
unsigned short x2Max;
```

```
unsigned short y2Min;
```

```
unsigned short y2Max;
```

```
CollisionBoxes;
```

```
unsigned short dogPos;
```
unsigned short mysteryPos;

```
Position catMatPos;
```
unsigned char explode cnt[55];

unsigned char numCats;

unsigned short score =  $0$ ;

```
unsigned char level = 1;
```

```
unsigned char lives = 3;
```

```
unsigned short gameStatus = 0;
```
Position bonePos;

```
Position micePos[4];
```

```
void init cat matrix(unsigned short (*catMatrix)[55]);
```

```
void reset cat matrix(unsigned short (*catMatrix)[55]);
```
void \*explode\_cat(void \*catNum);

```
void *animation tracker(void *frame) {
   unsigned short *frameNum = (unsigned short *) frame;
   *frameNum = *frameNum == 5 ? 0 : *frameNum + 1;
void reset_objects(unsigned short (*catMatrix)[55], int *mysterySpawnTime,
bool *mysteryInPlay) {
   dogPos = 300;catMatPos.x = 40;catMatPos.y = 90;numCats = 55;*mysterySpawnTime = -1;
   *mysteryInPlay = false;
   set ufo pos(mysteryPos, 0);
   reset_cat_matrix(catMatrix);
   set_sprite_pos(catMatPos.x, catMatPos.y);
   set dog pos(dogPos);
   set projectile dog position(dogPos+16, BONE START Y, 0);
   for (int i = 1; i < 4; i++) {
       set projectile sprite(i, 0, 0, 0);
```

```
for (int i = 0; i < 55; i++) {
   explode cnt[i] = 0;
```

```
unsigned short clamp(unsigned short val, unsigned short minV, unsigned
short maxV) {
```

```
return (unsigned short) max(min(val, maxV), minV);
```

```
bool barrier hit(unsigned short (*barrierMatrix)[24], Position projPos,
unsigned
```

```
short projW, unsigned short projH) {
```
Position barrierStart;

barrierStart.y = 346;

```
for (int j = 0; j < 2; j++) {
   for (int k = 0; k < 12; k++) {
           barrierStart.x = 424;
```
```
else if (k \ge 6) {
               barrierStart.x = 324;
           else if(k \ge 3) {
              barrierStart.x = 224;
           else {
               barrierStart.x = 124;
           int barrierNum = k + 12 * j;
           Position blockPos = {barrierStart.x + (16 * (k§3)),
barrierStart.y + 16 * j;
           CollisionBoxes collision = {projPos.x, projPos.x + projW,
               projPos.y, projPos.y + projH,
               blockPos.x, blockPos.x + 16,
               blockPos.y, blockPos.y + 16};
           if ( collision.x1Min < collision.x2Max &&
               collision.x1Max > collision.x2Min &&
               collision.y1Min < collision.y2Max &&
               collision.y1Max > collision.y2Min &&
               (*barrierMatrix)[barrierNum] != 0) {
```

```
(*barrierMatrix)[barrierNum] = (
(*barrierMatrix)[barrierNum] == 4 ) ? 0 :
                    (*barrierMatrix)[barrierNum] + 1;
                   set barrier(barrierNum*2,
(*barrierMatrix)[barrierNum]);
                  return true;
   return false;
void reset_cat_matrix(unsigned short (*catMatrix)[55]) {
   for (int i = 0; i < 55; i++) {
       (*catMatrix) [i] = 0;set sprite matrix(i*2, 0);
void init_cat_matrix(unsigned short (*catMatrix)[55]) {
   time t t;
```

```
srand((unsigned) time(&t));
    for (int i = 0; i < 55; i++) {
        int status = (\text{rand}() \, \text{)} \, \text{#} \, 1;(*catMatrix)[i] = status;
        set sprite matrix(i*2, status);
void reset barrier matrix(unsigned short (*barrierMatrix)[24]) {
    for (int i = 0; i < 24; i++) {
        (*barrierMatrix)[i] = 1;
        set barrier(i*2, 1);
void check lives( unsigned short (*catMatrix)[55], unsigned short
(*barrierMatrix)[24], int *mysterySpawnTime, bool *mysteryInPlay) {
   if( lives == 0) {
        reset cat matrix(catMatrix);
        set status(level, 2, lives);
        while(controller get state().startPressed == 0);
        while(controller_get_state().startPressed == 1);
```

```
lives = 3;gameStatus = 0;score = 0;set_score(score);
       level = 1;set status(level, gameStatus, lives);
       reset_objects(catMatrix, mysterySpawnTime, mysteryInPlay);
       reset barrier matrix(barrierMatrix);
       while(controller get state().startPressed == 0);
       while(controller get state().startPressed == 1);
       gameStatus = 1;set_status(level, gameStatus, lives);
       init cat matrix(catMatrix);
void animate player(unsigned short frame, bool dogDir, bool isWalking) {
```

```
if (isWalking) {
```
unsigned short walkFrame =  $2 +$  frame  $% 3$ ;

set dog ani(dogDir ? walkFrame : walkFrame + 5);

else {

unsigned short idleFrame = frame  $% 2;$ 

```
set dog ani(dogDir ? idleFrame : idleFrame + 5);
```
void move player(ControllerState state) {

```
if (state.leftArrowPressed && dogPos > MIN_X ) {
```
if (dogPos < DOG\_SPEED) {

dogPos = 0;

```
else {
           dogPos = clamp(dogPos - DOG SEED,(unsigned short) MIN X, (unsigned short) MAX X);
       set dog pos(dogPos);
   else if (state.rightArrowPressed && dogPos < MAX_X) {
       dogPos = clamp(dogPos + DOG_SPEED,
       (unsigned short) MIN X, (unsigned short) MAX X);
       set dog pos(dogPos);
void update_player_state(bool *dogDir, bool *isWalking, ControllerState
state) {
   if (state.leftArrowPressed) {
       *dogDir = true;
       *isWalking = true;
       return;
   else if (state.rightArrowPressed) {
       *dogDir = false;
       *isWalking = true;
```

```
return;
   *isWalking = false;
void update bone projectile(ControllerState state, bool *dogInFlight) {
   if (state.buttonAPressed && !(*dogInFlight) ) {
       bonePos.x = dogPos + 16;bonePos.y = BONE START Y;
       set projectile dog position(bonePos.x, bonePos.y, 1);
       *dogInFlight = true;
       play bark(0);
   else if ( *dogInFlight ) {
       if (bonePos.y < BONE END Y) {
           *dogInFlight = false;
           set projectile dog position(dogPos, BONE START Y, 0);
       else {
           bonePos.y -= BONE_SPEED;
           set_projectile_dog_position(bonePos.x, bonePos.y, 1);
```

```
void bone collision(bool *dogInFlight, bool *mysteryInPlay, int
*mysterySpawnTime,
unsigned short (*catMatrix)[55], unsigned short (*barrierMatrix)[24]) {
   if (!(*dogInFlight)) {
       return;
   unsigned short catNum = 0;
   if ( barrier hit(barrierMatrix, bonePos, 8, 24) ) {
       set projectile dog position(dogPos + 16, BONE START Y, 0);
       *dogInFlight = false;
       return;
   else if (*mysteryInPlay) {
       CollisionBoxes mysteryCollision = {bonePos.x, bonePos.x + 8,
                                    bonePos.y, bonePos.y + 24,
                                    mysteryPos, mysteryPos + 48,
```

```
if ( mysteryCollision.x1Min < mysteryCollision.x2Max &&
    mysteryCollision.x1Max > mysteryCollision.x2Min &&
    mysteryCollision.y1Min < mysteryCollision.y2Max &&
    mysteryCollision.y1Max > mysteryCollision.y2Min ) {
```

```
*mysteryInPlay = false;
*mysterySpawnTime = -1;
```

```
score += 10;
```

```
set ufo pos (mysteryPos, 0);
set projectile dog position(dogPos + 16, BONE START Y, 0);
*dogInFlight = false;
```

```
for (int i = 0; i < 5; i++) {
    for (int j = 0; j < 11; j++) {
       catNum = 11 * i + j;
        Position catPos = {catMatPos.x + 32 * j, catMatPos.y + 32 * i
```

```
CollisionBoxes collision = {bonePos.x, bonePos.x + 8,
                           bonePos.y, bonePos.y + 24,
                           catPos.x, catPos.x + 32,
                           catPos.y, catPos.y + 32};
```

```
if ( collision.x1Min < collision.x2Max &&
    collision.x1Max > collision.x2Min &&
    collision.y1Min < collision.y2Max &&
    collision.y1Max > collision.y2Min &&
     (*catMatrix) [(int) catNum] != 0) {
```

```
(*catMatrix)[(int) catNum] = 0;
```

```
explode_cat(&catNum);
```

```
play meow(0);
```
set projectile dog position(dogPos + 16, BONE START Y, 0); \*dogInFlight = false;

```
return;
```

```
82
```

```
void *explode_cat(void *catNum) {
   unsigned char *target = (unsigned char *) catNum;
   set sprite matrix(*target * 2, 5);
   explode cnt[*target] = 1;numCats--;
   (score < 1000) ? score++ : 0;
void move cats(bool *catDir) {
   if (*catDir && catMatPos.x < CAT_RIGHT_WALL) {
       catMathPos.x = clamp(catMatPos.x + CAT SPEED,(unsigned short) CAT_LEFT_WALL, (unsigned short) CAT_RIGHT_WALL);
       set sprite pos(catMatPos.x, catMatPos.y);
```

```
else if (!(*catDir) && catMatPos.x > CAT LEFT WALL) {
       if (catMatPos.x < CAT_SPEED) {
          catMathPos.x = 0;else {
           catMatPos.x = clamp(catMatPos.x - CAT_SPEED,(unsigned short) CAT_LEFT_WALL, (unsigned short)
CAT_RIGHT_WALL);
      set_sprite_pos(catMatPos.x, catMatPos.y);
   else if ( ( *catDir && catMatPos.x == CAT RIGHT WALL ) ||
           ( !(*catDir) && catMatPos.x == CAT LEFT WALL ) ) {
       catMatPos.y += 16;set_sprite_pos(catMatPos.x, catMatPos.y);
       *catDir = !(*catDir);
```

```
void check all eliminated(unsigned short (*catMatrix)[55], bool
*dogInFlight, bool (*catInFlight)[4], int *mysterySpawnTime, bool
*mysteryInPlay) {
   if(numCats == 0) {
            (level<10) ? level++ : 0;
           numCats = 55;
           reset objects(catMatrix, mysterySpawnTime, mysteryInPlay);
           sleep(2);
           init cat matrix(catMatrix);
            *dogInFlight = false;
            for (int i = 0; i < 4; i++) {
                (*catInFlight)[i] = false;bonePos.x = dogPos + \overline{16};
           bonePos.y = BONE_START_Y;set projectile dog position(bonePos.x, bonePos.y, 0);
            for (int i = 1; i < 4; i++) {
                micePos[i].x = 0;micePos[i], y = 0;set projectile sprite(i, micePos[i].x, micePos[i].y, 0);
```

```
85
```

```
void animate_cats(unsigned short frame) {
    set cat ani(frame % 2);
unsigned short pick_random_cat(unsigned short catMatrix[55], unsigned
short numCats) {
   unsigned short tmp[numCats];
   int counter = 0;for (int i = 0; i < 55; i++) {
       if (catMatrix[i] != 0) {
           tmp[counter++] = i;time t t;
   srand((unsigned) time(&t));
   unsigned short randCat = tmp[rand() % numCats];
   return randCat;
int fire cat projectile(bool (*catInFlight)[4], unsigned short
catMatrix[55], unsigned short numCats) {
```

```
for (int i = 1; i < 4; i++) {
       if (!((*catInFlight)[i])) {
           (*catInFlight) [i] = true;unsigned short randCat = pick random cat(catMatrix, numCats);
           Position mousePos = \{catMatPos.x + 32 * (randCat % 11) + 16,catMatPos.y + (32 * ((int) (randCat)11)) + 10};
           micePos[i].x = mousePos.x;
           micePos[i].y = mousePos.y;set projectile sprite(i, micePos[i].x, micePos[i].y, 1);
           return i;
void move cat projectile(bool (*catInFlight)[4], int *lastShot) {
   for (int i = 1; i < 4; i++) {
```

```
if ((*catInFlight)[i] && i != *lastShot) {
            if (micePos[i].y > MOUSE_END_Y) {
                (\starcatInFlight) [i] = false;
                set projectile sprite(i, micePos[i].x, micePos[i].y, 0);
           else {
                micePos[i].y = micePos[i].y + PROJ SPEED;set_projectile_sprite(i, micePos[i].x, micePos[i].y, 1);
    *lastShot = 5;
void mouse_collision(bool (*catInFlight)[4], unsigned short
(*barrierMatrix)[24]) {
   for (int i = 1; i < 4; i++) {
       bool *currentCatInFlight = &((*catInFlight)[i]);
       if (!(*currentCatInFlight)) {
           continue;
```

```
Position completeDogPos = {dogPos, POODLE Y POS};
```

```
CollisionBoxes collision = {micePos[i].x, micePos[i].x + 8,}
```

```
micePos[i].y, micePos[i].y + 16,
```
completeDogPos.x, completeDogPos.x + 32,

```
completeDogPos.y, completeDogPos.y + 32};
```

```
if ( barrier hit(barrierMatrix, micePos[i], 8, 16) ) {
   set projectile sprite(i, micePos[i].x, micePos[i].y, 0);
    (*catInFlight)[i] = false;
```
else if ( collision.x1Min < collision.x2Max &&

collision.x1Max > collision.x2Min &&

collision.y1Min < collision.y2Max &&

```
collision.y1Max > collision.y2Min) {
```

```
lives--;
```
play\_bark(0); set projectile sprite(i, micePos[i].x, micePos[i].y, 0);

```
(*catInFlight)[i] = false;
int pick_mystery_spawn() {
   time_t t;
   srand((unsigned) time(&t));
   int offset = rand() % 6;
      offset *=-1;return (25 + \text{offset}) * 60;void spawn_mystery(bool *mysteryInPlay) {
   printf("Mystery spawned\n");
   *mysteryInPlay = true;
   mysteryPos = 640;
   set_ufo_pos(mysteryPos, 1);
```

```
void update_mystery(bool *mysteryInPlay, int *mysterySpawnTime) {
   if (*mysteryInPlay) {
       if (mysteryPos != 0) {
           if (mysteryPos < MYSTERY_SPEED) {
              mysteryPos = 0;
           else {
               mysteryPos -= MYSTERY_SPEED;
           printf("Mystery Moving: %u\n", mysteryPos);
          set ufo pos (mysteryPos, 1);
       else {
           *mysteryInPlay = false;
           *mysterySpawnTime = -1;
           printf("Mystery despawned\n");
          set ufo pos (mysteryPos, 0);
void reached_bottom(unsigned short catMatrix[55]) {
   int bottomMostRow;
```

```
bool broke = false;
```

```
for (int i = 4; i >= 0; i--) {
   bottomMostRow = i;
   for (int j = 0; j < 11; j++) {
       int catNum = j + 11 * i;
       if (catMatrix[catNum] != 0) {
           broke = true;
          break;
   if (broke) {
       break;
unsigned short bottomY = catMatPos.y + 32 * (bottomMostRow + 1);
if (bottomY > BOTTOM_CUTOFF) {
   lives = 0;
   printf("Cats reached the bottom, you lose.\n");
```

```
void start_game() {
```

```
unsigned short catMatrix[55];
unsigned short barrierMatrix[24];
unsigned short tmp = 0;
```
int lastShot =  $5$ ;

unsigned short frame =  $0$ ;

unsigned long long counter =  $0;$ 

bool dogDir = true;

bool catDir = true;

```
bool isWalking = false;
```

```
bool dogInFlight = false;
```
bool catInFlight[4] = {false, false, false, false};

```
bool mysteryInPlay = false;
```

```
int mysterySpawnTime = -1;
```

```
init driver();
```
reset barrier matrix(&barrierMatrix);

reset objects(&catMatrix, &mysterySpawnTime, &mysteryInPlay);

```
set_speed(2);
```
play background(0);

```
set status(level, gameStatus, lives);
```

```
while(controller_get_state().startPressed == 0);
while(controller get state().startPressed == 1);
init_cat_matrix(&catMatrix);
```
gameStatus =  $1;$ 

```
while (true) {
```
while(  $(tmp&0x7FFF) == (get-frame_reg()&0x7FFF)$ );

 $tmp = get\_frame\_reg();$ 

if(counter  $% 30 == 0$ ) {

```
animation tracker(&frame);
```
counter++;

```
ControllerState state = controller get state();
update player state(&dogDir, &isWalking, state);
```

```
if (mysterySpawnTime < 0) {
```
 $mysterySpawnTime = pick mystery spam();$ 

printf("New mystery timer: %i\n", mysterySpawnTime);

check\_all\_eliminated(&catMatrix, &dogInFlight, &catInFlight, &mysterySpawnTime, &mysteryInPlay);

bone\_collision(&dogInFlight, &mysteryInPlay, &mysterySpawnTime, &catMatrix, &barrierMatrix);

mouse collision(&catInFlight, &barrierMatrix);

```
if( (numCats != 0) && ( counter % (5 - ( (int) ( ( 55 - numCats )
11 )) ) == 0)) {
         move cats(&catDir);
     if(counter % 60 == 0) {
          for(int i = 0; i < 55; i++) {
              if(explode_cnt[i] == 1) {
                  set sprite matrix(i * 2, 0);
                 explode cnt[i] = 0;animate_cats(frame);
     move player(state);
      animate_player(frame, dogDir, isWalking); // Change the frame to
     if( counter % (330 - (30 * level)) == 0)
```

```
lastShot = fire cat projectile(&catInFlight, catMatrix,
numCats);
       move cat projectile(&catInFlight, &lastShot);
       update bone projectile(state, &dogInFlight);
       set_score(score);
       reached bottom(catMatrix);
       check lives(&catMatrix, &barrierMatrix, &mysterySpawnTime,
&mysteryInPlay);
       set status(level, gameStatus, lives);
       if (counter % mysterySpawnTime == 0)
           spawn_mystery(&mysteryInPlay);
       update mystery(&mysteryInPlay, &mysterySpawnTime);
```

```
int main() {
   start game();
    return 0;
```
## **12.5 interface.c**

```
#include <stdio.h>
#include "cat_invaders.h"
#include "interface.h"
#include <sys/ioctl.h>
#include <sys/types.h>
#include <sys/stat.h>
#include <fcntl.h>
#include <string.h>
```

```
#include <unistd.h>
```

```
int cat invaders fd;
cat invaders arg t vla;
void init_driver(){
   static const char filename[] = "/dev/cat_invaders";
   if ( (cat_invaders_fd = open(filename, O_RDWR) == -1) {
       fprintf(stderr, "could not open %s\n", filename);
   printf("driver init");
void set_dog_pos(unsigned short value){
   vla.dog_p_x = value;if (ioctl(cat invaders fd, WRITE DOG POSITION , &vla)) {
    perror("ioctl(WRITE DOG POSITION) failed");
```

```
void set projectile dog(unsigned short x, unsigned short y, unsigned short
visibility){
   vla.projectile dog.p x = x;vla.projectile dog.p y = (y | = (visible) << 15));
   if (ioctl(cat invaders fd, WRITE PROJECTILE DOG , &vla)) {
     perror("ioctl(WRITE_PROJECTILE_DOG) failed");
void set projectile sprite(unsigned char number, unsigned short x,
unsigned short y, unsigned short visibility){
   switch (number){
       case 0: vla.projectile cat group.c0.x = x;vla.projectile cat group.c0.y = (y | = (visibility <<
15));
                 if (ioctl(cat invaders fd, WRITE PROJECTILE CAT 0,
&vla)) {
                 perror("ioctl(WRITE_PROJECTILE_SPRITES_0) failed"); }
                 break;
       case 1: vla.projectile cat group.c1.x = x;
```
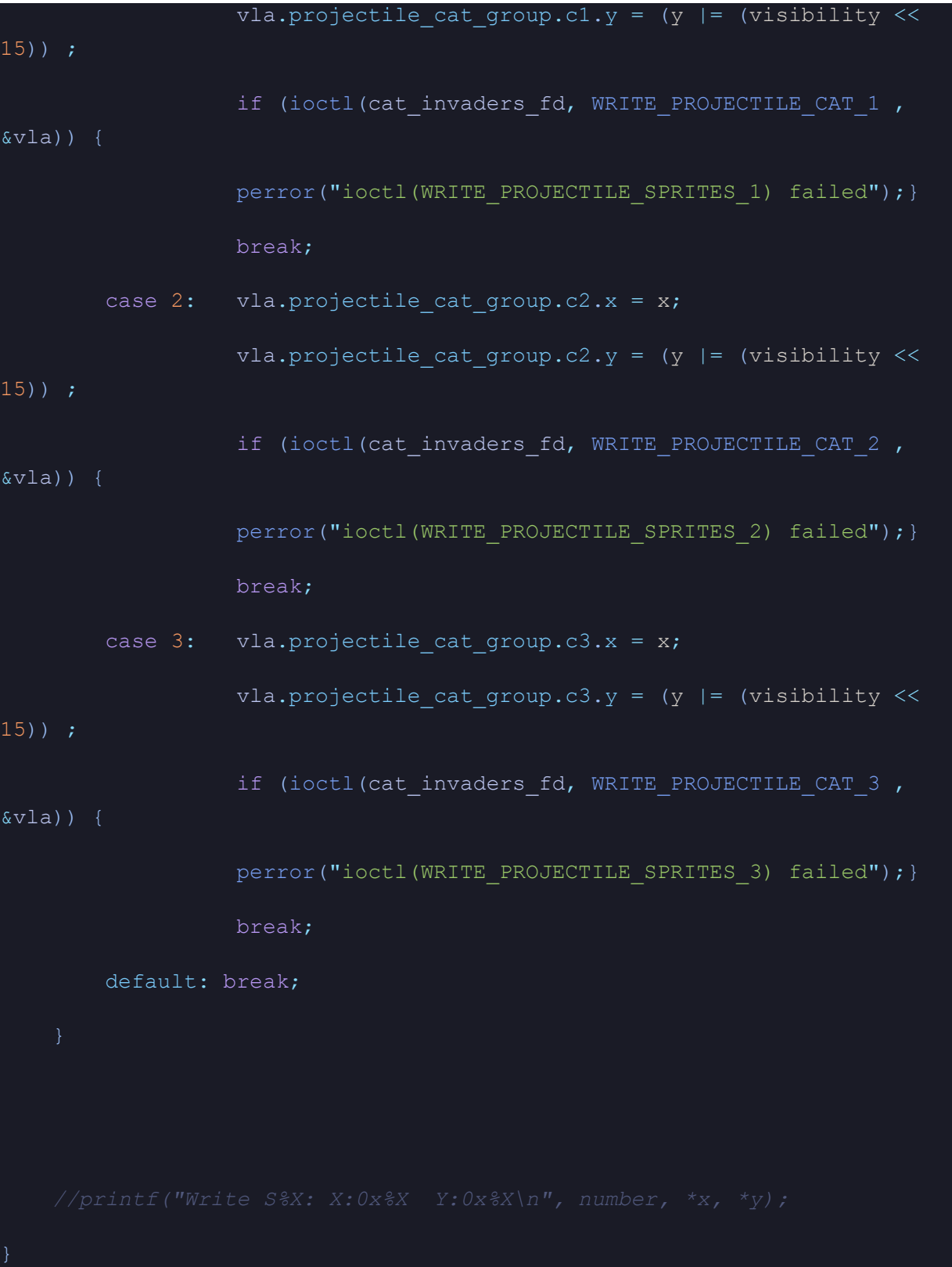

```
void set sprite pos(unsigned short x, unsigned short y) {
   vla.cat_matrix_pos.x = x;
   vla.cat matrix pos.y = y;if (ioctl(cat invaders fd, WRITE CAT MATRIX POSITION , &vla)) {
     perror("ioctl(WRITE SPRITE POSITION) failed"); }
void set ufo pos(unsigned short x, unsigned short visibility){
   vla.mystery pos x = x;if (ioctl(cat invaders fd, WRITE MYSTERY POSITION , &vla)) {
     perror("ioctl(WRITE_UFO_POSITION) failed");}
void set level(unsigned short value) {
   unsigned short status = vla.status;
   status &= 0xF0FF;
   status | = (value \lt\lt 4);
```

```
vla.status = status;
```

```
if (ioctl(cat_invaders_fd, WRITE_STATUS , &vla))
{perror("ioctl(WRITE_level) failed");}
void set_lives(unsigned short value){
   unsigned short status = vla.status;
   status &= 0 \times FFFC;
   status |= value;
   vla.status = status;
   if (ioctl(cat invaders fd, WRITE STATUS , &vla))
{perror("ioctl(WRITE lives) failed"); }
void set gameStatus(unsigned short value){
   unsigned short status = vla.status;
   status &= 0xFFF3;
   status |= value<<2;vla.status = status;
   if (ioctl(cat invaders fd, WRITE STATUS , &vla))
{perror("ioctl(WRITE gameStatus) failed"); }
void set score(unsigned short score){
   unsigned short units = score % 10;
   unsigned short tens = (score / 10) % 10;
   unsigned short hundreds = (score / 100) % 10;
```

```
vla.score = hundreds | (tens \langle < 4) | (units \langle \langle 8);
    if (ioctl(cat_invaders_fd, WRITE_SCORE , &vla))
{perror("ioctl(WRITE SCORE ) failed"); }
void set_dog_ani(unsigned short state){
   vla.dog ani = state;
   if (ioctl(cat invaders fd, WRITE DOG ANIMATION , &vla))
{perror("ioctl(WRITE_ANIMATION ) failed");}
void set cat ani(unsigned short state) {
   vla.cat_ani = state;
    if (ioctl(cat invaders fd, WRITE CAT ANIMATION , &vla))
{perror("ioctl(WRITE_ANIMATION ) failed");}
void set barrier(unsigned short number, unsigned short status){
   unsigned short barrier = (number \lt 3) | status;
   vla.barrier mat = barrier;
    if (ioctl(cat invaders fd, WRITE BARRIER, &vla))
{perror("ioctl(WRITE BARRIER ) failed"); }
```

```
void set sprite matrix(unsigned char target, unsigned short status){
   vla.cat mat = (target \langle \langle 3 \rangle | status;
    if (ioctl(cat invaders fd, WRITE CAT MATRIX , &vla))
{perror("ioctl(WRITE CAT MATRIX) failed"); }
void play_background(unsigned char volume){
   vla.audio.background = 0xf0;
    if (ioctl(cat invaders fd, WRITE BG , &vla)) {perror("ioctl(WRITE BG )
failed");}
void play_bark(unsigned char volume){
   vla.audio.bark = 0x00;
    if (ioctl(cat invaders fd, WRITE BARK , &vla))
{perror("ioctl(WRITE BARK ) failed"); }
   vla.audio.bark = (0x20 | volume);
```

```
if (ioctl(cat invaders fd, WRITE BARK, &vla))
{perror("ioctl(WRITE BARK ) failed"); }
void play_meow(unsigned char volume){
   vla.audio.meow = 0x00;
   if (ioctl(cat invaders fd, WRITE MEOW , &vla))
{perror("ioctl(WRITE MEOW) failed"); }
   vla.audio.meow = (0x20|volume);
   if (ioctl(cat invaders fd, WRITE MEOW , &vla))
{perror("ioctl(WRITE MEOW) failed"); }
void set_speed(unsigned char speed){
   vla.audio.speed = speed;
   if (ioctl(cat invaders fd, WRITE SPEED, &vla))
{perror("ioctl(WRITE MEOW) failed"); }
void clear_irq(unsigned short irq){
   vla.irq = irq;
   if (ioctl(cat invaders fd, CLEAR IRQ , &vla))
{perror("ioctl(WRITE MEOW) failed"); }
```
## **12.6 interface.h**

```
#ifndef CAT_INVADERS_INTERFACE_H
#define CAT_INVADERS_INTERFACE_H
//#include <sys/types.h>
#include "cat_invaders.h"
typedef struct {
  unsigned short x;
  unsigned short y;
} Position;
cat_invaders_arg_t vla;
void init_driver(void);
/*set the dog's x position, y is fixed*/
void set_dog_pos(unsigned short x);
/*dog bullet position x and y, idk what is the visibility used for in hw, but should
be added when calling the function*/
void set_projectile_dog_position(unsigned short x, unsigned short y, unsigned short
visibility);
/*set the 4 projectile positions for cats. num: 0-3; position x, y*/
```

```
void set_projectile_sprite(unsigned char number, unsigned short x, unsigned short y,
unsigned short visibility);
/*set the cat matrix position (Left Top position)*/
void set_sprite_pos(unsigned short x, unsigned short y);
/*set ufo's x position, y is fixed*/
void set_ufo_pos(unsigned short x, unsigned short vis);
void set_status(unsigned short level, unsigned short gameStatus, unsigned short
life);
/*set level range: 0-8*/
void set_level(unsigned short value);
/*set lives range: 0-3*/
void set_lives(unsigned short value);
/*set game status: 0: 1: 2: */
void set_gameStatus(unsigned short value);
/*set score range: 0-999*/
void set_score(unsigned short value);
void set_dog_ani(unsigned short state);
void set_cat_ani(unsigned short state);
/*To set the four barrier's state, number 0-23 (0-5, 6-11, 12-17, 18-23 for each
barrier respectively)
and status 0-4 (from full to destroyed) */
void set_barrier(unsigned short number, unsigned short status);
/*set a cat's statue, cat should be 0-54, and status:0-4 */
```
**/\* volume from 0 - 15\*/ void play\_background(unsigned char volume); void play\_bark(unsigned char volume); void play\_meow(unsigned char volume); /\*speed ranging from 0 - 6\*/ void set\_speed(unsigned char speed); void set\_explosion(unsigned short x, unsigned short y, unsigned short visibility); void clear\_irq(unsigned short irq); unsigned short get\_test\_reg(void); unsigned short get\_frame\_reg(void); // unsigned char get\_bullet(void); // unsigned short get\_dog\_pos(void); // Position get\_projectile\_dog(void); // Position get\_projectile\_sprites(unsigned char target); // Position get\_sprite\_pos(void); // void get\_sprite\_matrix(void); // unsigned short get\_ufo\_pos(void); // unsigned char get\_misc1(void); // unsigned short get\_score(void); // unsigned char get\_barrier(unsigned char target); // unsigned char get\_animation\_dog(void); // unsigned char get\_animation\_cat(void);**

**void set\_sprite\_matrix(unsigned char target, unsigned short status);**

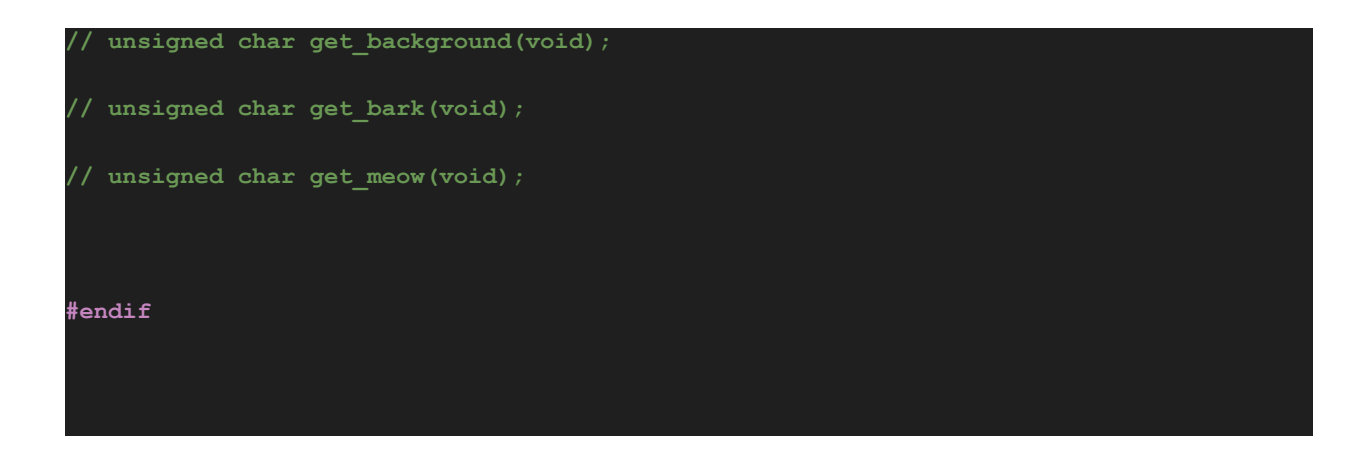

## **12.7 cat\_invaders.c**

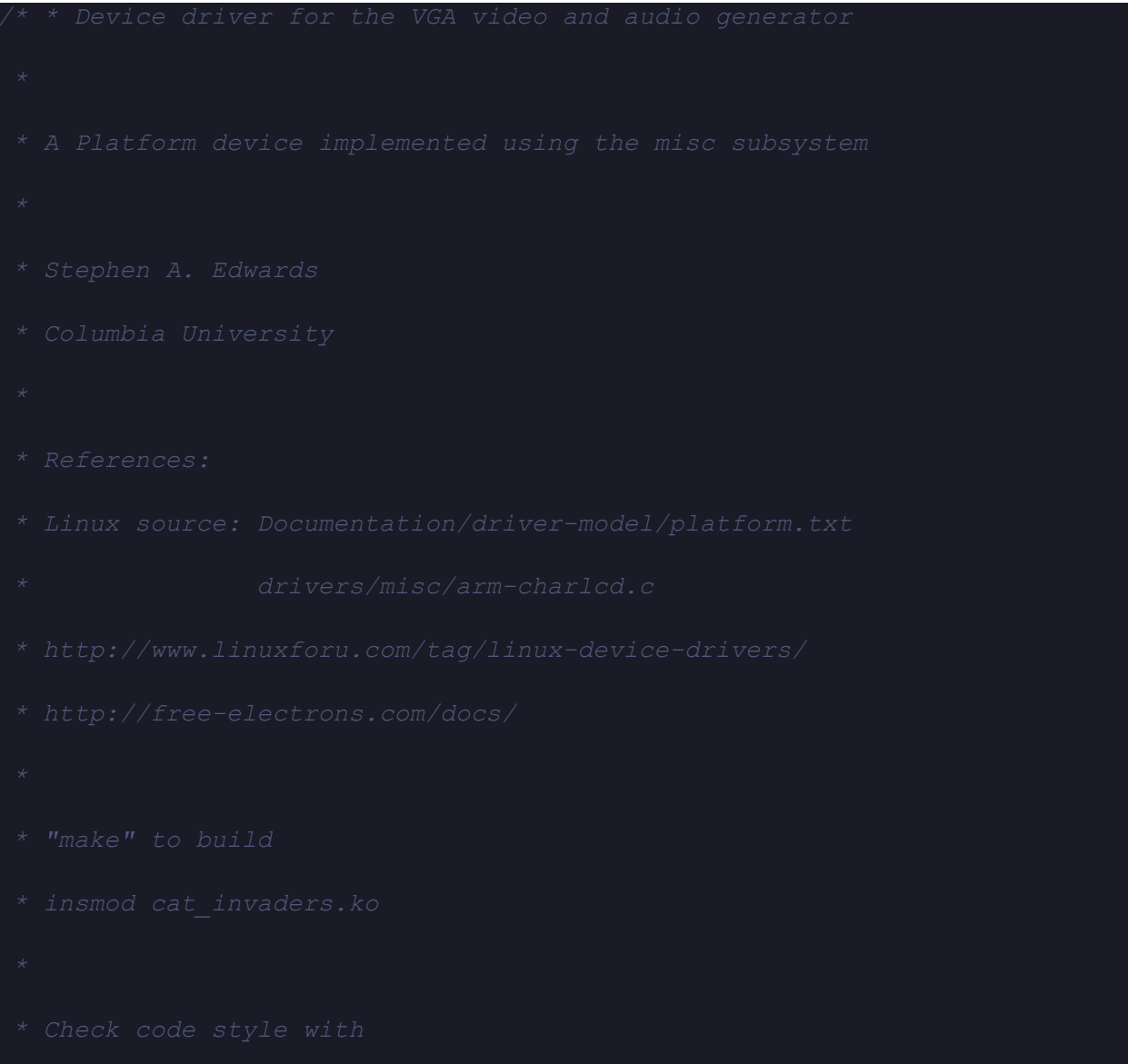

#include <linux/module.h>

#include <linux/init.h>

#include <linux/errno.h>

#include <linux/version.h>

#include <linux/kernel.h>

#include <linux/platform\_device.h>

#include <linux/miscdevice.h>

#include <linux/slab.h>

#include <linux/io.h>

#include <linux/of.h>

#include <linux/of\_address.h>

#include <linux/fs.h>

#include <linux/uaccess.h>

#include "cat\_invaders.h"

#include <linux/interrupt.h>

#include <linux/ioport.h>

#define DRIVER NAME "cat invaders"

#define DOG\_POS(x) (x)

#define PROJECT  $D X(x)$  ((x)+2)

```
#define PROJECT D Y(x) ((x)+4)#define PROJECT_C0_X(x) ((x)+6)
#define PROJECT CO Y(x) ((x)+8)#define PROJECT C1 X(x) ((x) +10)#define PROJECT C1 Y(x) ((x)+12)#define PROJECT C2 X(x) ((x)+14)
#define PROJECT C2 Y(x) ((x)+16)#define PROJECT C3 X(x) ((x)+18)
#define PROJECT C3 Y(x) ((x)+20)#define CAT ARRAY POS X(x) ((x)+22)
#define CAT ARRAY POS Y(x) ((x)+24)#define MYSTERY_POS_X(x) ((x)+26)
#define STATUS(x) ((x)+28)
\# \text{define } \text{SCORE}(x) \quad ((x) + 30)#define DOG ANI(x) ((x)+32)#define CAT ANI(x) ((x)+34)#define BARRIER MAT(x) ((x)+(46*2))#define CAT MAT(x) ((x)+58)#define AUDIO BG(x) ((x)+84)#define AUDIO BARK(x) ((x)+86)#define AUDIO MEOW(x) ((x)+88)#define AUDIO_SPEED(x) ((x)+90)
#define EOF IRQ(x) ((x)+94)#define EXPLOSION X(x) ((x) + 18*2)
#define EXPLOSION Y(x) ((x) + 19 *2)
```
#### #define UINPUT\_INT\_NUM 72

struct cat invaders dev {

struct resource res; */\* Resource: our registers \*/*

void \_\_iomem \*virtbase; */\* Where registers can be accessed in memory*

```
unsigned short dog p x;
```
projectile dog t projectile dog;

projectile\_cat\_group\_t projectile\_cat\_group;

cat\_matrix\_position\_t cat\_matrix\_pos;

unsigned short mystery pos x;

unsigned short status;

unsigned short score;

unsigned short dog ani;

unsigned short cat ani;

unsigned short barrier\_mat;

unsigned short cat mat;

audio t audio;

unsigned short irq;

explosion t explosion;

dev;

```
static DECLARE_WAIT_QUEUE_HEAD(interrupt_wq);
static int interrupt flag = 0;
static DEFINE SPINLOCK(interrupt flag lock);
static void write dog pos(unsigned short *value)
   iowrite16(*value, DOG_POS(dev.virtbase));
   dev.dog p x = *value;static void write_projectile_dog(projectile_dog_t *pos)
   iowrite16(pos->p_x, PROJECT D X(dev.virtbase));
   iowrite16(pos->p_y, PROJECT D_Y(dev.virtbase));
   dev.projectile dog = *pos;
```
*static* void write\_projectile\_cats(projectile\_cat\_group\_t \*pro\_cats, unsigned char num)

switch(num){

- case 0: iowrite16(pro cats->c0.x, PROJECT C0 X(dev.virtbase)); iowrite16(pro cats->c0.y, PROJECT C0 Y(dev.virtbase)); dev.projectile cat group.c0 = pro cats->c0; break;
- case 1: iowrite16(pro cats->c1.x, PROJECT C1 X(dev.virtbase));
	- iowrite16(pro\_cats->c1.y, PROJECT\_C1\_Y(dev.virtbase)); dev.projectile cat group.c1 = pro cats->c1; break;
- case 2: iowrite16(pro cats->c2.x, PROJECT C2 X(dev.virtbase));
	- iowrite16(pro\_cats->c2.y, PROJECT\_C2\_Y(dev.virtbase)); dev.projectile cat group.c2 = pro cats->c2; break;
- case 3: iowrite16(pro cats->c3.x, PROJECT C3 X(dev.virtbase));
	- iowrite16(pro cats->c3.y, PROJECT C3 Y(dev.virtbase));
	- dev.projectile cat group.c3 = pro cats->c3; break;

default: break;

static void write cat pos(cat matrix position t \*pos)

iowrite16(pos->x, CAT ARRAY POS X(dev.virtbase)); iowrite16(pos->y, CAT\_ARRAY\_POS\_Y(dev.virtbase)); dev.cat matrix  $pos = *pos;$ 

```
static void write ufo pos (unsigned short *value)
   iowrite16(*value, MYSTERY POS X(dev.virtbase));
   dev.mystery pos x = *value;
static void write status(unsigned short *status)
   iowrite16(*status, STATUS(dev.virtbase));
   dev.status = *status;
static void write score(unsigned short *score)
   iowrite16(*score, SCORE(dev.virtbase));
   dev.score = *score;
static void write_dog_animation(unsigned short *dog_ani)
```

```
iowrite16(*dog_ani, DOG_ANI(dev.virtbase));
   dev.dog_ani = \stardog_ani;
static void write cat animation(unsigned short *cat ani)
   iowrite16(*cat_ani, CAT_ANI(dev.virtbase));
   dev.cat ani = *cat ani;
static void write_barrier(unsigned short *barrier)
    iowrite16(*barrier, BARRIER_MAT(dev.virtbase));
   dev.barrier mat = *barrier;
static void write cat matrix (unsigned short *value)
    iowrite16(*value, CAT_MAT(dev.virtbase));
   dev.cat mat = *value;
```

```
static void write_bg(unsigned short *value)
    iowrite16(*value, AUDIO BG(dev.virtbase));
   dev.audio.background = \overline{\star}value;
static void write_bark(unsigned short *value)
    iowrite16(*value, AUDIO BARK(dev.virtbase));
   dev.audio.bark = *value;
static void write_meow(unsigned short *value)
    iowrite16(*value, AUDIO_MEOW(dev.virtbase));
    dev.audio.meow = *value;
static void write speed(unsigned short *value)
    iowrite16(*value, AUDIO SPEED(dev.virtbase));
   dev.audio.speed = *value;
```
*static* void clear\_irq(unsigned short \*value)

iowrite16(\*value, EOF IRQ(dev.virtbase));

```
dev.irq = *value;
```

```
static void write explosion(explosion t *explosion){
       iowrite16(explosion->x, EXPLOSION X(dev.virtbase));
       iowrite16(explosion->y, EXPLOSION Y(dev.virtbase));
       dev.explosion = *explosion;
static long cat_invaders_ioctl(struct file *f, unsigned int cmd, unsigned
long arg)
   cat invaders arg t vla;
   switch (cmd) {
   case WRITE_DOG_POSITION:
       if (copy from user(&vla, (cat invaders arg t *) arg,
sizeof(cat_invaders_arg_t)))
           return -EACCES;
       write dog pos(&vla.dog p x);
```

```
break;
```

```
case WRITE_PROJECTILE_DOG:
```

```
if (copy from user(&vla, (cat invaders arg t *) arg,
sizeof(cat_invaders_arg_t)))
```
return -EACCES;

write projectile dog(&vla.projectile dog);

break;

```
case WRITE PROJECTILE CAT 0:
```

```
if (copy_from_user(&vla, (cat_invaders_arg_t *) arg,
sizeof(cat_invaders_arg_t)))
```
return -EACCES;

write projectile cats(&vla.projectile cat group, 0);

break;

```
case WRITE PROJECTILE CAT 1:
```

```
if (copy_from_user(&vla, (cat_invaders_arg_t *) arg,
sizeof(cat_invaders_arg_t)))
```
return -EACCES;

write projectile cats(&vla.projectile cat group, 1);

break;

```
case WRITE PROJECTILE CAT 2:
```

```
if (copy from user(&vla, (cat invaders arg t *) arg,
sizeof(cat_invaders_arg_t)))
```
return -EACCES;

write projectile cats(&vla.projectile cat group, 2);

break;

case WRITE PROJECTILE CAT 3:

```
if (copy_from_user(&vla, (cat_invaders_arg_t *) arg,
sizeof(cat_invaders_arg_t)))
```
return -EACCES;

write projectile cats(&vla.projectile cat group, 3);

break;

case WRITE\_CAT\_MATRIX\_POSITION:

```
if (copy from user(&vla, (cat invaders arg t *) arg,
sizeof(cat_invaders_arg_t)))
```
return -EACCES;

write\_cat\_pos(&vla.cat\_matrix\_pos);

break;

case WRITE MYSTERY POSITION:

```
if (copy_from_user(&vla, (cat_invaders_arg_t *) arg,
sizeof(cat_invaders_arg_t)))
           return -EACCES;
       write ufo pos(&vla.mystery pos x);
       break;
   case WRITE_STATUS:
       if (copy from user(&vla, (cat invaders arg t *) arg,
sizeof(cat_invaders_arg_t)))
           return -EACCES;
       write status(&vla.status);
       break;
   case WRITE SCORE:
        if (copy_from_user(&vla, (cat_invaders_arg_t *) arg,
sizeof(cat_invaders_arg_t)))
           return -EACCES;
       write score(&vla.score);
       break;
   case WRITE_DOG_ANIMATION:
```

```
if (copy_from_user(&vla, (cat_invaders_arg_t *) arg,
sizeof(cat_invaders_arg_t)))
           return -EACCES;
       write dog animation(&vla.dog ani);
       break;
   case WRITE CAT ANIMATION:
       if (copy from user(&vla, (cat invaders arg t *) arg,
sizeof(cat_invaders_arg_t)))
           return -EACCES;
       write cat animation(&vla.cat ani);
       break;
   case WRITE_BARRIER:
       if (copy_from_user(&vla, (cat_invaders_arg_t *) arg,
sizeof(cat_invaders_arg_t)))
           return -EACCES;
       write barrier(&vla.barrier mat);
       break;
   case WRITE_CAT_MATRIX:
       if (copy_from_user(&vla, (cat_invaders_arg_t *) arg,
sizeof(cat_invaders_arg_t)))
```

```
return -EACCES;
```

```
write_cat_matrix(&vla.cat_mat);
```
break;

```
case WRITE_BG:
```

```
if (copy_from_user(&vla, (cat_invaders_arg_t *) arg,
sizeof(cat invaders arg t)))
```
return -EACCES;

write bg(&vla.audio.background);

break;

case WRITE\_BARK:

```
if (copy_from_user(&vla, (cat_invaders_arg_t *) arg,
sizeof(cat_invaders_arg_t)))
```
return -EACCES;

write\_bark(&vla.audio.bark);

break;

case WRITE\_MEOW:

```
if (copy_from_user(&vla, (cat_invaders_arg_t *) arg,
sizeof(cat_invaders_arg_t)))
```
return -EACCES;

write meow(&vla.audio.meow);

```
break;
```

```
case WRITE_SPEED:
```

```
if (copy from user(&vla, (cat invaders arg t *) arg,
sizeof(cat_invaders_arg_t)))
```
return -EACCES;

write speed(&vla.audio.speed);

break;

```
case CLEAR_IRQ:
```

```
if (copy_from_user(&vla, (cat_invaders_arg_t *) arg,
sizeof(cat_invaders_arg_t)))
```
return -EACCES;

```
clear irq(&vla.irq);
```
break;

```
case WRITE_EXPLOSION:
```

```
if (copy_from_user(&vla, (cat_invaders_arg_t *) arg,
sizeof(cat_invaders_arg_t)))
```
return -EACCES;

write explosion(&vla.explosion);

break;

default:

return -EINVAL;

return 0;

```
static const struct file_operations cat_invaders_fops = {
   \text{lower} = \text{ THIS MODEL},.unlocked ioctl = cat invaders ioctl,
};
static struct miscdevice cat_invaders_misc_device = {
    .minor = MISC DYNAMIC MINOR,
   . name = DRIVER NAME,
   .fops = \&cat invaders fops,
static int __init cat invaders probe(struct platform device *pdev)
   int ret;
```

```
ret = misc register(&cat invaders misc device);
ret = of address to resource(pdev->dev.of node, 0, &dev.res);
if (ret) {
   ret = -ENOENT;goto out deregister;
if (request mem region(dev.res.start, resource size(&dev.res),
              DRIVER NAME) == NULL) {
   ret = -EBUSY;goto out deregister;
dev.virtbase = of iomap(pdev->dev.of node, 0);
if (dev.virtbase == NULL) {
   ret = -ENOMEM;goto out release mem region;
```

```
return 0;
out release mem region:
    release mem region(dev.res.start, resource size(&dev.res));
out deregister:
   misc deregister(&cat invaders misc device);
   return ret;
static int cat invaders remove(struct platform device *pdev)
    iounmap(dev.virtbase);
    release_mem_region(dev.res.start, resource_size(&dev.res));
   misc deregister(&cat invaders misc device);
   return 0;
#ifdef CONFIG_OF
static const struct of_device_id cat_invaders_of_match[] = {
    { .compatible = "csee4840, cat invaders-1.0" },
    {},
};
```

```
MODULE DEVICE TABLE(of, cat invaders of match);
#endif
static struct platform driver cat invaders driver = {
   .driver = \{.name = DRIVER NAME,
       .owner = THIS MODULE,
        .of match table = of match ptr(cat invaders of match),
   .remove = exit p(cat invaders remove),
static int __init cat_invaders_init(void)
   pr_info(DRIVER_NAME ": init\n");
   return platform driver probe(&cat invaders driver,
cat_invaders_probe);
static void __exit cat_invaders_exit(void)
   platform driver unregister(&cat invaders driver);
```

```
pr_info(DRIVER_NAME ": exit\n");
module_init(cat_invaders_init);
module exit(cat invaders exit);
MODULE_LICENSE("GPL");
MODULE_AUTHOR("Stephen A. Edwards, Columbia University");
MODULE_DESCRIPTION("cat_invaders driver");
```
#### **12.8 cat\_invaders.h**

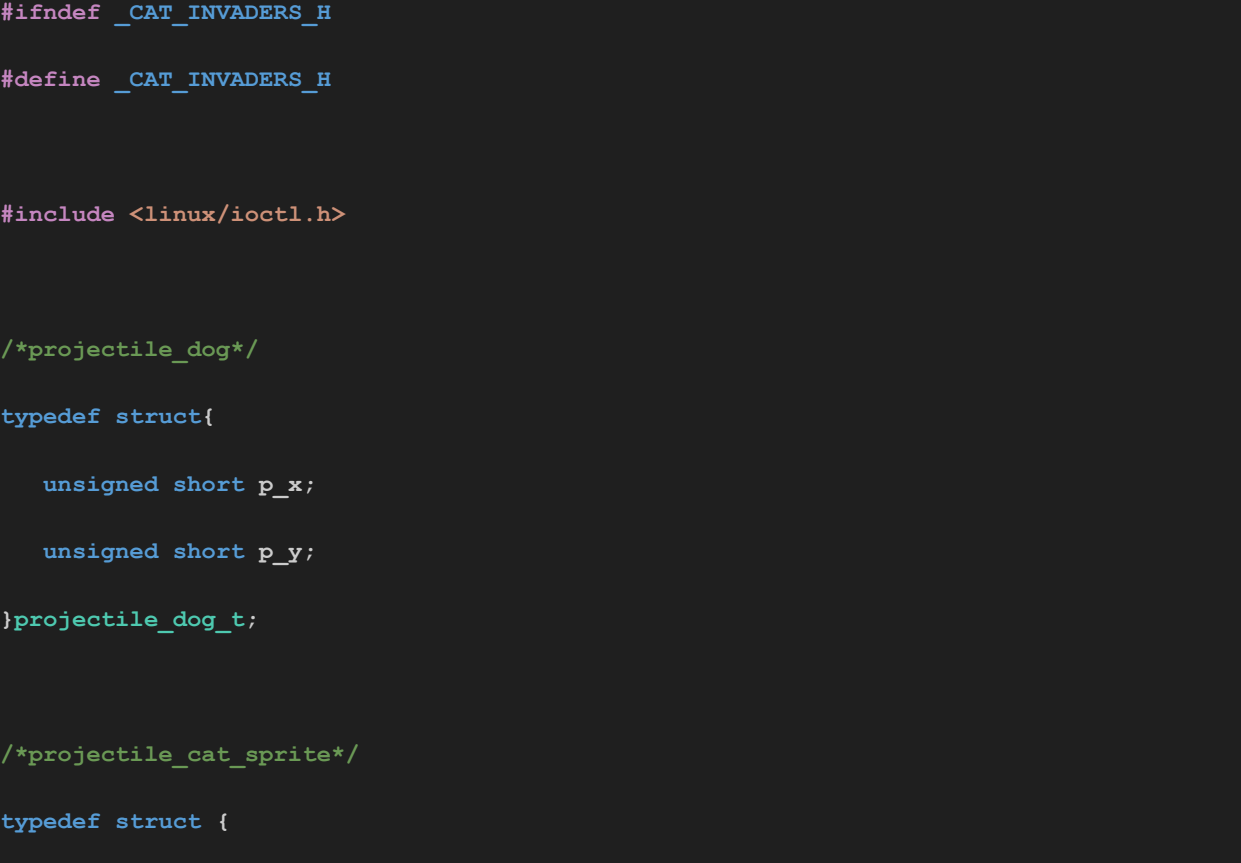

**unsigned short x;**

**unsigned short y;**

**}projectile\_cat\_t;**

**typedef struct {**

**projectile\_cat\_t c0;**

**projectile\_cat\_t c1;**

**projectile\_cat\_t c2;**

**projectile\_cat\_t c3;**

**}projectile\_cat\_group\_t;**

**typedef struct {**

**unsigned short x;**

**unsigned short y;**

**} explosion\_t;**

**/\*cat matrix position\*/**

**typedef struct {**

**unsigned short x;**

**unsigned short y;**

**}cat\_matrix\_position\_t;**

**/\*score\*/**

**typedef struct{**

**unsigned short score\_lsb;**

```
unsigned short score_msb;
```
**}score\_t;**

**/\*animation\*/**

**typedef struct {**

**unsigned short dog\_ani;**

**unsigned short cat\_ani;**

**}animation\_t;**

**/\*audio\*/**

**typedef struct {**

**unsigned short background;**

**unsigned short bark;**

**unsigned short meow;**

**unsigned short speed;**

**}audio\_t;**

```
/*Argument*/
```
**typedef struct {**

**unsigned short dog\_p\_x;**

**projectile\_dog\_t projectile\_dog;**

**projectile\_cat\_group\_t projectile\_cat\_group;**

**explosion\_t explosion;**

**cat\_matrix\_position\_t cat\_matrix\_pos;**

**unsigned short mystery\_pos\_x;**

**unsigned short status;**

**/\* ioctls and their arguments \*/ //#define WRITE\_MISC\_0 \_IOW(CAT\_INVADERS\_MAGIC, 1, cat\_invaders\_arg\_t \*) #define WRITE\_DOG\_POSITION \_IOW(CAT\_INVADERS\_MAGIC, 1, cat\_invaders\_arg\_t \*) #define WRITE\_PROJECTILE\_DOG \_IOW(CAT\_INVADERS\_MAGIC, 2, cat\_invaders\_arg\_t \*) #define WRITE\_PROJECTILE\_CAT\_0 \_IOW(CAT\_INVADERS\_MAGIC, 3, cat\_invaders\_arg\_t \*) #define WRITE\_PROJECTILE\_CAT\_1 \_IOW(CAT\_INVADERS\_MAGIC, 4, cat\_invaders\_arg\_t \*) #define WRITE\_PROJECTILE\_CAT\_2 \_IOW(CAT\_INVADERS\_MAGIC, 5, cat\_invaders\_arg\_t \*) #define WRITE\_PROJECTILE\_CAT\_3 \_IOW(CAT\_INVADERS\_MAGIC, 6, cat\_invaders\_arg\_t \*) #define WRITE\_CAT\_MATRIX\_POSITION \_IOW(CAT\_INVADERS\_MAGIC, 7, cat\_invaders\_arg\_t \*) #define WRITE\_MYSTERY\_POSITION \_IOW(CAT\_INVADERS\_MAGIC, 8, cat\_invaders\_arg\_t \*) #define WRITE\_STATUS \_IOW(CAT\_INVADERS\_MAGIC, 9, cat\_invaders\_arg\_t \*) #define WRITE\_SCORE \_IOW(CAT\_INVADERS\_MAGIC, 10, cat\_invaders\_arg\_t \*)**

**#define CAT\_INVADERS\_MAGIC 'q'**

**} cat\_invaders\_arg\_t;**

**unsigned short frame\_reg;**

**unsigned short test\_reg;**

**unsigned short irq;**

**audio\_t audio;**

**unsigned short cat\_mat;**

**unsigned short barrier\_mat;**

**unsigned short cat\_ani;**

**unsigned short dog\_ani;**

**unsigned short score;**

**#define WRITE\_BARRIER \_IOW(CAT\_INVADERS\_MAGIC, 11, cat\_invaders\_arg\_t \*) #define WRITE\_CAT\_MATRIX \_IOW(CAT\_INVADERS\_MAGIC, 12, cat\_invaders\_arg\_t \*) #define WRITE\_DOG\_ANIMATION \_IOW(CAT\_INVADERS\_MAGIC, 13, cat\_invaders\_arg\_t \*) #define WRITE\_CAT\_ANIMATION \_IOW(CAT\_INVADERS\_MAGIC, 14, cat\_invaders\_arg\_t \*) #define WRITE\_BG \_IOW(CAT\_INVADERS\_MAGIC, 15, cat\_invaders\_arg\_t \*) #define WRITE\_BARK \_IOW(CAT\_INVADERS\_MAGIC, 16, cat\_invaders\_arg\_t \*) #define WRITE\_MEOW \_IOW(CAT\_INVADERS\_MAGIC, 17, cat\_invaders\_arg\_t \*) #define WRITE\_SPEED \_IOW(CAT\_INVADERS\_MAGIC, 18, cat\_invaders\_arg\_t \*) #define CLEAR\_IRQ \_IOW(CAT\_INVADERS\_MAGIC, 19, cat\_invaders\_arg\_t \*) #define WRITE\_EXPLOSION \_IOW(CAT\_INVADERS\_MAGIC, 20, cat\_invaders\_arg\_t\*)**

**#define READ\_TEST\_REG \_IOR(CAT\_INVADERS\_MAGIC, 21, cat\_invaders\_arg\_t \*) #define READ\_FRAME\_REG \_IOR(CAT\_INVADERS\_MAGIC, 22, cat\_invaders\_arg\_t\*)**

**// #define READ\_MISC\_0 \_IOR(CAT\_INVADERS\_MAGIC, 18, cat\_invaders\_arg\_t \*) // #define READ\_DOG\_POSITION \_IOR(CAT\_INVADERS\_MAGIC, 19, cat\_invaders\_arg\_t \*) // #define READ\_PROJECTILE\_DOG \_IOR(CAT\_INVADERS\_MAGIC, 20, cat\_invaders\_arg\_t \*) // #define READ\_PROJECTILE\_SPRITES \_IOR(CAT\_INVADERS\_MAGIC, 24, cat\_invaders\_arg\_t \*) // #define READ\_SPRITE\_POSITION \_IOR(CAT\_INVADERS\_MAGIC, 25, cat\_invaders\_arg\_t \*) // #define READ\_SPRITE\_MATRIX \_IOR(CAT\_INVADERS\_MAGIC, 26, cat\_invaders\_arg\_t \*) // #define READ\_UFO\_POSITION \_IOR(CAT\_INVADERS\_MAGIC, 27, cat\_invaders\_arg\_t \*) // #define READ\_MISC\_1 \_IOR(CAT\_INVADERS\_MAGIC, 28, cat\_invaders\_arg\_t \*) // #define READ\_SCORE \_IOR(CAT\_INVADERS\_MAGIC, 29, cat\_invaders\_arg\_t \*) // #define READ\_BARRIER \_IOR(CAT\_INVADERS\_MAGIC, 30, cat\_invaders\_arg\_t \*) // #define READ\_ANIMATION \_IOR(CAT\_INVADERS\_MAGIC, 31, cat\_invaders\_arg\_t \*) // #define READ\_BG \_IOR(CAT\_INVADERS\_MAGIC, 32, cat\_invaders\_arg\_t \*)**

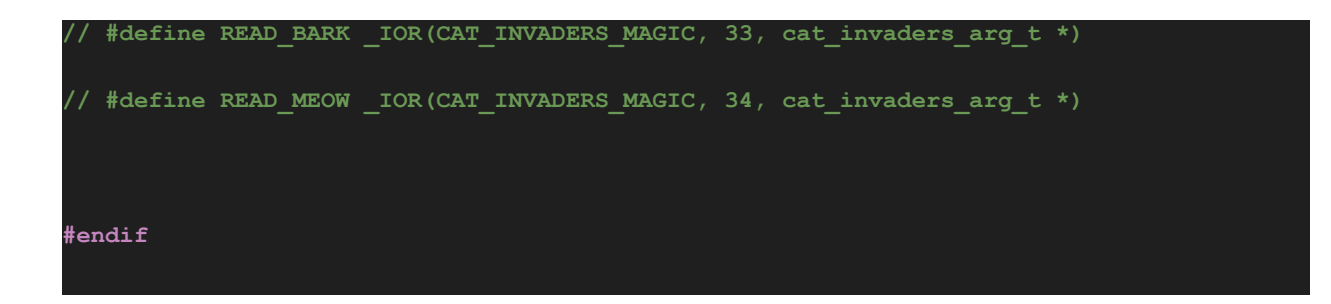

## **12.9 usbjoypad.c**

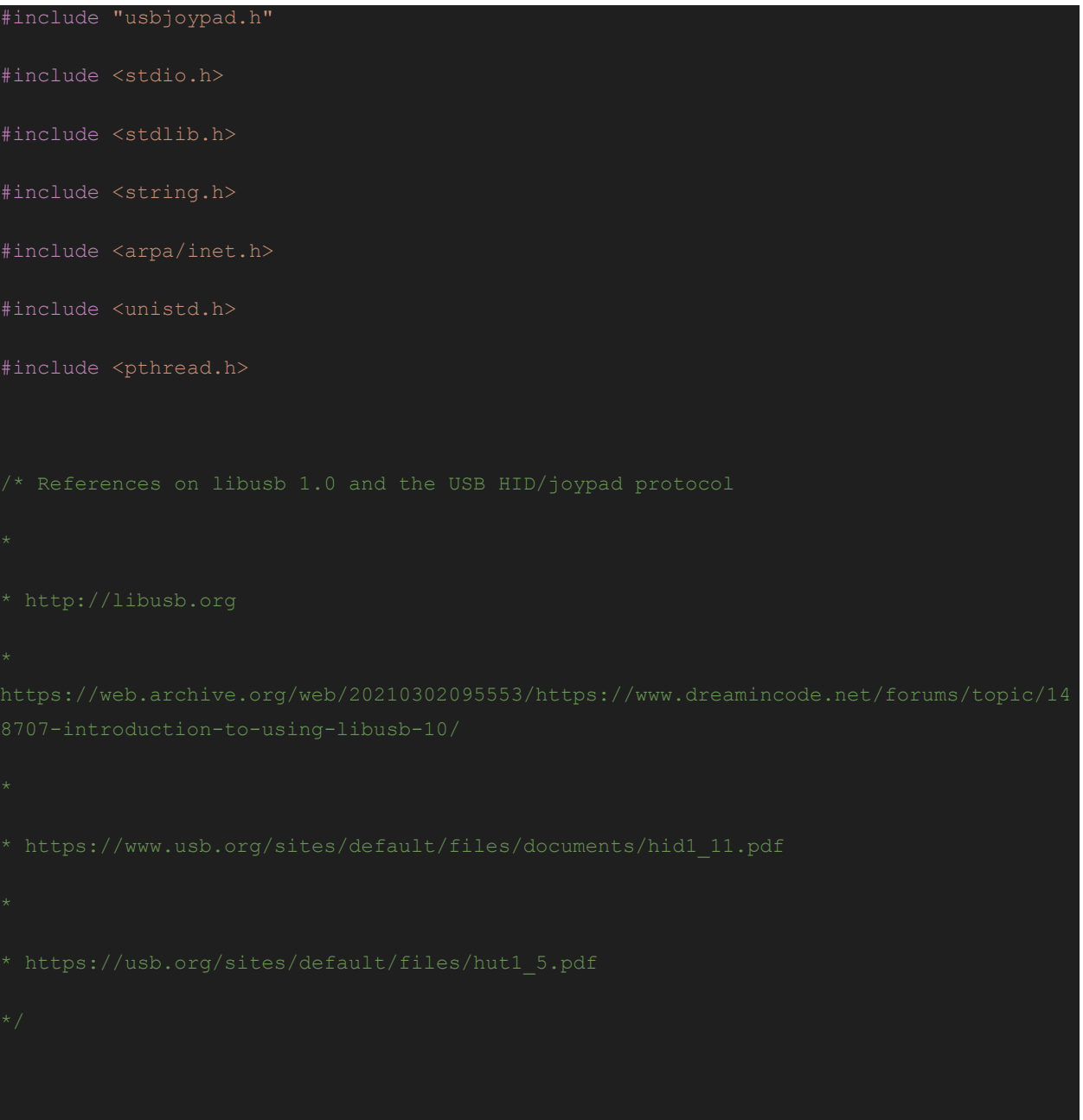

```
struct libusb_device_handle *openjoypad(uint8_t *endpoint_address) {
libusb device **devs;
struct libusb device handle *joypad = NULL;
struct libusb_device_descriptor desc;
ssize_t num_devs, d;
if ( libusb init(NULL) < 0 ) {
  fprintf(stderr, "Error: libusb init failed\n");
  ext(1);if ( (num_devs = libusb_get_device_list(NULL, &devs)) < 0 ) {
  fprintf(stderr, "Error: libusb get device list failed\n");
  ext(1);
```

```
for (d = 0 ; d < num\_devs ; d++) {
 libusb device *dev = devs[d];
 if ( libusb get device descriptor(dev, &desc) < 0 ) {
   fprintf(stderr, "Error: libusb get device descriptor failed\n");
   ext(1);if (desc.bDeviceClass == LIBUSB_CLASS_PER_INTERFACE) {
   struct libusb config descriptor *config;
   libusb get config descriptor(dev, 0, &config);
   for (i = 0 ; i < config->bNumInterfaces; i+1)
for (k = 0; k < config->interface[i].num_altsetting ; k++ ) {
 const struct libusb interface descriptor *inter =
   config->interface[i].altsetting + k ;
 if ( inter->bInterfaceClass == LIBUSB_CLASS_HID &&
      inter->bInterfaceProtocol == USB_HID_joypad_PROTOCOL) {
   int r;
   if ((r = 1ibusb open(dev, &joypad)) != 0) {
     fprintf(stderr, "Error: libusb open failed: %d\n", r);
     ext(1);if (libusb kernel driver active(joypad,i))
     libusb detach kernel driver(joypad, i);
   libusb_set_auto_detach_kernel_driver(joypad, i);
   if ((r = 1ibusb claim interface(joypad, i)) != 0) {
     fprintf(stderr, "Error: libusb_claim_interface failed: %d\n", r);
```

```
exit(1);*endpoint address = inter->endpoint[0].bEndpointAddress;
    goto found;
found:
libusb_free_device_list(devs, 1);
return joypad;
struct libusb_device_handle *joypad;
uint8 t endpoint address;
volatile ControllerState state = {false, false, false, false};
pthread_mutex_t stateMutex;
void* controller_update_thread(void* arg) {
  struct usb_joypad_packet packet;
  int transferred;
```

```
int result = libusb_interrupt_transfer(joypad, endpoint_address, (unsigned
char*)&packet, sizeof(packet), &transferred, 0);
      if (result == 0 && transferred == sizeof(packet)) {
          pthread_mutex_lock(&stateMutex);
          state.leftArrowPressed = (packet.keycode[1] == 0x00);
          state.rightArrowPressed = (packet.keycode[1] == 0xFF);
          state.buttonAPressed = (packet.keycode[3] == 0x2F);
          state.startPressed = (\text{packet}.\text{keycode}[4] == 0x20);
          pthread mutex unlock(&stateMutex);
          continue;
usleep(100000);
void controller_init() {
  pthread_t threadId;
  pthread mutex init(&stateMutex, NULL);
  if ( (joypad = openjoypad(&endpoint_address)) == NULL ) {
      fprintf(stderr, "Did not find a joypad\n");
      ext(1);
```
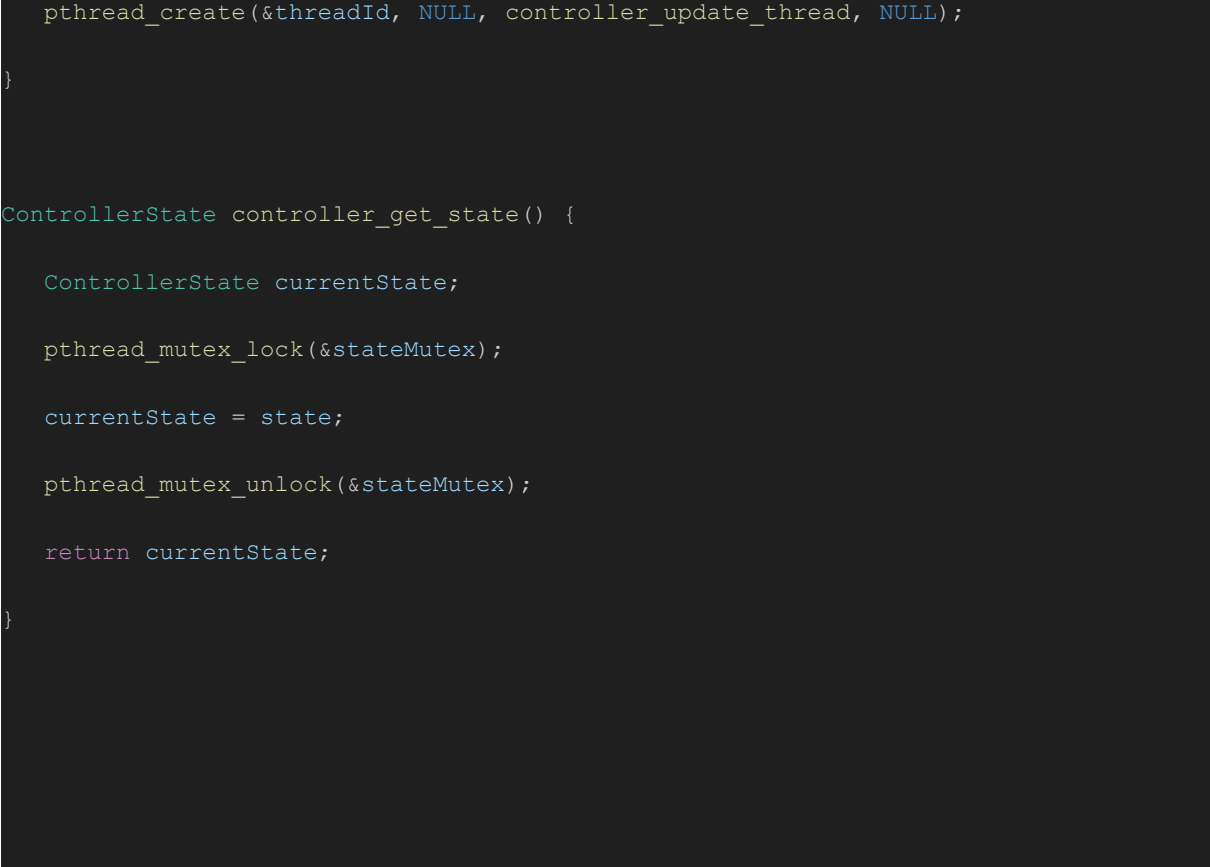

#### **12.10 usbjoypad.h**

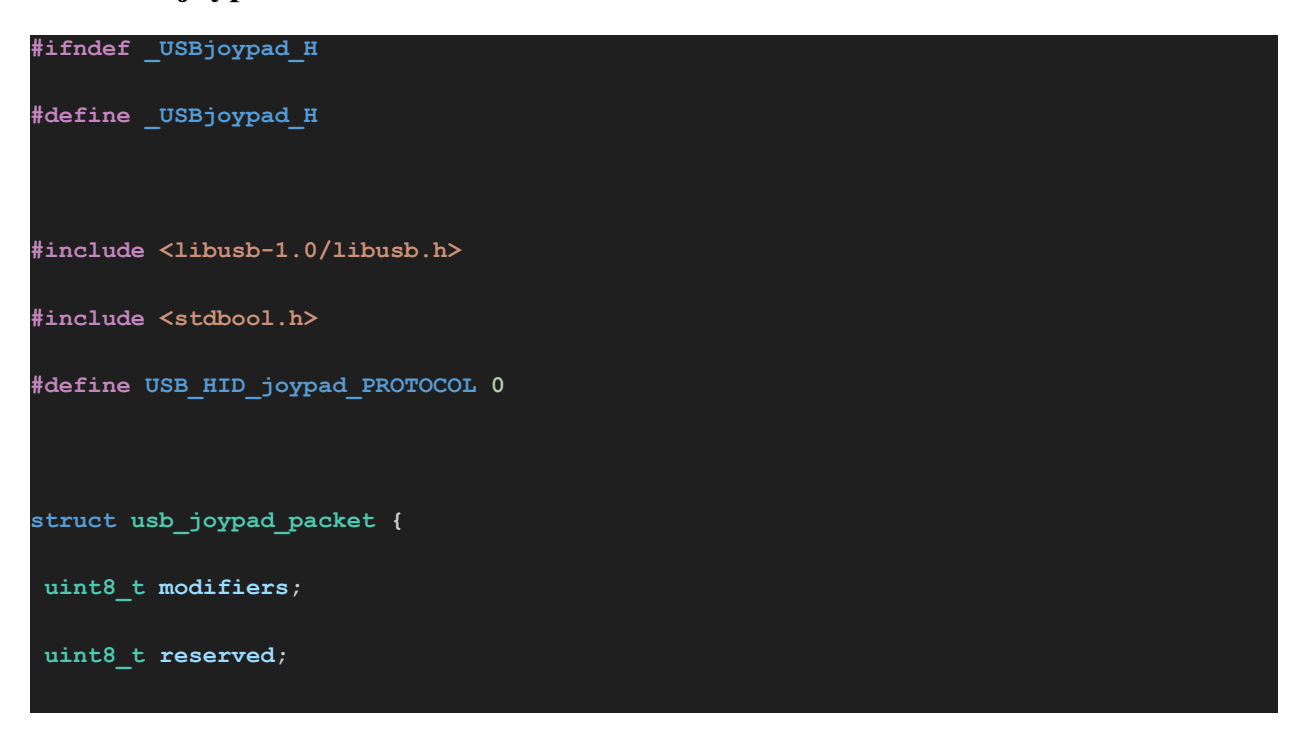

```
uint8_t keycode[6];
};
typedef struct {
  bool leftArrowPressed;
  bool rightArrowPressed;
  bool buttonAPressed;
  bool startPressed;
 } ControllerState;
void controller_init();
void controller_update();
ControllerState controller_get_state();
/* Find and open a USB joypad device. Argument should point to
 space to store an endpoint address. Returns NULL if no joypad
 device was found. */
extern struct libusb_device_handle *openjoypad(uint8_t *);
#endif
```
# **Appendix B: Platform Design**

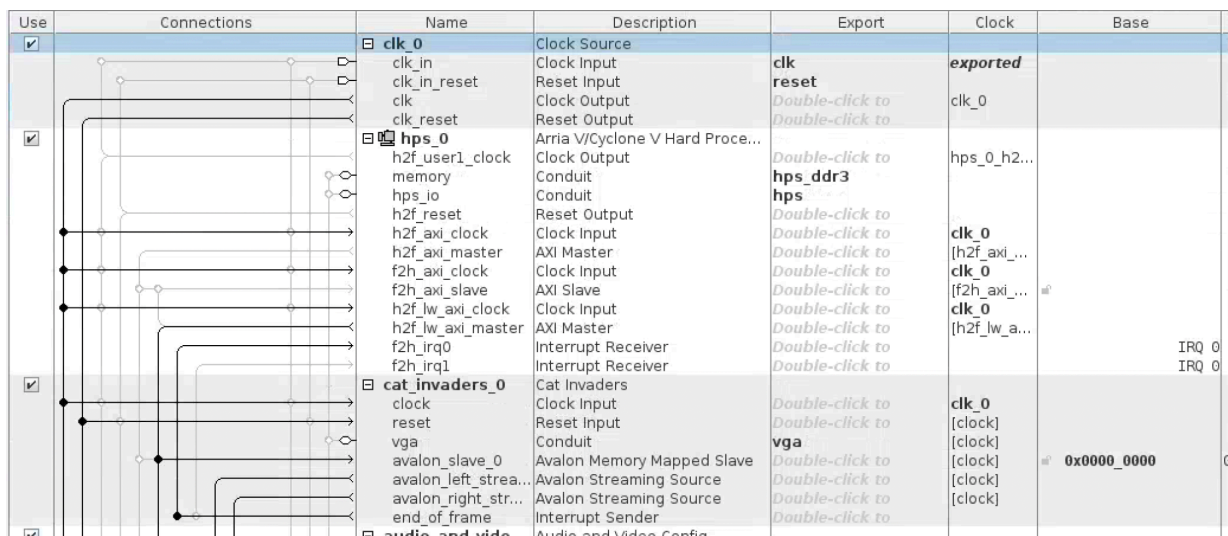

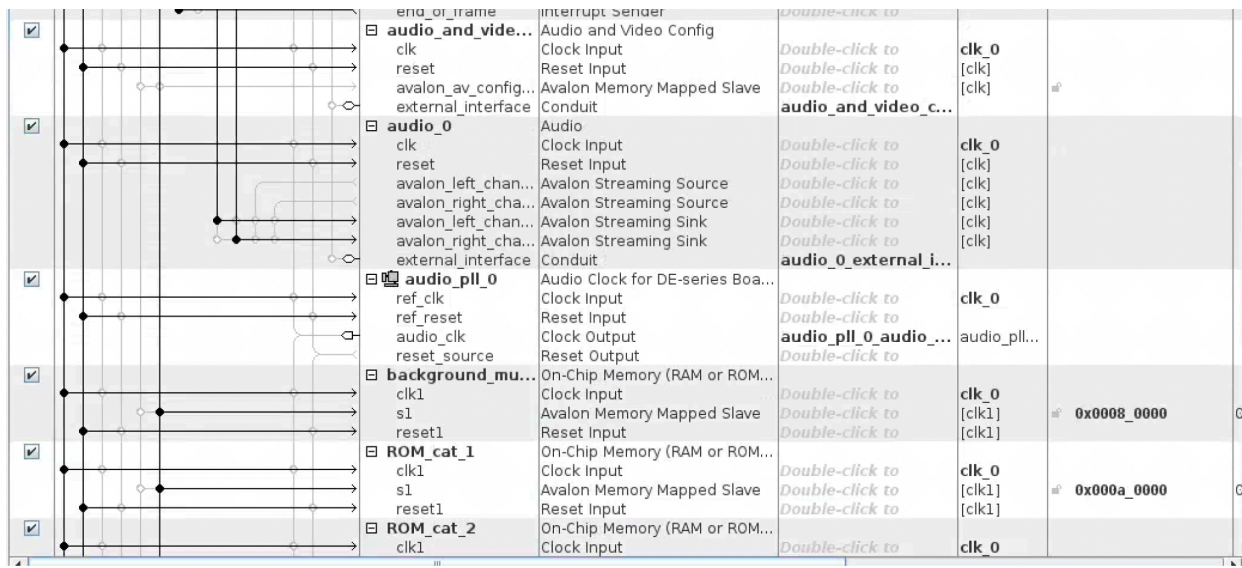

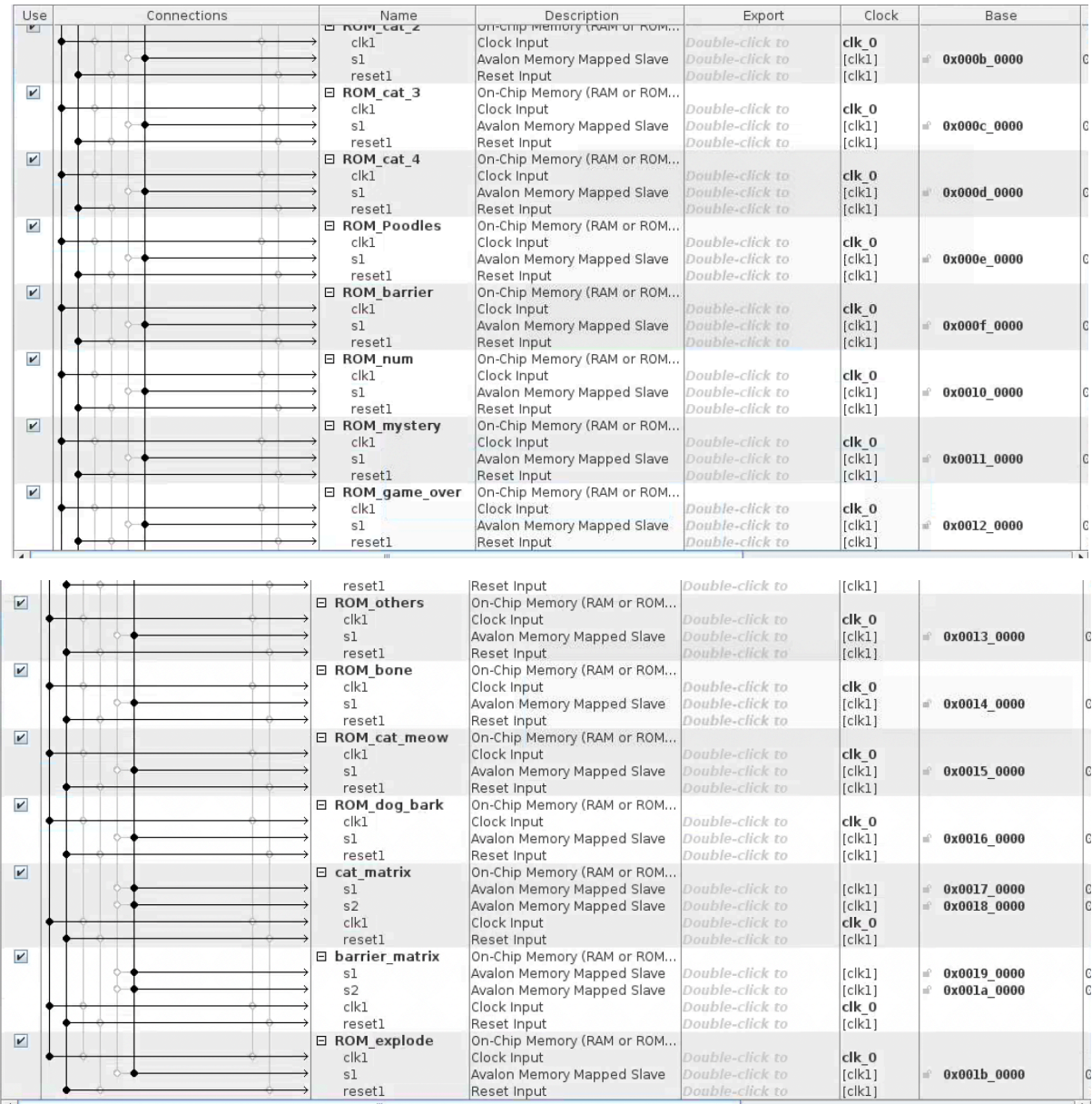

**Appendix C: The Screen Layout**

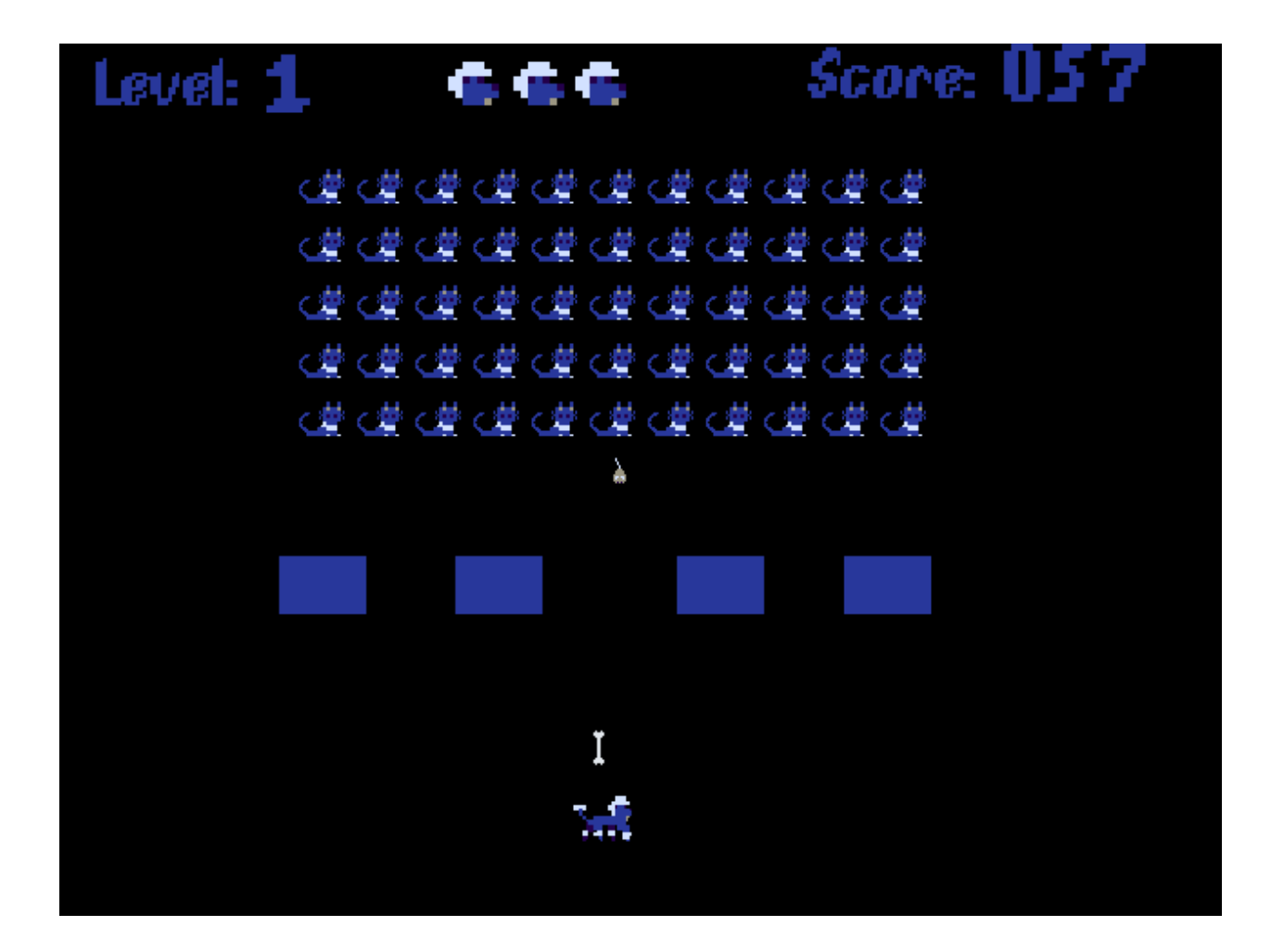